https://ntrs.nasa.gov/search.jsp?R=19790023992 2020-03-21T21:05:23+00:00Z

LOAN COFYLIRETUR AFWL TECHNICA<del>INE</del> KIRTLAND AFB

## NASA Contractor Report 2849

A Program To Compute Three-Dimens Nrar Subsonic Unsteady Aerodynamic Characteristics Using the Doublet Lattice Method, L216 (DUBFLX)

Volume I: Engineering and Usage

M. Richard and B. A. Harrison

CONTRACT NAS1-13918 OCTOBER 1979

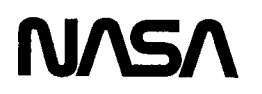

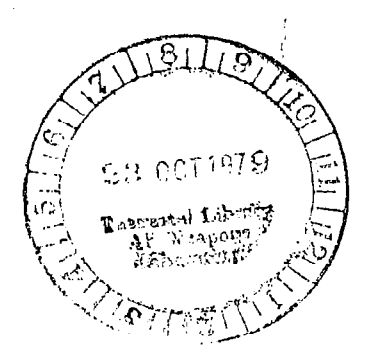

**ECH LIBRARY KALES, NR** 

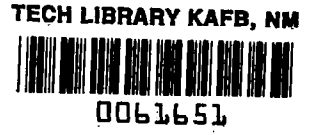

### NASA Contractor Report <sup>2849</sup>

# A Program To Compute Three-Dimensional Subsonic Unsteady Aerodynamic Characteristics Using the Doublet Lattice Method, L216 (DUBFLX) Volume I: Engineering and Usage

 $\sim 100$ 

 $\Delta\omega$  and

M. Richard and B. A. Harrison Boeing Commercial Airplane Company Seattle, Washington

Prepared for Langley Research Center under Contract NASl-13918

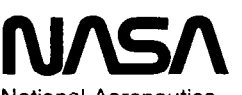

National Aeronautics and Space Administration

Scientific and Technical Information Branch

1979

 $\mathcal{L}^{\text{max}}_{\text{max}}$  and  $\mathcal{L}^{\text{max}}_{\text{max}}$ 

 $\label{eq:2.1} \frac{1}{\sqrt{2}}\left(\frac{1}{\sqrt{2}}\right)^{2} \left(\frac{1}{\sqrt{2}}\right)^{2} \left(\frac{1}{\sqrt{2}}\right)^{2} \left(\frac{1}{\sqrt{2}}\right)^{2} \left(\frac{1}{\sqrt{2}}\right)^{2} \left(\frac{1}{\sqrt{2}}\right)^{2} \left(\frac{1}{\sqrt{2}}\right)^{2} \left(\frac{1}{\sqrt{2}}\right)^{2} \left(\frac{1}{\sqrt{2}}\right)^{2} \left(\frac{1}{\sqrt{2}}\right)^{2} \left(\frac{1}{\sqrt{2}}\right)^{2} \left(\$ 

 $\label{eq:2.1} \frac{1}{\sqrt{2}}\int_{\mathbb{R}^3}\frac{1}{\sqrt{2}}\left(\frac{1}{\sqrt{2}}\right)^2\frac{1}{\sqrt{2}}\left(\frac{1}{\sqrt{2}}\right)^2\frac{1}{\sqrt{2}}\left(\frac{1}{\sqrt{2}}\right)^2.$ 

 $\label{eq:2.1} \mathcal{L}(\mathcal{L}^{\text{max}}_{\mathcal{L}}(\mathcal{L}^{\text{max}}_{\mathcal{L}})) \leq \mathcal{L}(\mathcal{L}^{\text{max}}_{\mathcal{L}}(\mathcal{L}^{\text{max}}_{\mathcal{L}}))$ 

### **CONTENTS**

 $\sim$   $\sim$   $\sim$ 

 $\sim$   $\sim$   $-$ 

 $\sim 10^{11}$  and  $\sim 10^{11}$  and  $\sim 10^{11}$ 

 $\sim$  $\sim$   $\sim$   $\sim$ 

-- -

 $\lceil$ 

 $\overline{\phantom{a}}$ 

 $\sim$   $\sim$ 

 $\perp \!\!\! \perp \!\!\! \perp \rightarrow$ 

 $\bar{\tau}$ 

 $\sim 100$  km  $^{-1}$ 

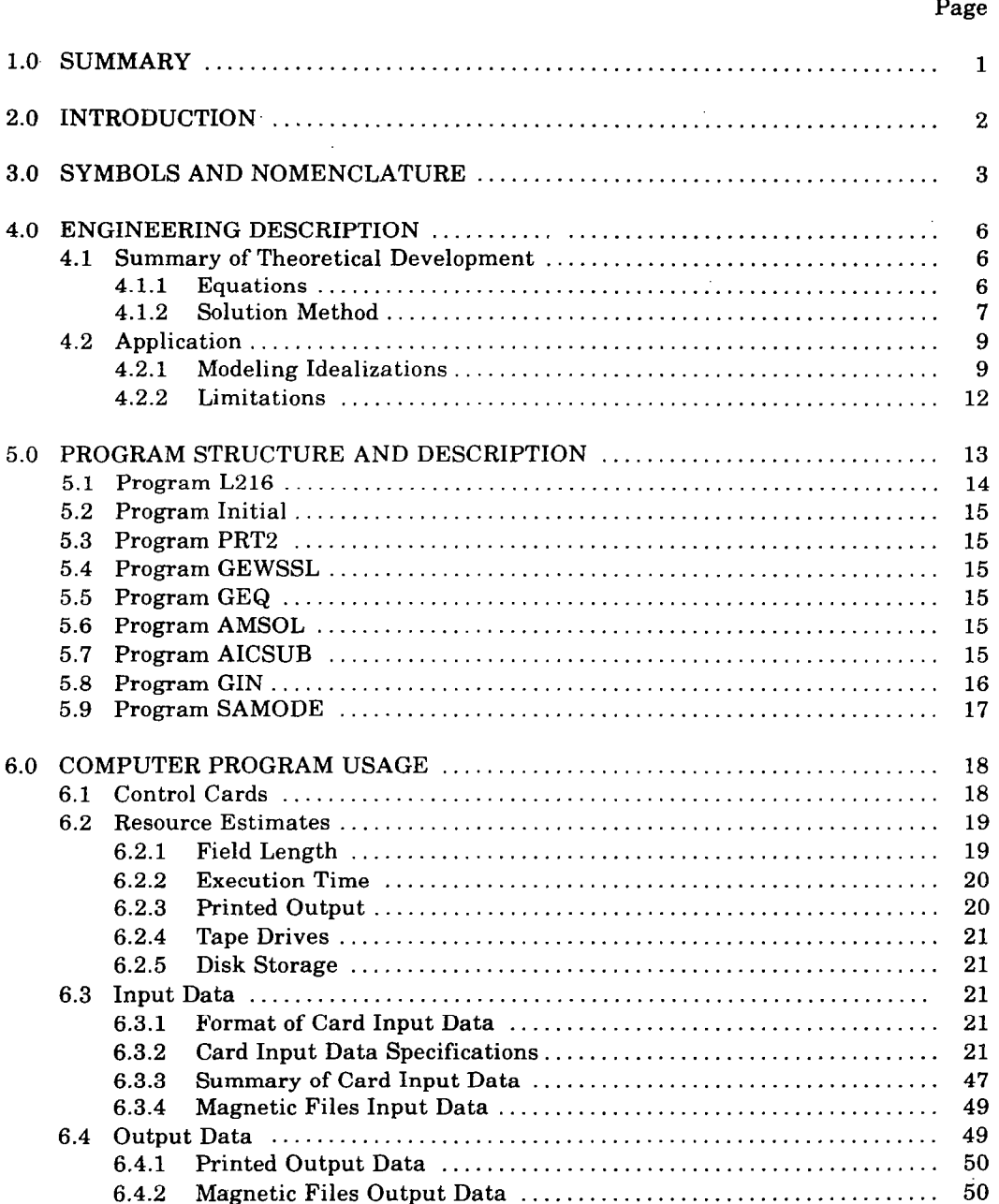

 $\cdot$ 

 $\frac{1}{2}$ 

 $\mathbf{r}$ 

### **CONTENTS (Concluded)**

 $\overline{\phantom{a}}$ 

 $\sim$  -  $\sim$  -  $\sim$ 

 $\bar{\beta}$ 

 $\mathcal{L}_{\text{max}}$  and  $\mathcal{L}_{\text{max}}$ 

### $\bold{Page}$

 $\sim$ 

 $\sim$ 

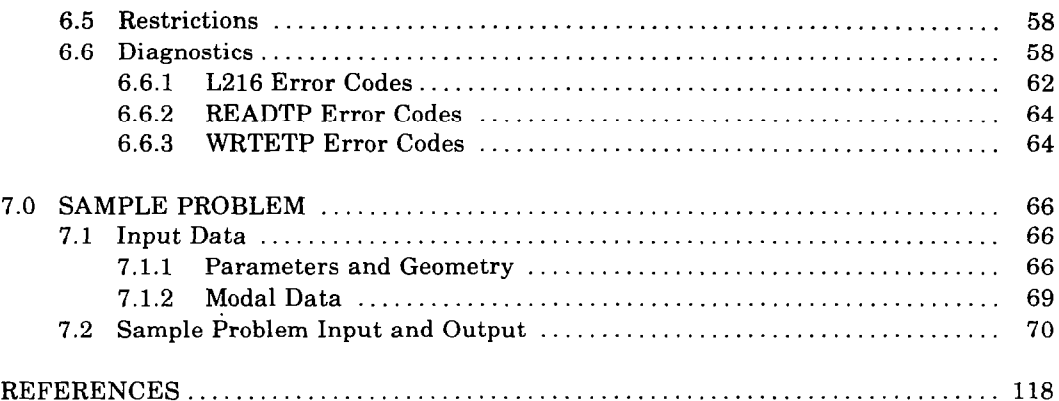

a na

en ræmme

**ALL** 

#### **TABLES**

#### No. Page Page 2014 and 2014 and 2014 and 2014 and 2014 and 2014 and 2014 and 2014 and 2014 and 2014 and 2014 and 2014 and 2014 and 2014 and 2014 and 2014 and 2014 and 2014 and 2014 and 2014 and 2014 and 2014 and 2014 and 2

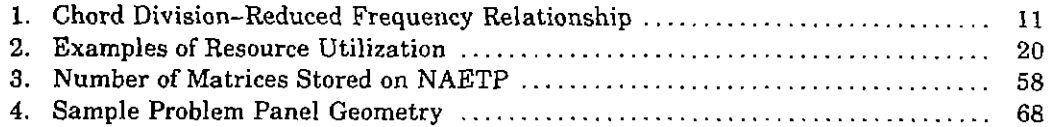

#### FIGURE5

No. Page Page 2014 and 2014 and 2014 and 2014 and 2014 and 2014 and 2014 and 2014 and 2014 and 2014 and 2014 and 2014 and 2014 and 2014 and 2014 and 2014 and 2014 and 2014 and 2014 and 2014 and 2014 and 2014 and 2014 and 2

#### 1. Displacement Sign Convention for DUBFLX .................................. 8 2. Examples of Aerodynamic Modeling. ......................................... 10 3. Overlay Structure of Program L216 .......................................... 13 4. External Data File Communication .......................................... 14 5. L216 Card Input Data Flow .................................................. 22 6. Panel Geometric Nomenclature .............................................. 33 7. Slender Body Geometric Nomenclature ....................................... 34 8. Radial Origin Definition ..................................................... 39 9. Map of Magnetic File SATAP ................................................ 49 10. Geometry Definition Tape "NGETP" ......................................... 51 11. Geometry Control Matrix [MPC] ............................................ 52 12. Body Table Matrix [BODTAB] .............................................. 53 13. Primary Lifting Surface Geometry Matrix [MPSG] ........................... 54 14. Interference Lifting Surface Geometry Matrix [MISG] ........................ 55 15. Slender Body Geometry Matrix [MSBG] ..................................... 56 16. Interference-Surface/Slender-Body Correlation Matrix [MSBC] ............... 57 17. Aerodynamics Results Matrix (IAERO=l) .................................... 59 16. Aerodynamic Results Matrix (IAERO=2) ..................................... 60 19. Aerodynamic Results Control Matrix ......................................... 61 20. Configuration for Example Problem .......................................... 67

Y

#### 1.0 SUMMARY

This document describes the computer program L216 (DUBFLX), and contains the following:

- $\ddot{\circ}$ Summary of analytical development
- ó Outline of the program structure
- Specification of information necessary for execution of the program  $\bullet$ 
	- 0 Control cards
	- 0 Required resources
	- 0 Input data
- Description of program output Ŏ
- ø Listing of program restrictions
- Listing of error diagnostics  $\circ$
- Description of sample problem  $\bullet$

Program L216 computes three-dimensional, subsonic, unsteady aerodynamic characteristics for arbitrary configurations that can be modeled as combinations of lifting surfaces and slender bodies. Input to the program consists of configuration geometry and aerodynamic condition specifications read from cards, and modal data, which may be either read directly from cards or interpolated from arrays of modal coefticients read from an externally developed magnetic tile.

Computations are based on a finite constant pressure panel concept, the doublet lattice method. The primary function of the program is to evaluate the kernel expression in the integral equation relating pressure and normalwash on lifting surfaces. If modal data is supplied, the geometric normalwash may be determined and pressures and generalized air forces calculated. The pressures may be integrated with appropriate weighting factors to produce normal forces, moments, and stability derivatives.

Optionally the u8er may file for subsequent utilization, geometric data, matrices of normalwash factors (used in aerodynamic influence coeflicient-type calculations), and/or pressures and generalized force arrays.

### 2.0 INTRODUCTION

Computer program L216 (DUBFLX) may be used as either a standalone program or a module of the program system DYLOFLEX (ref. 1). Program L216 is a modification, accomplished under contract NAS1-13918 to satisfy contract requirements developed in reference 2, of the program described in reference 3, The theoretical formulation and the equation solution method is that of reference 3.

 $\ddot{\phantom{a}}$ 

Modifications necessary to satisfy the requirements of DYLOFLEX included:

- \* Addition of modal interpolation routines
- 8 Modification of input and output (contents and formats)
- . Improvement of internal documentation tcommentingl

### 3.0 SYMBOLS AND NOMENCLATURE

and a series  $\beta$ 

 $\ddot{\phantom{a}}$ 

The following list contains items that appear in this document except section 6.3 (card input).

Ē

 $\overline{\phantom{a}}$ 

 $\overline{\phantom{a}}$ 

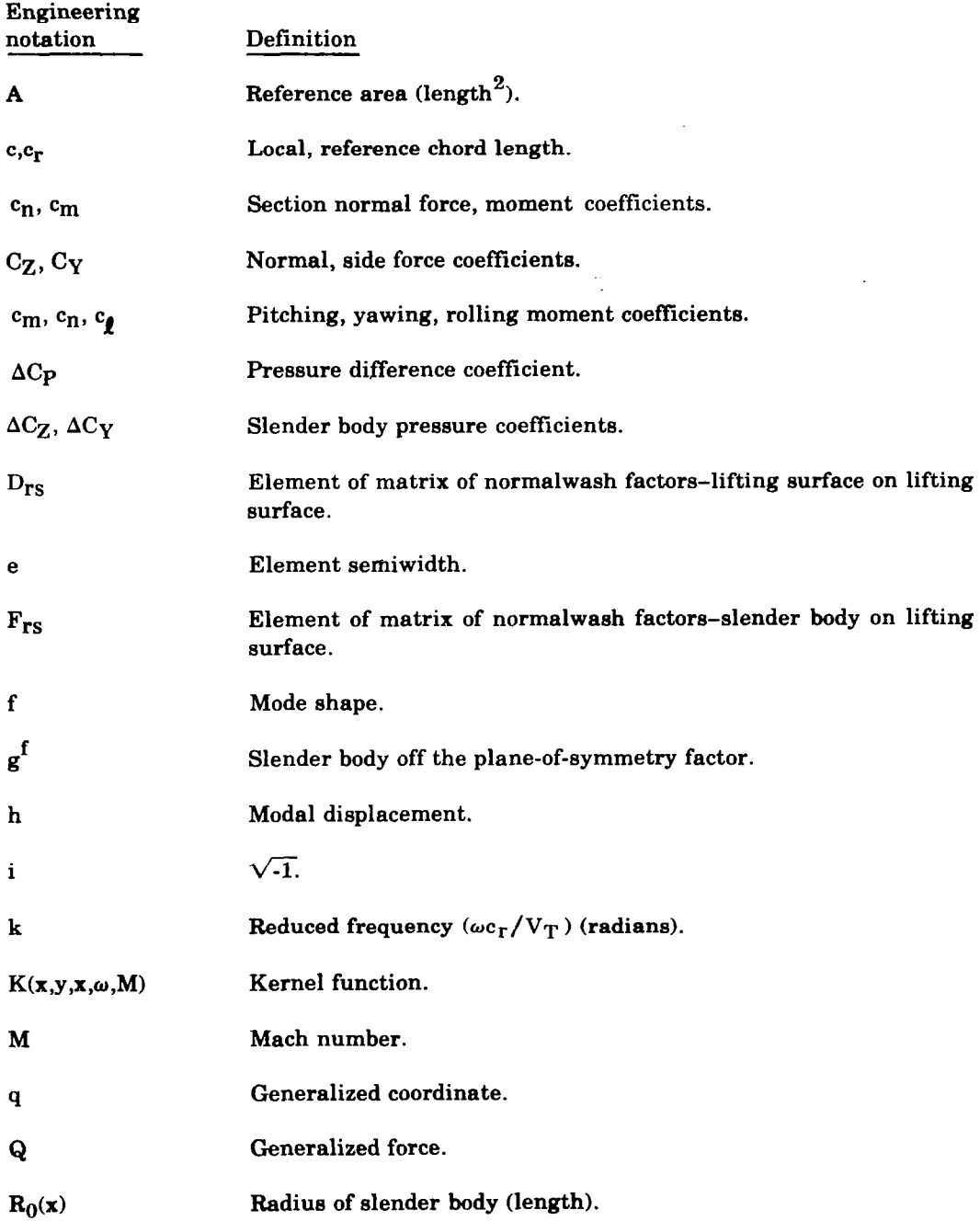

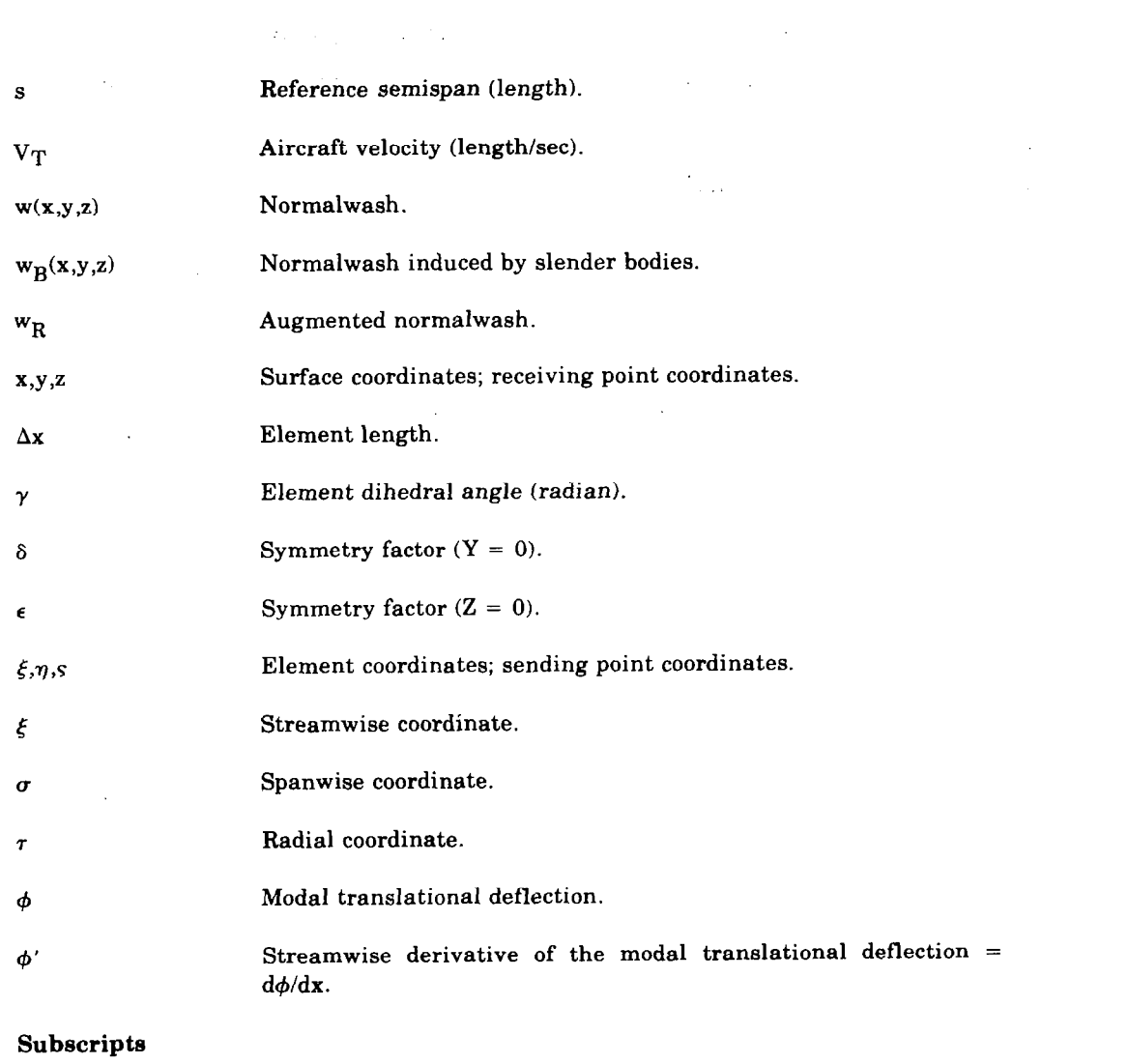

 $\sim$ 

 $\label{eq:2.1} \frac{1}{\sqrt{2\pi}}\int_{\mathbb{R}^3}\frac{1}{\sqrt{2\pi}}\int_{\mathbb{R}^3}\frac{1}{\sqrt{2\pi}}\int_{\mathbb{R}^3}\frac{1}{\sqrt{2\pi}}\int_{\mathbb{R}^3}\frac{1}{\sqrt{2\pi}}\int_{\mathbb{R}^3}\frac{1}{\sqrt{2\pi}}\int_{\mathbb{R}^3}\frac{1}{\sqrt{2\pi}}\int_{\mathbb{R}^3}\frac{1}{\sqrt{2\pi}}\int_{\mathbb{R}^3}\frac{1}{\sqrt{2\pi}}\int_{\mathbb{R}^3}\frac{1$ 

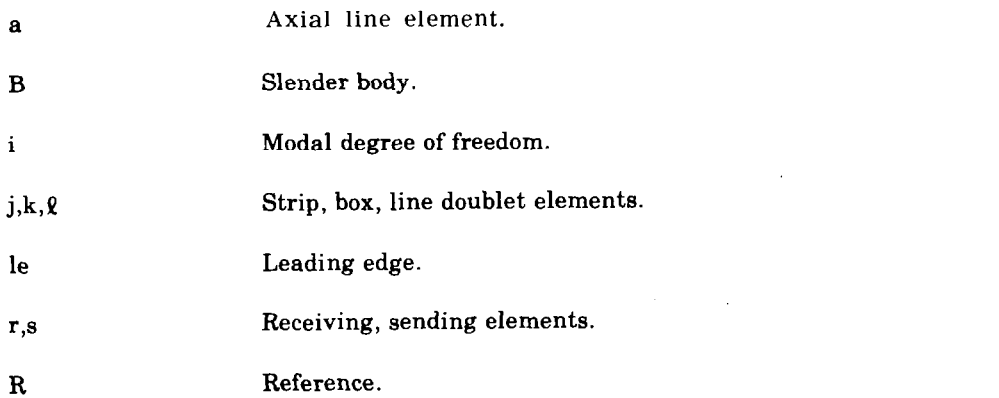

 $\ddot{\textbf{4}}$ 

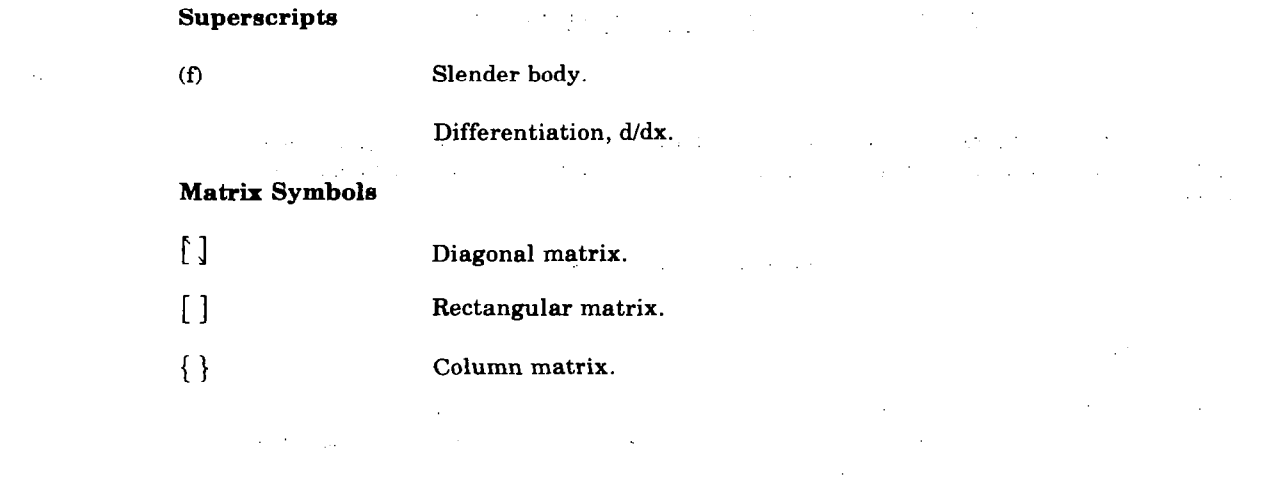

 $\label{eq:2.1} \frac{1}{\sqrt{2\pi}}\int_{0}^{\infty}\frac{1}{\sqrt{2\pi}}\left(\frac{1}{\sqrt{2\pi}}\right)^{2\pi}e^{-\frac{1}{2\pi}}\left(\frac{1}{\sqrt{2\pi}}\right)^{2\pi}e^{-\frac{1}{2\pi}}\left(\frac{1}{\sqrt{2\pi}}\right)^{2\pi}e^{-\frac{1}{2\pi}}.$ 

 $\label{eq:2.1} \frac{1}{\sqrt{2}}\int_{\mathbb{R}^3}\frac{1}{\sqrt{2}}\left(\frac{1}{\sqrt{2}}\right)^2\frac{1}{\sqrt{2}}\left(\frac{1}{\sqrt{2}}\right)^2\frac{1}{\sqrt{2}}\left(\frac{1}{\sqrt{2}}\right)^2\frac{1}{\sqrt{2}}\left(\frac{1}{\sqrt{2}}\right)^2\frac{1}{\sqrt{2}}\left(\frac{1}{\sqrt{2}}\right)^2\frac{1}{\sqrt{2}}\left(\frac{1}{\sqrt{2}}\right)^2\frac{1}{\sqrt{2}}\left(\frac{1}{\sqrt{2}}\right)^2\frac{1}{\sqrt{$ 

 $\mathcal{L}(\mathcal{L}(\mathcal{$ 

 $\label{eq:2.1} \mathcal{L}(\mathcal{L}(\mathcal{L})) = \mathcal{L}(\mathcal{L}(\mathcal{L})) = \mathcal{L}(\mathcal{L}(\mathcal{L})) = \mathcal{L}(\mathcal{L}(\mathcal{L})) = \mathcal{L}(\mathcal{L}(\mathcal{L})) = \mathcal{L}(\mathcal{L}(\mathcal{L})) = \mathcal{L}(\mathcal{L}(\mathcal{L})) = \mathcal{L}(\mathcal{L}(\mathcal{L})) = \mathcal{L}(\mathcal{L}(\mathcal{L})) = \mathcal{L}(\mathcal{L}(\mathcal{L})) = \mathcal{L}(\mathcal{L}(\mathcal{L})) = \math$ 

a na matangan sa kabupatèn Salam Salam Salam Salam Salam Kabupatèn Salam Kabupatèn Salam Kabupatèn Salam Salam<br>Salam Salam Salam Salam Salam Salam Salam Salam Salam Salam Salam Salam Salam Salam Salam Salam Salam Salam Sa

 $\frac{1}{5}$ 

 $\frac{1}{2}$ 

#### 4.0 ENGINEERING DESCRIPTION

A complete theoretical development is contained in reference 3 Pertinent equations and solution methods are discussed in this document in section  $4.1$  and applications in section 4.2.

#### 4.1 SUMMARY OF THEORETICAL DEVELOPMENT

#### 4.1.1 EQUATIONS

Consider a linearized representation of three-dimensional subsonic unsteady compressible flow. Given these assumptions, the velocity normal to an oscillating surface is related to the lifting pressure by the integral equation:

$$
w(x,y,z) = \frac{1}{8\pi} \iint_{LS} K(x-\xi,y-\eta,z-\xi,\omega,M) \Delta C_P d\xi d\sigma
$$
 (1)

Discretizing the expression (i.e., assuming that the lifting surfaces can be approximated by segments of planes that are divided into small trapezoidal elements), the integral equation may be approximated as:

$$
\mathbf{w}(\mathbf{x}, \mathbf{y}, \mathbf{z}) = \frac{1}{8\pi} \sum_{\mathbf{S}} \Delta \mathbf{C} \mathbf{P}_{\mathbf{S}} \iint_{\mathbf{S}} \mathbf{K}(\mathbf{x} - \xi, \mathbf{y} - \eta, \mathbf{z} - \zeta, \omega, \mathbf{M}) \, d\xi \, d\sigma \tag{2}
$$

A further approximation in the doublet lattice method is that the integration of the kernel expression in the streamwise direction is accomplished by lumping the effect at the 114 chord of each element:

$$
\mathbf{w}(\mathbf{x}, \mathbf{y}, \mathbf{z}) = \frac{1}{8\pi} \sum_{\mathbf{S}} \Delta C_{\mathbf{P}_{\mathbf{S}}} \Delta \xi \int_{\mathbf{S}} \mathbf{K}(\mathbf{x} \cdot \xi_{\mathbf{I}_{\mathbf{A}}}, \mathbf{y} \cdot \eta, \mathbf{z} \cdot \zeta, \omega, \mathbf{M}) \, d\sigma \tag{3}
$$

A set of linear algebraic equations may be formed from the relationships above and written in matrix form:

$$
\{\mathbf w\} = \begin{bmatrix} \mathbf D \end{bmatrix} \begin{Bmatrix} \Delta C_{\mathbf p} \end{Bmatrix}
$$

where a typical element of  $[D]$  is:

$$
D_{\rm TS} = \frac{\Delta \xi}{8\pi \, \text{s}} \int K(x \cdot \xi_1 / 4, y \cdot \eta, z \cdot \zeta, \omega, M) \, \text{d}\sigma \tag{4}
$$

If slender body interference effects are to be considered, the incremental normalwash on lifting surfaces in the presence of slender bodies is calculated using Woodward's method of interference surfaces to determine lifting surface/slender body interaction effects. Proceeding analogously as with the preceding equations:

$$
w_B(x,y,z) = \frac{1}{2\pi s} \Delta C_{Zg} R_{0g} \Delta \xi_S K_{Zg} (x - \xi_{ag}, y - \eta_a, z - \zeta_a, \omega, M)
$$
  
+ 
$$
\frac{1}{2\pi s} \Delta C_{Yg} R_{0g} \Delta \xi_g K_{Yg} (x - \xi_{ag}, y - \eta_a, z - \zeta_a, \omega, M)
$$
  
(5)

This system of equations may be written in matrix form:

$$
\{w_B\} = [F_Z]\{\Delta C_Z\} + [F_Y]\{\Delta C_Y\}
$$

where typical elements of the  $[F]$  are:

$$
\mathbf{F}_{\mathbf{TS}} = \frac{1}{2\pi} \mathbf{R}_{0_{\mathbf{S}}} \Delta \xi_{\mathbf{S}} \mathbf{K}_{\mathbf{TS}} \tag{6}
$$

where  $\Delta C_Y$  and  $\Delta C_Z$  are components of  $\Delta C_P$ <sup>(f)</sup>, determined using slender body theory:

$$
\Delta C_{P}^{(f)} = 2\pi (R'_{0}w^{(f)} + w^{(f)'}R_{0}/Z + ik_{r} w^{(f)}R_{0}/c_{r})
$$
\n(7)

Then, for lifting surfaces with the effect of axial singularities introduced:

$$
\{w_{\mathbf{R}}\} = \{w \cdot w_{\mathbf{B}}\} = [D]\{\Delta C_{\mathbf{P}}\}\tag{8}
$$

Equation (8) is the form used to determine pressure differences on lifting surfaces considering the interference effects of slender bodies.

#### 4.1.2 SOLUTION METHOD

#### Procedure

- 1. Matrices of normalwash factors  $[D]$  and  $[F]$  are determined using equations (4) and (6), respectively.
- 2. Geometric normalwash for slender bodies is specified and  $\Delta C_P^{(f)}$  determined using equation (7).
- 3. Normalwash induced on lifting surfaces by slender bodies is calculated using equation (5).
- 4. Geometric normalwash for lifting surfaces is specified and combined with induced normalwash to form the augmented normalwash on lifting surfaces,  $w_{R}$ .
- 5. Pressures on lifting surfaces are obtained by direct solution of equation (8).

#### Evaluation of the Kernel Function Expression

Landahl's expression for a nonplanar kernel function is used. In order to achieve increased accuracy, the kernel is separated into two parts: the steady component which may be integrated directly, and the unsteady increment which is evaluated approximately by fitting the kernel expression with a parabolic function and integrating analytically. In steady flow, the line of doublets is equivalent to a horseshoe vortex whose bound portion lies on the 1/4-chord line of the element.

#### Normalwash Boundary Condition

The boundary condition is merely the substantial derivative of the surface deformation, and for harmonic motion:

$$
\{\mathbf{w}\} = -\left[\left[\phi'\right] + \frac{\mathrm{i}\omega}{V_{\mathrm{T}}}[\phi]\right]\{\mathbf{q}\}\tag{9}
$$

where

- $[\phi]$  = mode shapes which define translational displacements in the y or z direction
- $[\phi']$  = the streamwise derivative of the mode shapes = d/dx  $[\phi]$

The displacement sign convention used in DUBFLX is shown in figure 1

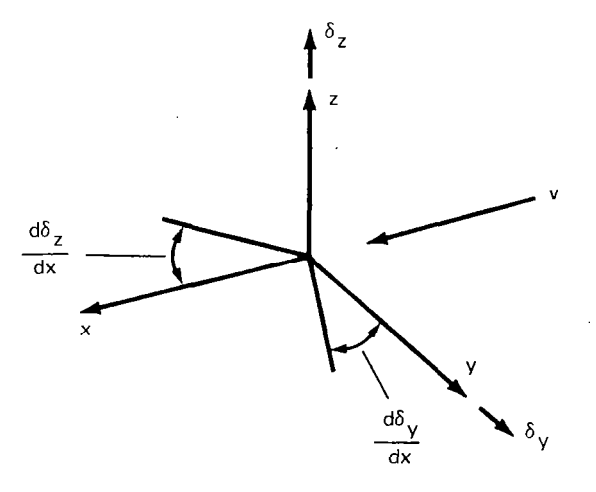

Figure I.-Displacement Sign Convention for DUBFLX

For lifting surface elements, the translational displacement used in equation (9) must be normal to the surface. Slender body translational displacements can be either in the z or y direction depending upon the type of doublets associated with the slender body. The normalwash control points for slender body line elements are the midpoint locations; numerical experimentation indicates that the Kutta condition will be satisfied for lifting surfaces if the normalwash control point is chosen as the element midspan 3/4-chord point.

A slender body does not induce normalwash on the particular interference lifting surface associated with itself. An interference lifting surface does not produce lift due to its own motion; only the normalwash induced on these surfaces by other aerodynamic elements produces lift.

When using doublet lattice in the DYLOFLEX system, the modal data used in equation (9) may be input in either one of three ways:

- <sup>l</sup>Defining a set of polynomials
- <sup>l</sup>Using modal interpolation arrays
- Tabulating the displacements and slopes on cards

The polynomials define the displacements as functions of the x and y coordinate of the surface. They are described by the user inputting on cards the order of the polynomial and the coefficients of each term of the polynomial. The modal interpolation (SA) arrays are generated by L215(INTERP) (ref. $\mu$ ). These arrays are read from magnetic file and used with the DUBFLX geometry data to determine the needed displacements and slopes. Finally, the tabular modal input consists of inputting via cards the displacements and slopes at each control point. In all cases, the modal displacements must be defined consistant with the sign convention shown in figure 1.

When using DUBFLX independent from the DYLOFLEX system, an alternate method does exist in L216 to describe the mode shapes. The doublet lattice program has a set of internally defined modes which the user may choose to use. However, the modes are inconsistant with the DYLOFLEX sign convention and are only defined for box control points.

#### 4.2 APPLICATION

#### 4.2.1 MODELING IbEALIZATIONS

Arbitrary configurations are idealized as primary lifting surfaces (wing, tail, nacelle duct, control surface, etc.), slender bodies (fuselage, store, etc.), and, associated with individual slender bodies, interference lifting surfaces (see fig. 2).

Primary lifting surfaces are represented by a series of planar segments, each of which is a collection of small trapezoidal elements arranged in strips parallel to the free stream; the pressure is constant over each element, and the resultant force is assumed to act at the midspan l/4-chord location. Slender bodies, axially symmetric bodies with linearly varying radii, are represented with a eystem of line doublets located on the centerline of

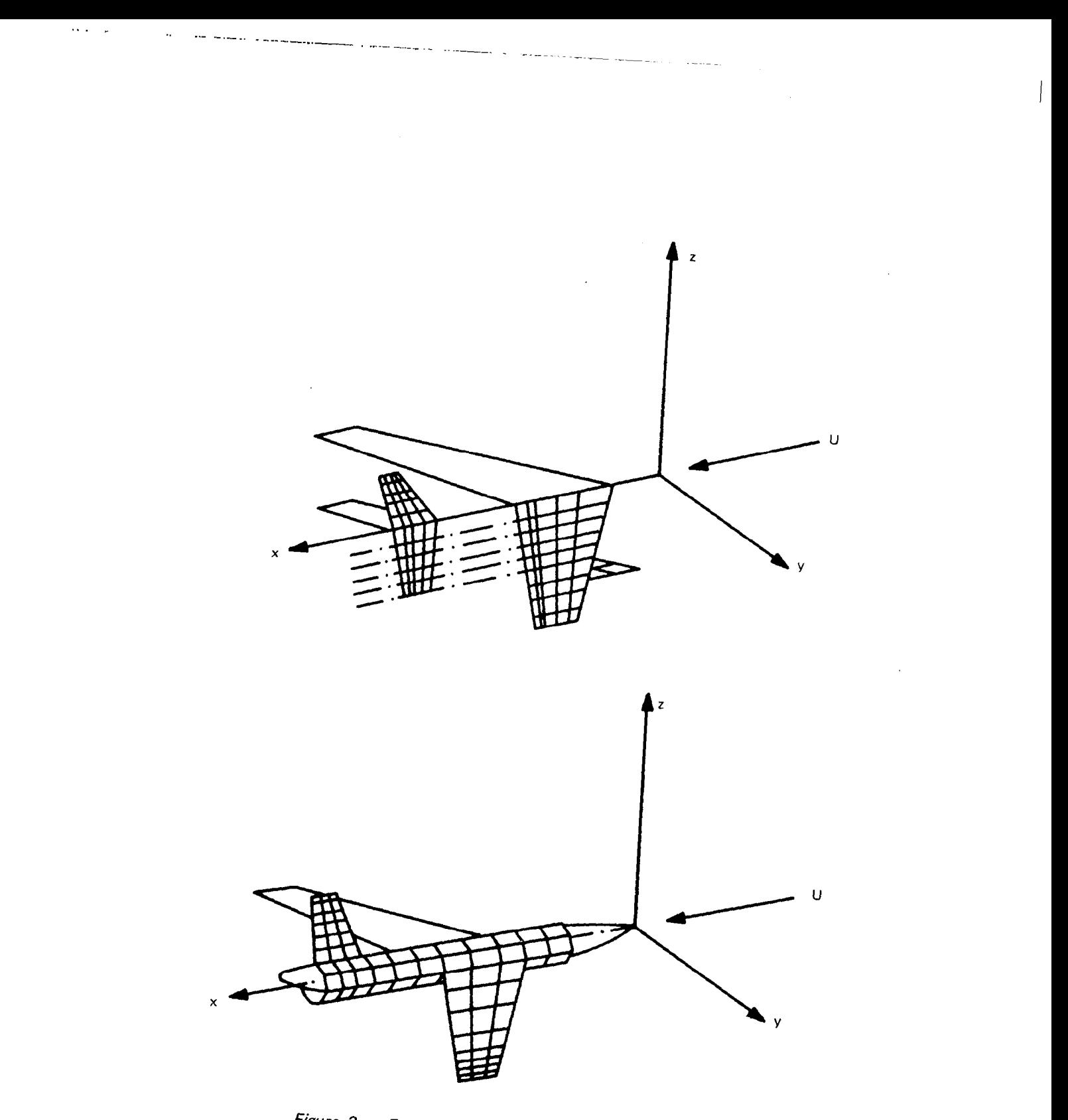

Figure 2. - Examples of Aerodynamic Modeling

 $\bar{\mathcal{A}}$ 

revolution; the resultant force is assumed to act at the midpoint location. Interference lifting surfaces are considered as surfaces of revolution with constant cross-sectional shapes discretized just as primary lifting surfaces are.

A comprehensive list of rules governing the discretization of the basic aerodynamic components (lifting surfaces, slender bodies, and interference surfaces) is presented on pages 49 and 50 of reference 3. A brief summary follows.

- 1. Lifting surface trapezoidal elements (boxes) are arranged in strips paralled to the freestream.
- 2. Aspect ratio of the boxes should not be large; for the unsteady case an aspect ratio of order unity is recommended.
- 3. Surface intersections and edges, fold lines, and hinge lines should coincide with box boundaries.
- 4. Streamwise box length should be small relative to the basic wave length (see table 1).
- 5. Boxes should be concentrated in regions where span loading changes rapidly or where normalwash boundary conditions are discontinuous.
- 6. For planar or almost-planar wing-tail problems, spanwise boundaries on the tail must align with those on the wing.
- 7. The radial distance between a normalwash control point and a box edge may not approach zero.

Table I.--Chord Division-Reduced Frequency Relationship

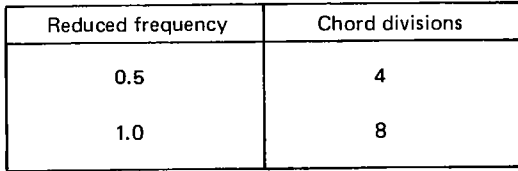

Note: Chord divisions based on relationship

$$
\frac{\Delta x}{c} = \frac{\pi}{25 k_r}
$$

11

#### 4.2.2 LIMITATIONS

The doublet lattice method is subject to the limitations (common to other subsonic lifting surface methods) involved in formulation of the basic theoretical aerodynamic equations and of the kernel function expression. Accordingly, with these limitations, the theoretical modeling is restricted to a. linear representation of inviscid subsonic flow, and behavior of the kernel function deteriorates at high subsonic Mach numbers as flow approaches the transonic range.

T

In addition, within this context two further approximations are made in the doublet lattice method. One is concerned with the approximate evaluation of the kernel function using a parabolic curve fit; this procedure, utilizing only a second order function, is less exact than that developed in the kernel function methods using higher order functions. It appears that this is not a major limitation. More significant is the assumption that an aerodynamic surface can be represented by a system of line segments of acceleration potential doublets for the purpose of calculating lift distributions. Practical problems associated with application of the doublet lattice method primarily involve this approximation; i.e., it is apparent that aircraft idealization is a critical factor governing the validity and accuracy of computed results.

#### 5.0 PROGRAM STRUCTURE AND DESCRIPTION

Program  $L216$  (DUBFLX) is constructed as an overlay system consisting of a main overlay and eight primary overlays.

(L216,0,0) L216 (L216,1,0) INITIAL (L216,2,0) PRT2 (L216,3,0) GEWSSL (L216,4,0) GEQ (L216,5,0) AMSOL (L216,6,0) AICSUB (L216,7,0) GIN (L216,8,0) SAMODE

The main overlay, program L216, performs file addition and deletion, and calls the primary overlays as requested. Primary overlays INITIAL, PRT2, GEQ, AMSOL, GIN, and SAMODE are called for the typical problem. Primary overlays INITIAL, PRTZ, GEWSSL, AMSOL, and AICSUB are called for the AIC problem.

This program requires subroutines that are not part of the L216 code. Some are automatically obtained from the standard FORTRAN library when the program is loaded. Others are stored in the DYLOFLEX alternate subroutine library, which must be declared at the time of loading. When the program is run as a standalone program, it is the responsibility of the user to generate input data in the format required by L216. Schematics of the L216 overlay structure and file communcations are presented in figures 3 and 4. The following is brief description of each overlay.

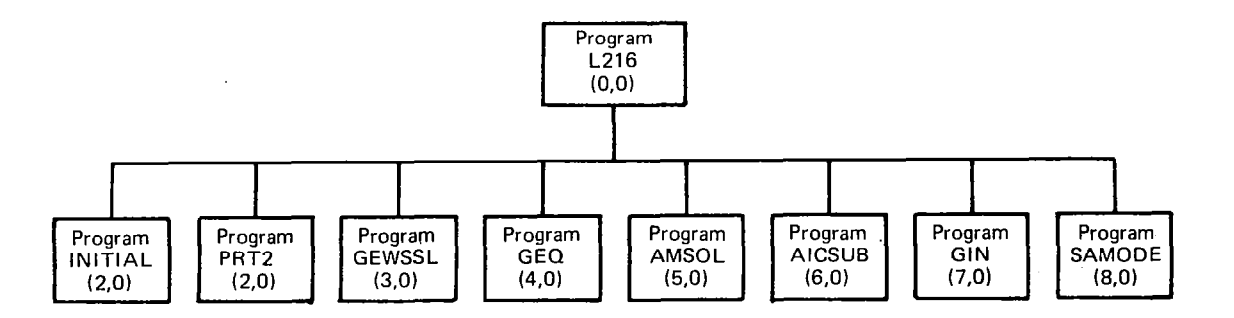

Figure 3.-Overlay Structure of Program L216

13

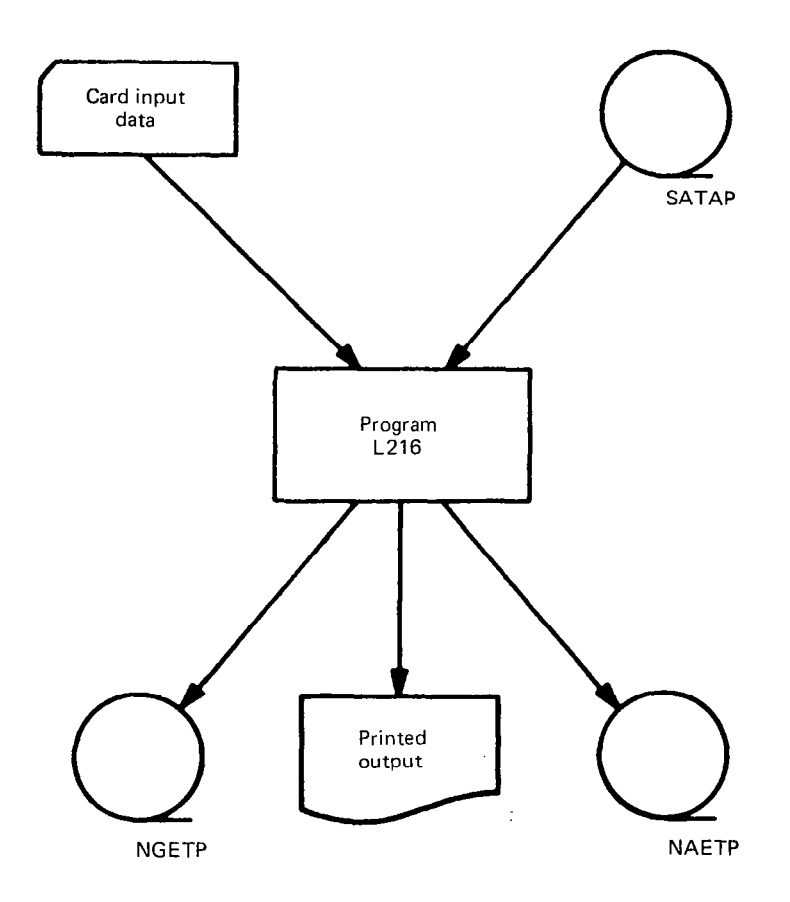

Figure 4.- External Data File Communication

#### 5.1 PROGRAM L216

This program intializes and deletes scratch files, reads input data, and calls the required primary overlays for solution and output data generation. The following keywords are used; the underlined characters are required.

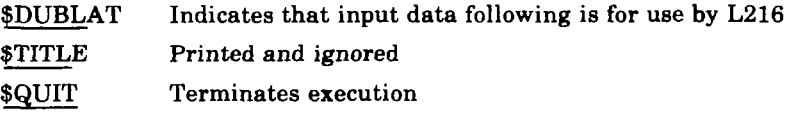

#### 5.2 PROGRAM INITIAL

This program reads card input data for geometric and modal definitions, computes detailed geometric data, processes modal input, and stores geometric data for subsequent use in DYLOFLEX. The following keywords are used.

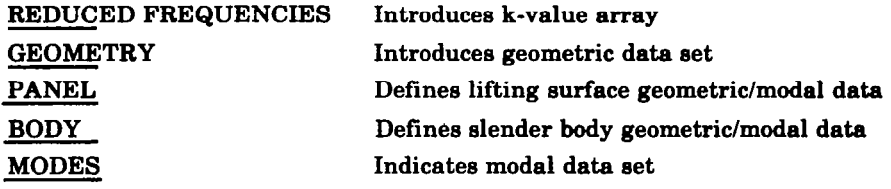

#### 6.3 PROGRAM PRT2

This program evaluates the kernel function to form the matrix of normalwash factors, [D], for lifting surface elements, modifies the factors for symmetry, and writes the matrix of normalwash factors on scratch tape for later use. The kernel function expression is defined in reference 4 (appendices A, B and C).

#### 5.4 PROGRAM GEWSSL

This program computes normalwash column vectors,  $\{w_{AIC}\}$ , for each of the preselected AIC modes, combines these column vectors with the matrix of normalwash factors,  $[D]$ , to form the augmented matrix of normalwash factors,  $[D]$   $w_{AIC}$ , and writes the matrix on scratch tape for subsequent use. The preselected AIC modes option is described in reference 4 (sections 2.5, 2.6, and appendix D). The program generates AIC's for lifting surfaces only; slender body elements are ignored.

#### 5.5 PROGRAM GEQ

This program computes the normalwash matrix for all non-AK analyses. If slender bodies are considered, matrix of induced normalwash factors,  $[F]$ , slender body pressure coefficients,  $\Delta C_P^I$ , and the induced normalwash,  $\Delta w_B$ , are calculated. The augmented normalwash,  $[w_R]$ , is determined and the augmented matrix of normalwash factors  $[D|w_R]$  formed. The augmented normalwash and normalwash factors matrices are stored for subsequent use.

#### 5.6 PROGRAM AMSOL

This program uses the quasi-inverse method to solve the simultaneous set of equations for the pressure on lifting surface elements.

#### 5.7 PROGRAM AICSUB

This program calculates and prints the stability derivatives and pressure coefficients for the AIC option. Additionally, for this option, the program computes and prints harmonic gust coefficients. Analytic development of the gust matrix is described in reference 4, section 2.5.

#### 5.8 PROGRAM GIN

This program computes and prints the pressure coefficients, section normal force and moment coefficients, total lift and moment coefficients, and generalized forces; Aerodynamic results required for later use in the DYLOFLRX system are stored on file.

Section coefficients on strip j per mode i:

$$
c_{n_{ji}} = \frac{1}{|C_j|} \sum_{k} \Delta C_{P_{ki}} \Delta x_k
$$
  

$$
c_{m_{ji}} = \frac{1}{C_j^2} \sum_{k} \Delta C_{P_{ki}} \Delta x_k \left( x_{C/4_k} - x_{1e_j} \right)
$$
 (10)

t,

 $\sim 10$ 

 $\mathcal{L}^{\text{max}}$ 

 $\mathsf{I}$ 

Force coefficients on body f per mode i:

 $\sim 10^7$ 

 $\mathcal{A}^{\prime}$ 

$$
C_Z{}_{i}^{(f)} = \frac{2}{A_{\ell}^{2}} R_{0\ell} \Delta x_{\ell} \Delta C_{P_{\ell}}{}_{i}^{Z}
$$

$$
C_Y{}_{i}^{(f)} = \frac{2}{A_{\ell}^{2}} R_{0\ell} \Delta x_{\ell} \Delta C_{P_{\ell}}{}_{i}^{Y}
$$
(11)

Total force and moment coefficients per mode i:

$$
C_{Z}_{i} = (1 + \delta) \left[ \frac{1}{A_{j}^{2}} 2e_{j} \cos \gamma_{j} c_{j} c_{n_{ji}} + \sum_{f} g^{(f)} C_{Z_{i}}^{(f)} \right]
$$
  
\n
$$
C_{Y}_{i} = (1 - \delta) \left[ -\frac{1}{A} \sum_{j} 2e_{j} \sin \gamma_{c_{j}} c_{n_{ji}} + \sum_{f} g^{(f)} C_{Y_{i}}^{(f)} \right]
$$
  
\n
$$
c_{m_{i}} = \frac{(1 + \delta)}{Ac_{r}} \sum_{j} \left[ c^{2} c_{m_{ji}} - c c_{n_{ji}} (x_{1}e_{j} - x_{R}) \right] 2e_{j} \cos \gamma_{j}
$$
  
\n
$$
- \sum_{f} g^{(f)} \sum_{g} 2R_{0g} \Delta x_{g} C_{P_{g}}^{Z} (x_{1}e_{g} - x_{R})
$$
  
\n
$$
c_{n_{i}} = \frac{(1 - \delta)}{Ac_{r}} \sum_{j} \left[ c^{2} c_{m_{ji}} - c c_{n_{ji}} (x_{1}e_{j} - x_{R}) \right] 2e_{j} \sin \gamma_{j}
$$
  
\n
$$
+ \sum_{(f)} g^{(f)} \sum_{g} 2R_{0g} \Delta x_{g} \Delta C_{P_{g}}^{Y} (x_{1}e_{j} - x_{R})
$$
  
\n
$$
c_{Q_{i}} = -\frac{(1 - \delta)}{2s} \frac{1}{A} \sum_{g} c c_{n_{ji}} 2e_{j} (y_{j} \cos \gamma_{j} + z_{j} \sin \gamma_{j})
$$
  
\n
$$
+ \sum_{(f)} g^{(f)} (C_{Z_{i}}^{(f)} y_{c}^{(f)} + C_{Y_{i}}^{(f)} Z_{c}^{(f)})
$$

16

Generalized force coefficients (half airplane):

$$
Q_{i}k = \frac{1}{s^{2}} \sum_{k} 2\Delta CP_{ki} \text{ f}_{ki} \Delta x_{i}e_{k}
$$

$$
+ \sum_{f} g^{(f)} \sum_{g} 2\Delta CP_{g} \text{ f}^{(f)} f_{g_{i}} \Delta x_{g} R_{og}
$$

where:

 $g^{(f)} = 1$ -Bodies on the plane of symmetry = 2-Bodies off the plane of symmetry

The generalized aerodynamic forces defined by equation (13) are calculated on the right hand side of the equations of motion as defined in L217 (EOM) (ref. 5).

#### 5.9 PROGRAM SAMODE

This program uses the SA (interpolation) arrays generated by L215 (INTRFP) to determine required modal data. For each lifting surface and slender body, the program reads the SA array, interpolates, calculates the modal displacements and slopes, and computes the generalized force integration matrix [BQ]. The modal data and integration matrix are stored on a random access tile for subsequent use.

The following is the element of integration matrix (box k/line element  $\ell$ , mode i).

$$
B_{ki} = \frac{1}{s^3} (2e_k \Delta x_k h_C / 4_{ki})
$$
  $h_{ki} = s\phi_{ki}q_i$   

$$
B_{\rho_i} = \frac{1}{s^3} \left( R_0 \rho_i \Delta x \rho_i h \left[ \frac{\Delta x}{2} \right] \rho_i \right)
$$
  $s = 1.0$  (14)

17

(13)

#### 6.0 COMPUTER PROGRAM USAGE

الفوار المنتدة

The program was designed for use on the CDC 6600. The machine requirements to execute L216 are:

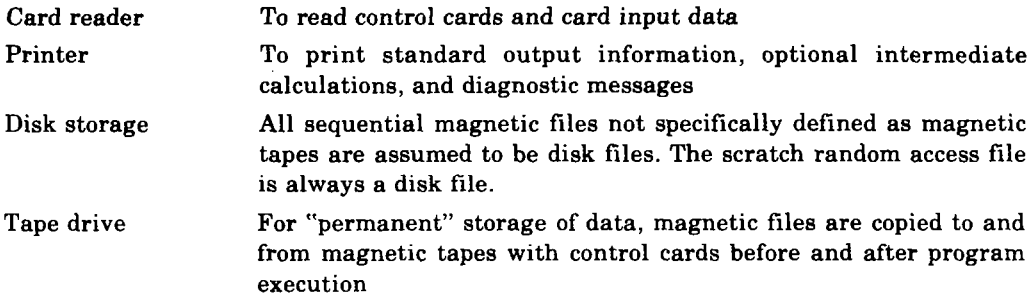

The program L216 is written in FORTRAN IV and complied with the "FTN" compiler. L216 may be executed on the KRONOS 2.1 operating system.

#### 6.1 CONTROL CARDS

The following list is a typical set of control cards used to execute L216 using the absolute binaries from the program's master tape.

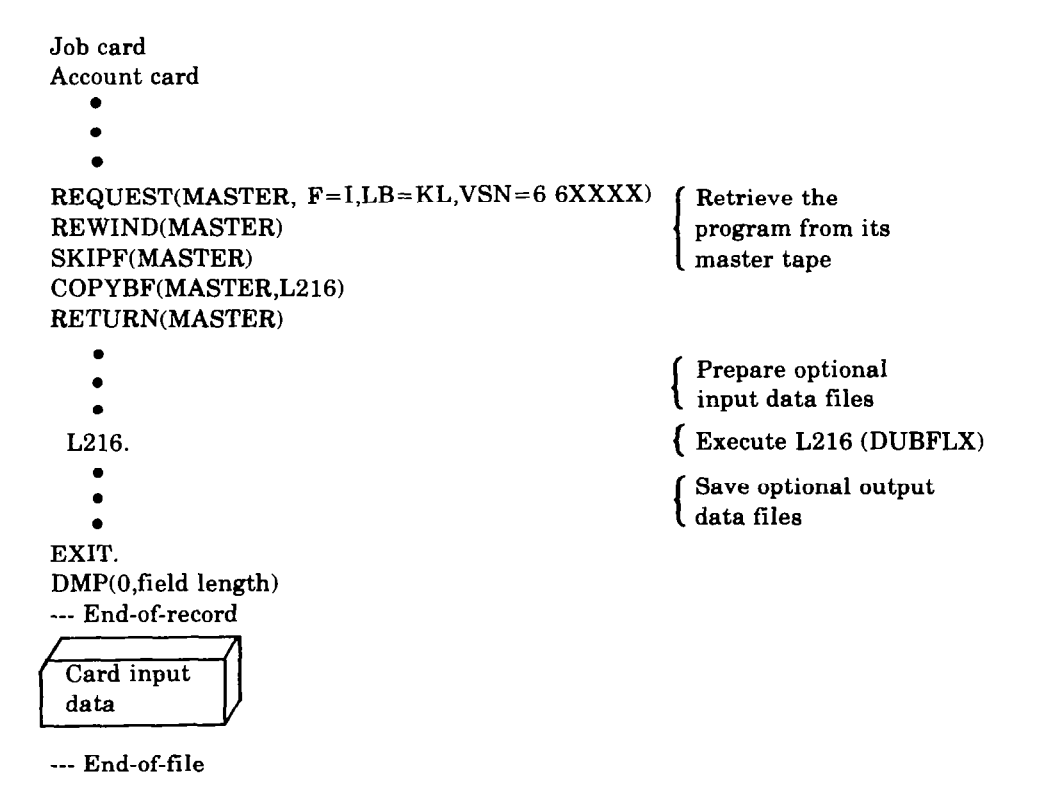

The following list is a typical set of control cards used to execute L216 using the relocatable binaries from the program's master tape.

Job card Account card l 0 . REQUEST(MASTER,  $F=I,LB=KL,VSN=66XXXX$ ) (Retrieve the program REWIND(MASTER) I from its master tape SKIPF(MASTER,P) COPYBF(MASTER, REL216) RETURN(MASTER) Prepare optional input files and . retrieve DYLIB, the DYLOFLEX . alternate subroutine library I . LDSET(LIB=DYLIB, PRESET=INDEF) Load and Execute LOAD(REL216)  $L216(DUBFLX)$ NOGO. RETURN(REL216,DYLIB) L216. . Save optional output . data files . EXIT. DMP(0,field length) ---End-of-record Card Input Data ---End-of-file

#### 6.2 RESOURCE ESTIMATES

The computer resources utilized (core requirements, types, printed output, time, etc.) are a function of problem size. Table 2 shows examples of resources used for some problems of varying size.

#### 6.2.1 FIELD LENGTH

Program L216 requires a field length of 76 000 octal words to load; execution requires a minimum of 132 000 octal words.

During computation of the inverse of the kernel function matrix, partitions are formed whose size depends on the core available in blank common. The number of input/output operations varies as the number of partitions. There is a trade-off between central processor time and field length for cases involving a large number of aerodynamic elements.

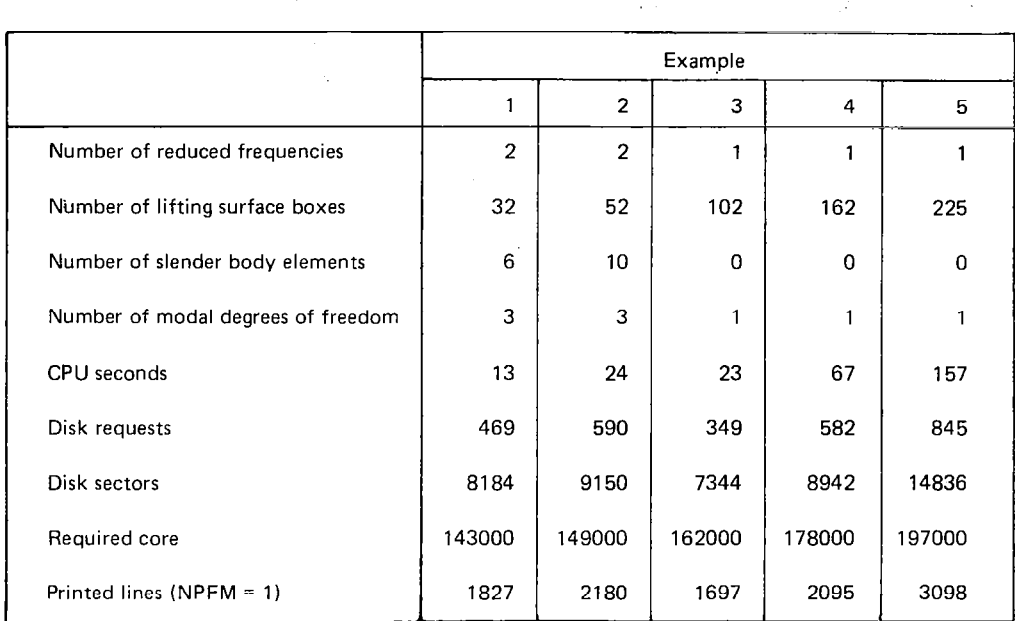

#### Table Z.-Examples of Resource Utilization

An equation to determine the recommended field length is:

Field length =  $(132000)_{8} + (120*NTOT)_{10}$ 

where NTOT is the total number of aerodynamic elements (lifting surface boxes and slender body line elements).

#### 6.2.2 EXECUTION TIME

 $\mathcal{D}_{\mathcal{F}}$ 

The time required to compute unsteady aerodynamic characteristics per specified reduced frequency value depends primarily on the number of aerodynamic elements, secondarily on the field length. Problem computational time increases roughly as the square of the number of elements. Table 2 includes the CPU times for some variously sized problems.

#### 6.2.3 PRINTED OUTPUT

The number of lines of printed output varies with problem size and specified print options. The maximum number of lines printed per reduced frequency is approximately 10 000 when the checkout print option is specified. Table 2 includes the line count for some examples.

20

#### 6.2.4 TAPE DRIVES

 $\lceil$  :

A magnetic tape drive is required if the program is accessed from a master tape. One tape drive may be needed for modal input, two for saved aerodynamic and geometric data files.

#### 6.2.5 DISK STORAGE

L216 uses internal scratch files. Two of these are random access files (TAPE8 and TAPE9); the others are sequential

#### 6.3 INPUT DATA

Input data for program L216 chiefly consists of card input data from file INFIL (TAPEB) optionally supplemented by modal data from file SATAP.

A summary of the card input data is given at the end of this section. This summary, a quick reference for the necessary card input, is included for the convenience of users having attained familiarity with the program.

The alternative forms of unsteady aerodynamic results specified for output have an impact on the input card sequence. The order in which cards are input is shown in figure 5.

#### 6.3.1 FORMAT OF CARD INPUT DATA

Card data is read in fixed fields and specific columns of the cards as indicated on the pages following. The following conventions, with the exceptions noted, are general throughout the program.

- 1. Floating point variables are read with format E1O.O.
- 2. With the exceptions of cards 13.1, 13.2, and 15.1, integer variables are read with format 15.
- 3. Hollerith variables (keywords, etc.) are read with format AlO.

Only the first five characters of keywords are checked for recognition.

#### 6.3.2 CARD INPUT DATA SPECIFICATIONS

All card sets must be present except as noted. Unspecified columns on any card may be used for comments. The underlined five characters in keywords must be present.

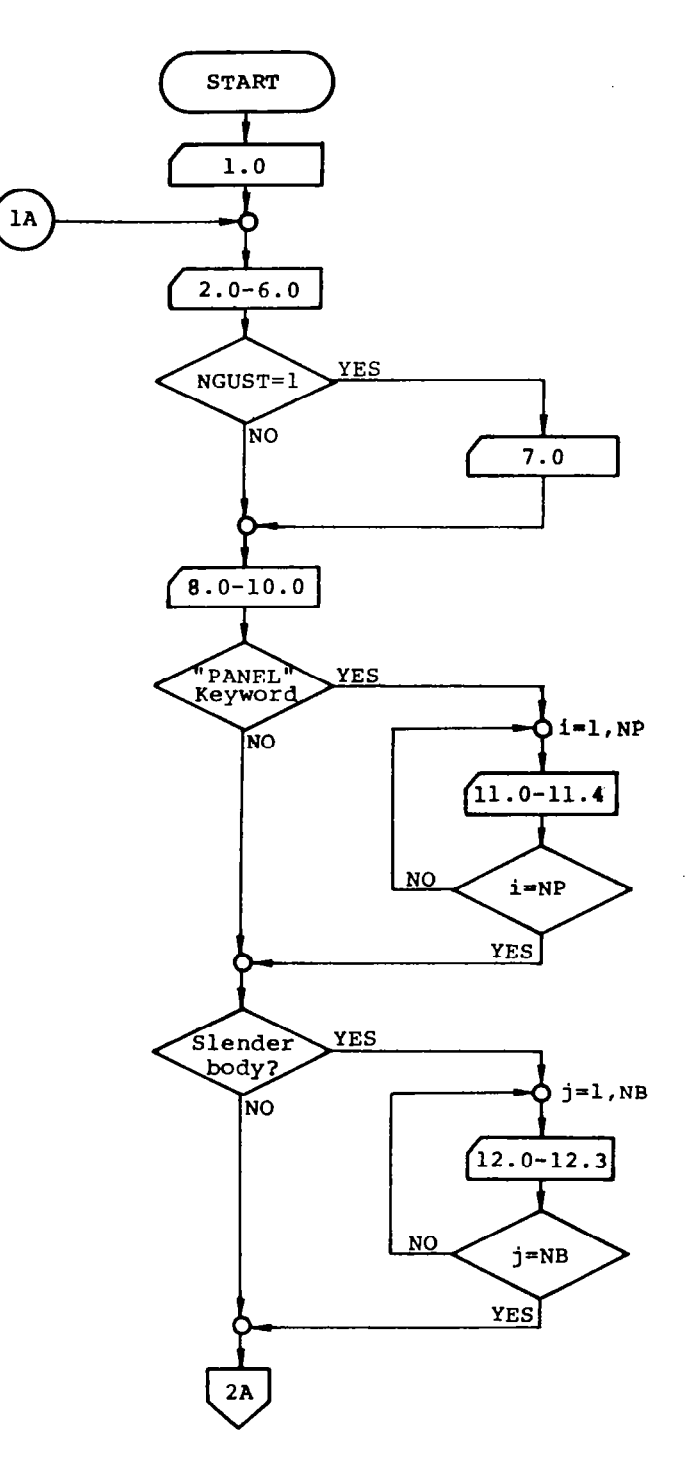

J

Figure 5. - L216 Card Input Data Flow

 $\label{eq:2} \begin{array}{ll} \alpha & \beta & \alpha \\ \end{array}$ 

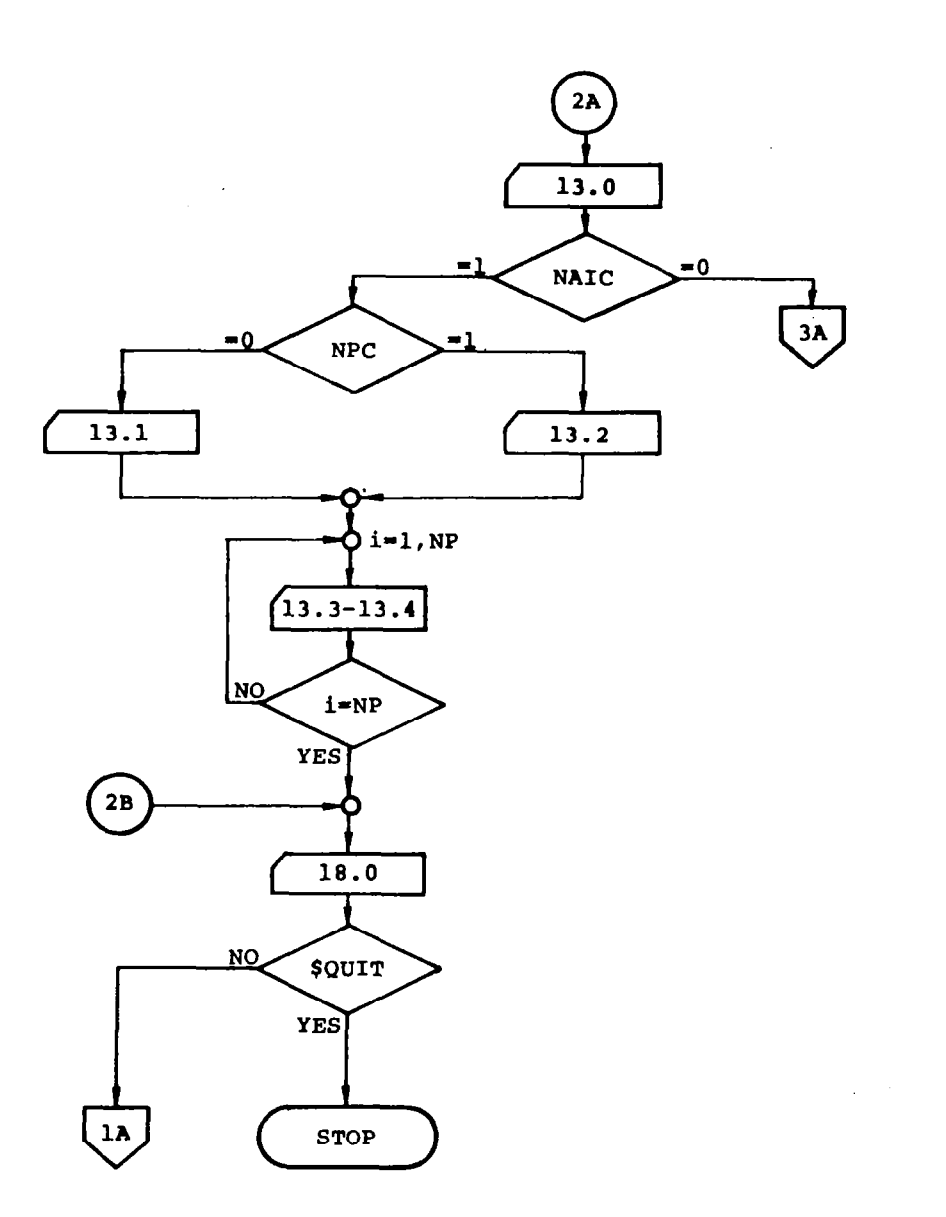

ķ.

Figure 5.-(Continued)

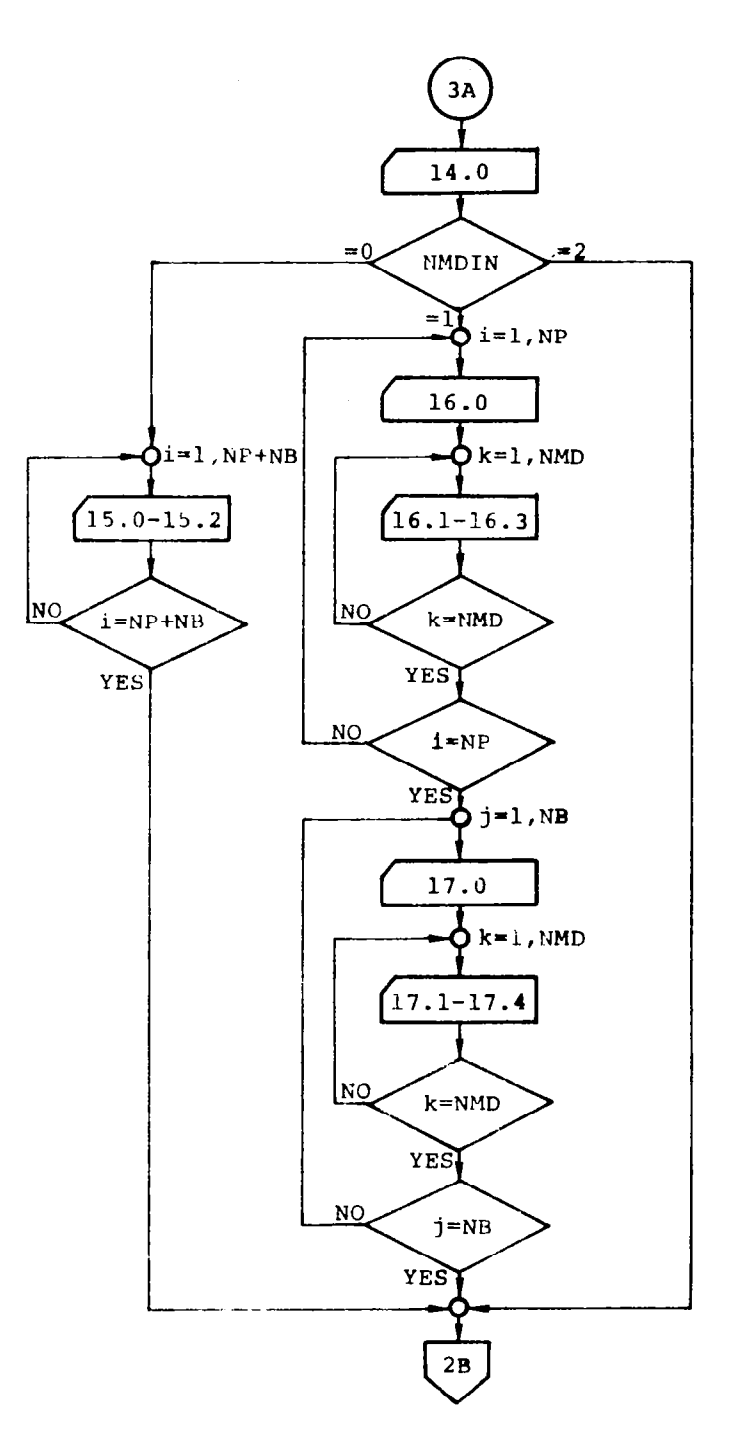

 $\hat{\phi}$ 

 $\alpha_{\rm c}$  , and  $\alpha_{\rm c}$  ,  $\alpha_{\rm c}$ 

Figure 5.- (Concluded)

issa.

#### Card Set l.O-L216 Data Set Initiation

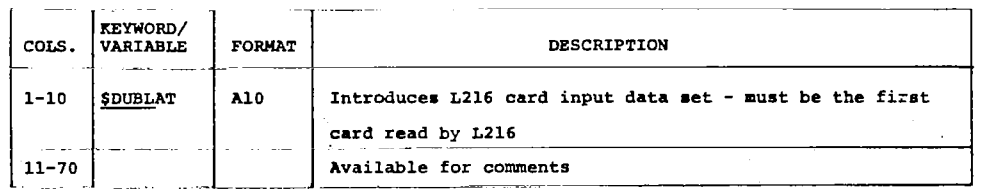

The following cards (2.0 through 17.4) are repeated for each data case.

#### Card Set 2.0-Title

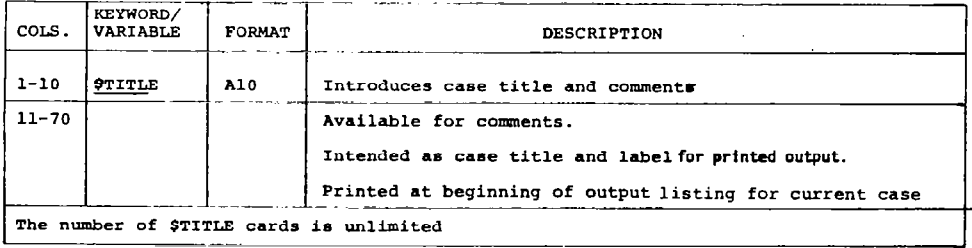

T.

#### Card Set 3.0-Case Identification

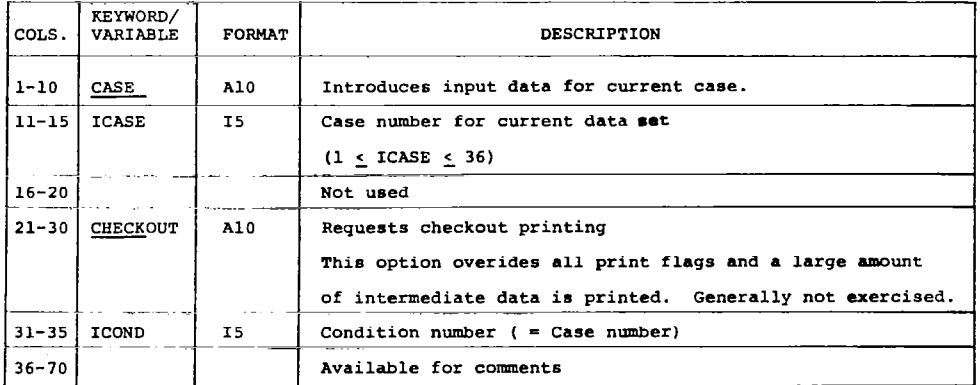

25

### Card Set 4.0-Condition and Configuration Constants

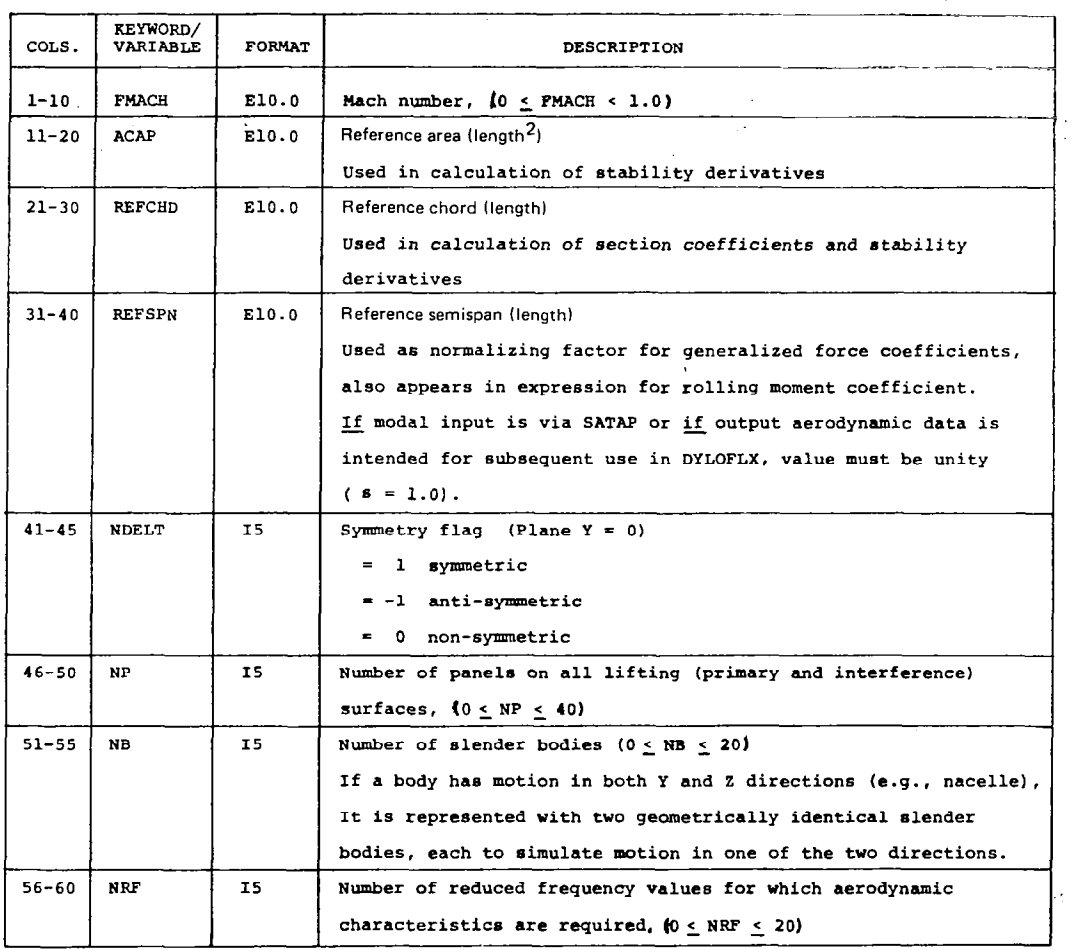

 $\overline{\phantom{a}}$ 

 $\bar{z}$ 

 $\overline{\phantom{a}}$ 

L,

 $\sim$ 

#### Card Set 5.0-Options and Tape Identification

 $\overline{\mathsf{L}}$ ÷,

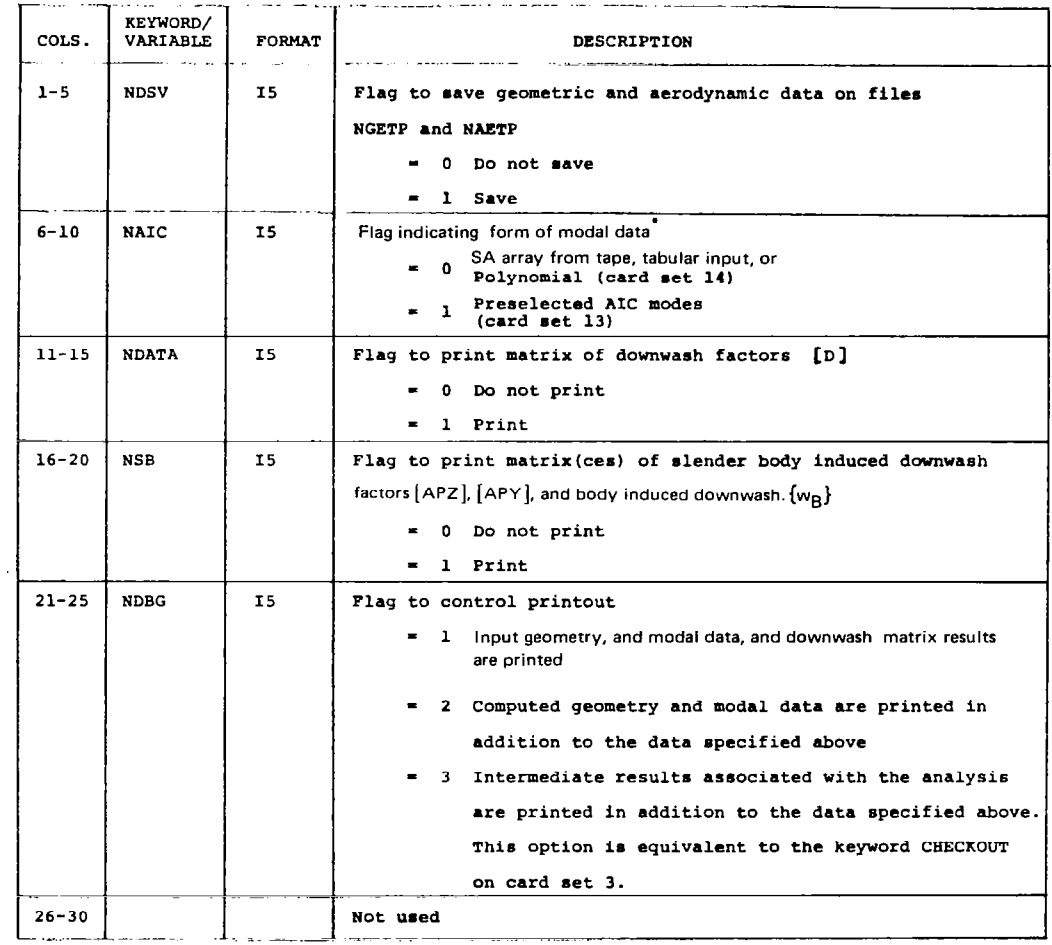

\*NAIC must be equal to 0 when DUBFLX is used in DYLOFLEX.

 $\sim$  $\overline{\phantom{m}}$ 

 $\overline{\phantom{0}}$ 

 $\cdot$ 

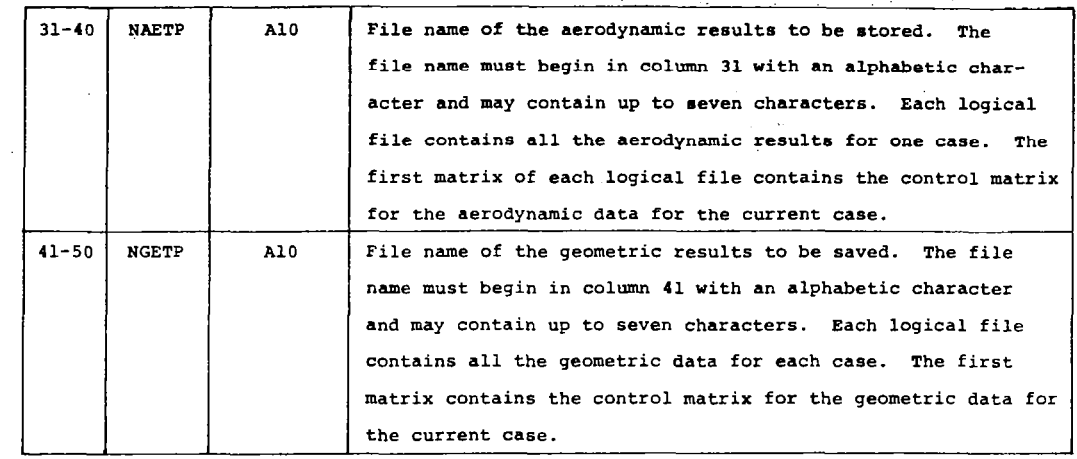

 $\hat{\mathbf{v}}$ 

 $\overline{\phantom{a}}$ 

were a series when the con-

 $\sim$ 

مساويلسسسة المراجع المرواني

 $\sim$  -  $-$ 

 $\ddot{\phantom{0}}$ 

### Card Set 6.0-AIC Data Flags and Other Options

 $\mathbb{R}$ 

 $\sim 10^{12}$ 

 $\sim 10^6$ 

 $\bar{z}$ 

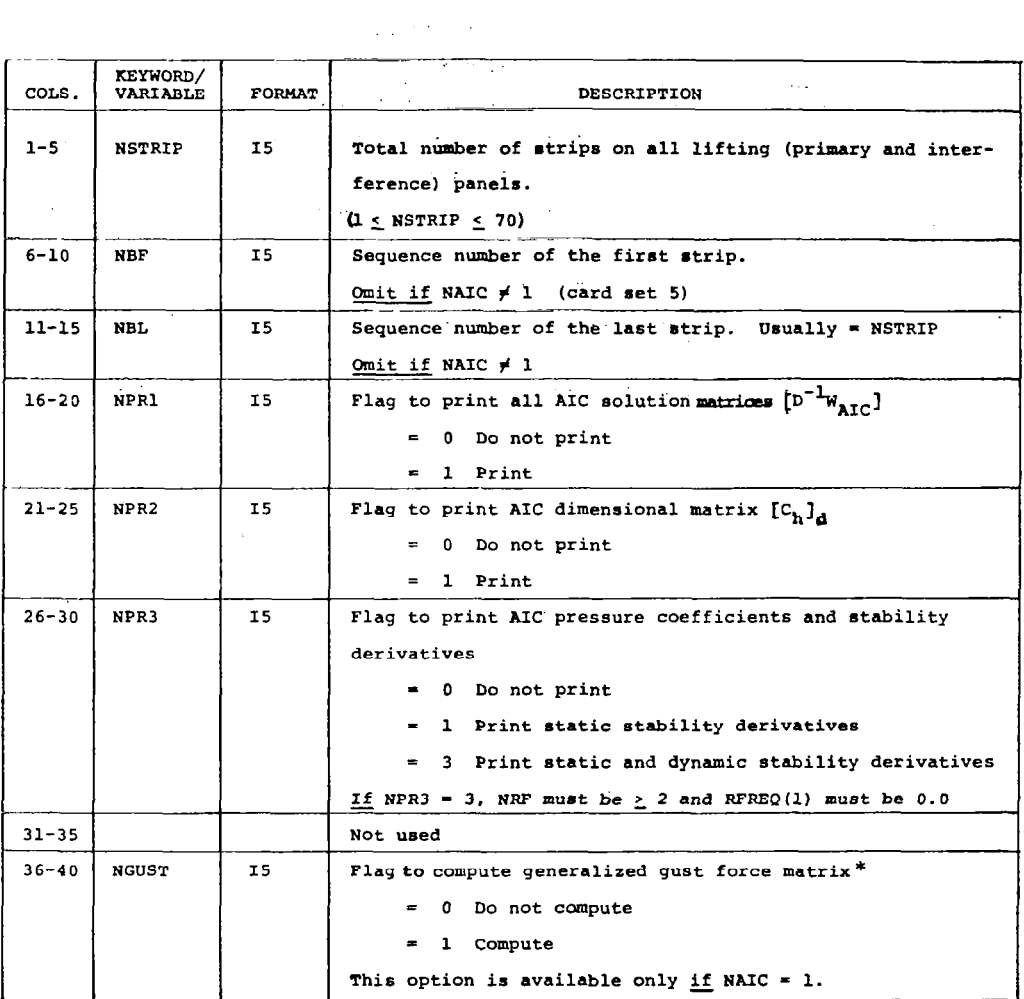

 $\sim$   $\sim$ 

 $\label{eq:2} \begin{split} \mathcal{L}_{\text{eff}}(\mathbf{r}) = \frac{1}{2} \mathcal{L}_{\text{eff}}(\mathbf{r}) \mathcal{L}_{\text{eff}}(\mathbf{r}) \\ = \frac{1}{2} \mathcal{L}_{\text{eff}}(\mathbf{r}) \mathcal{L}_{\text{eff}}(\mathbf{r}) \mathcal{L}_{\text{eff}}(\mathbf{r}) \end{split}$ 

 $\mathcal{L}_{\text{max}}$  and  $\mathcal{L}_{\text{max}}$  . The set of  $\mathcal{L}_{\text{max}}$ 

 $\mathcal{L}^{\text{max}}_{\text{max}}$  , where  $\mathcal{L}^{\text{max}}_{\text{max}}$ 

\*This option can not be used in DYLOFLEX.

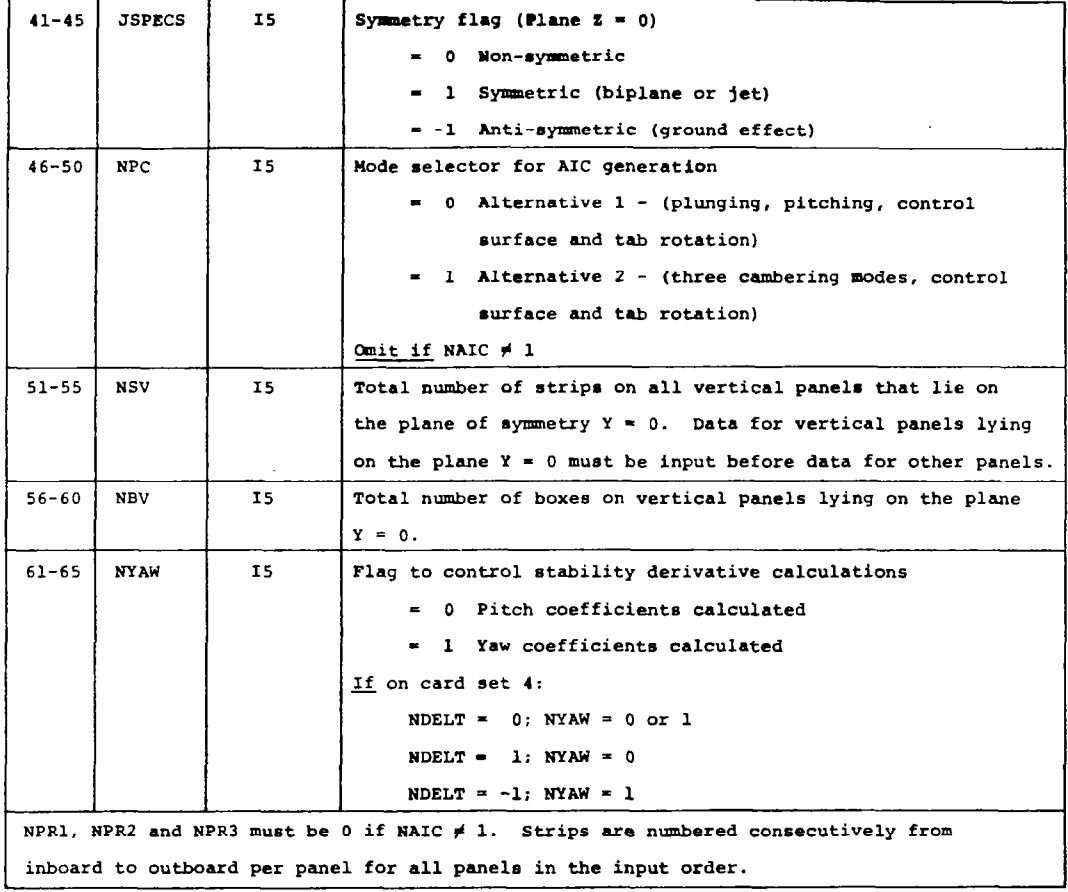

 $\mathbf{r}$  , and  $\mathbf{r}$  , and  $\mathbf{r}$ 

to come annumero, come

 $\mathbf{I}$ 

mara ne se  $\sim$   $\mathbf{r} = \mathbf{r}$  . The continuum constraints are constraint in a prob-
## Card Set 7.0-Gust Data Set

 $\mathbb{R}^2$ 

Omit card set 7.0 if NGUST =  $0$  (card set 6.0). This option can not be used in DYLOFLEX.

 $\overline{\phantom{a}}$ 

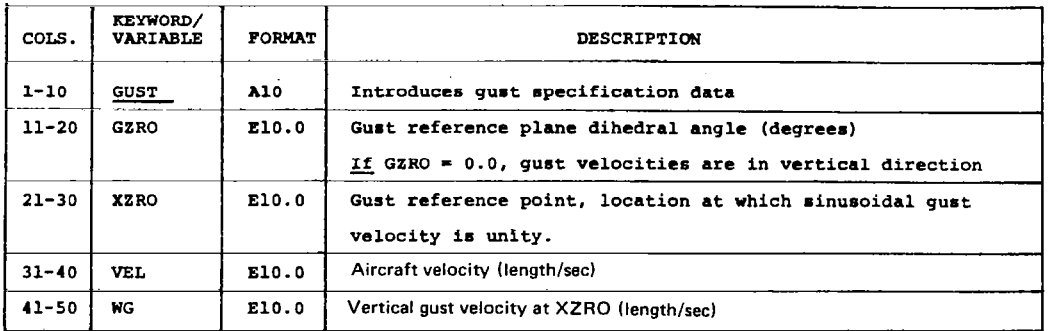

### Card Set 8.0-Strip-Box Correlation

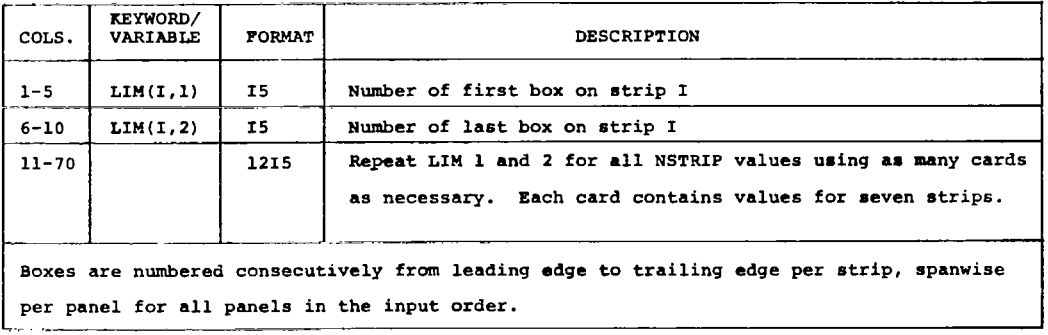

## Card Set 9.0-Reduced Frequency Data Set

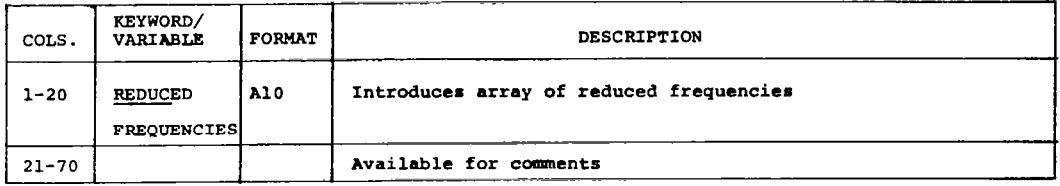

31

Card 9.1-Array of Reduced Frequency Values ',

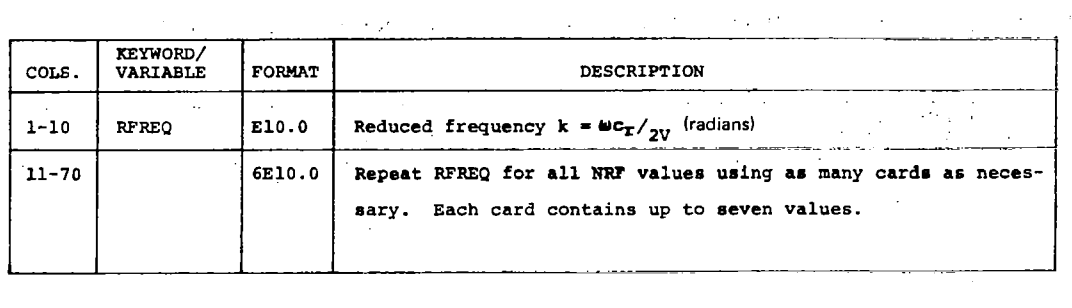

Geometric arrangements and nomenclature for lifting surfaces and slender bodies are illlustrated in figures 6 and 7, respectively.

The geometry data of cards 10.0 through 12.3 is defined in the reference axis system. If used in DYLOFLEX, this reference axis system should be the same as that used in INTERP, L215 (ref. 5). Proper aerodynamic modeling may require surfaces to be moved up or down, forward or back, or inboard or outboard from their actual location (fig. 6). When using the interpolation (SA) arrays from INTERP, control and force point locations on a surface, are transformed from the reference axis system to the surface's local axis system. To insure the proper transformation of these points, any shifting of the surface must be taken into account using the variables XSHIFT, YSHIFT, ZSHIFT on card set 11.0.

#### Card Set lO.O-Geometry Data Set

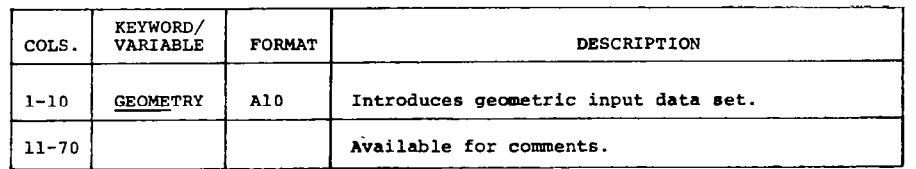

Omit Cards 11.0 through 11.4 if no panels are defined. Repeat all panel data (cards 11 .O through 11.4) for each panel. All the panels on a lifting surface must be input consecutively. The data for the surfaces must be in the following order.

- 1. Primary lifting surface panels (e.g., wings, tails, etc.); panels on the  $Y = plane$ must appear first
- 2. Interference lifting surface panels

 $\overline{a}$ 

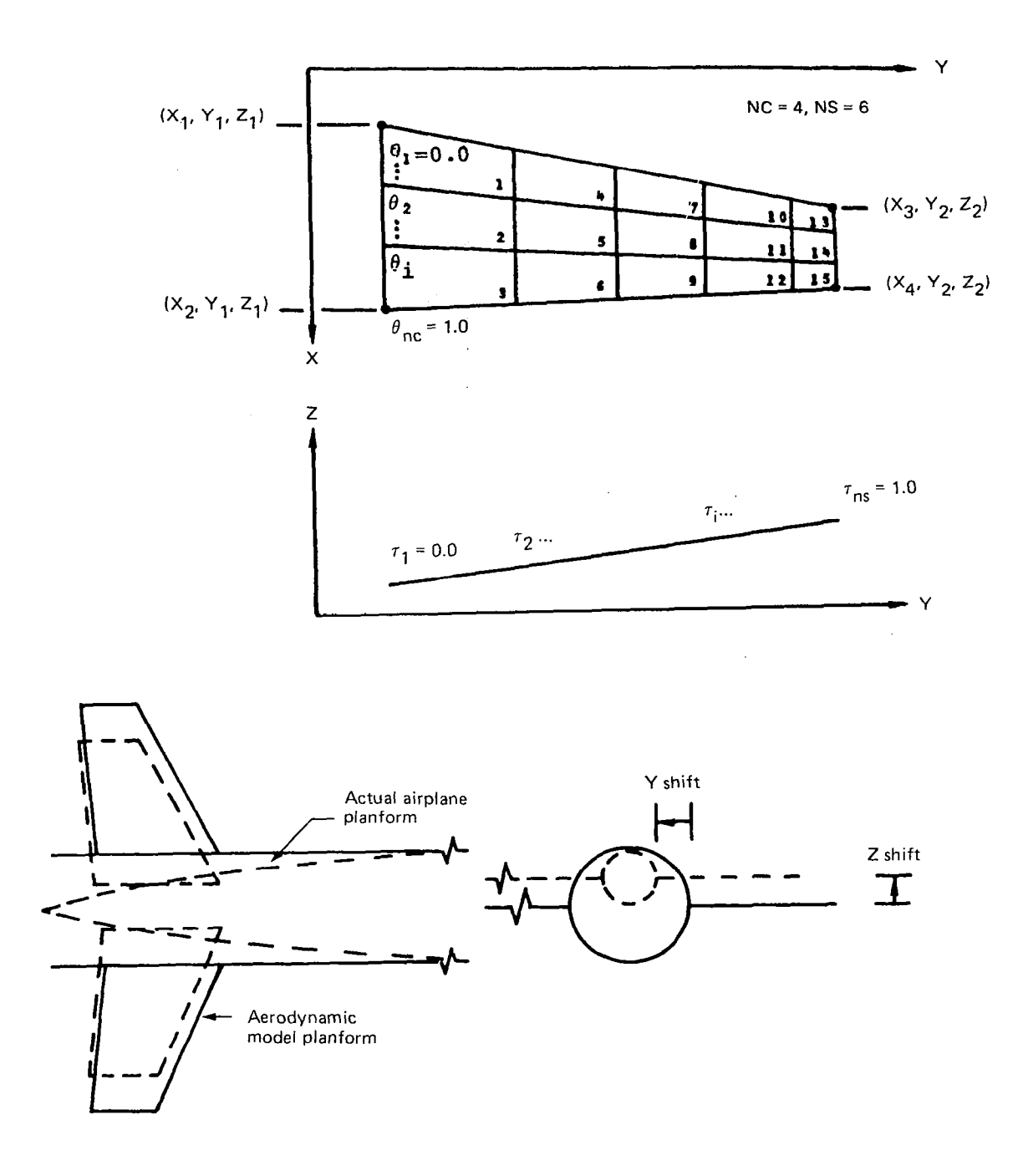

 $\bar{\psi}$ 

 $\sim$ 

 $\sim$   $\sim$ 

Figure 6. - Panel Geometric Nomenclature

 $\frac{1}{2}$ 

33

 $\sim$ 

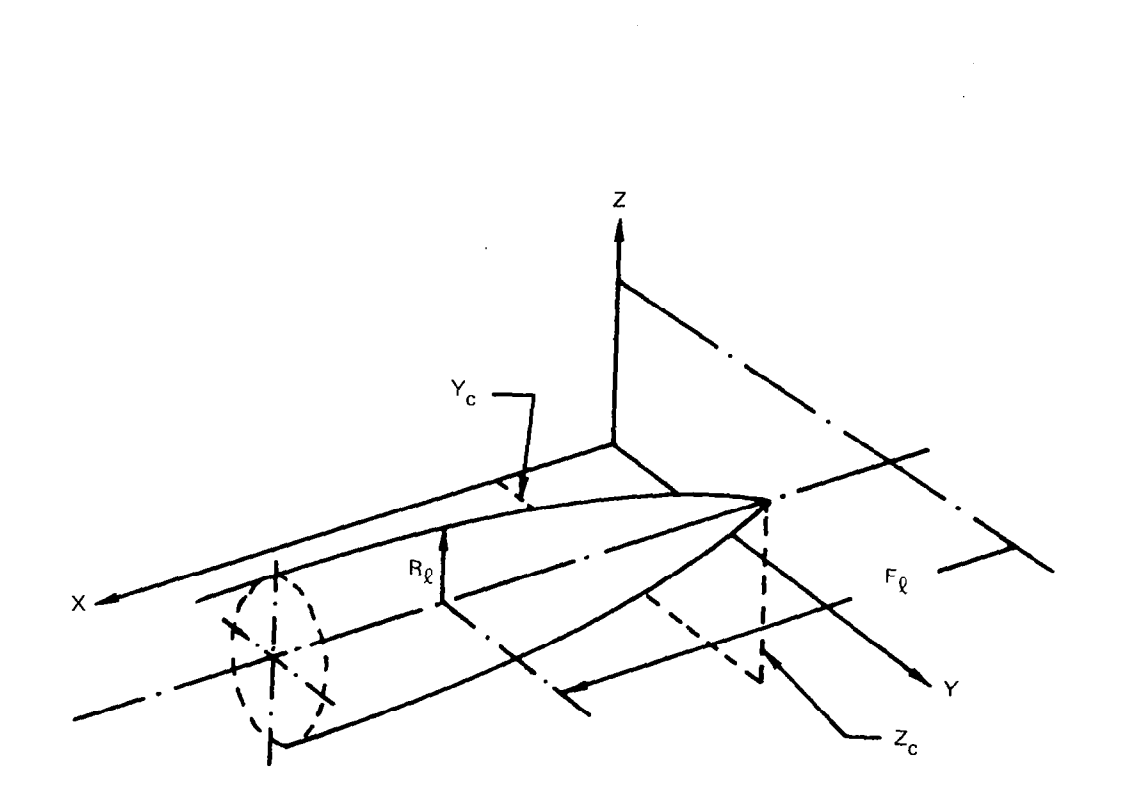

 $\bar{1}$   $\bar{1}$ 

 $\Bigg)$ 

ī

Figure 7.-Slender Body Geometric Nomenclature

### Card Set ll.O-Panel Geometric Definition

r).

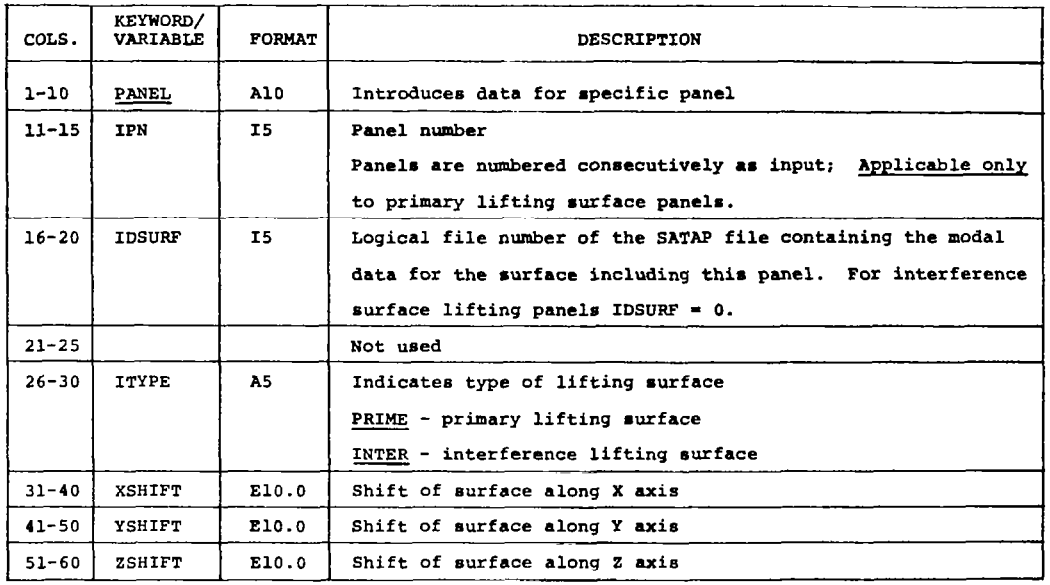

## Card 11.1-Panel Planform Definition

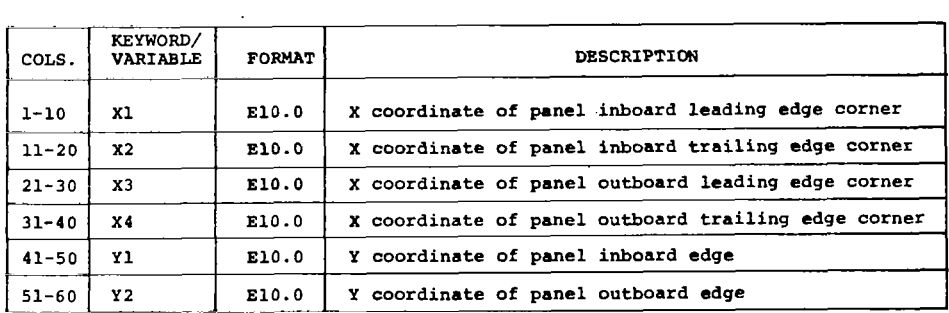

## Card 11.2-Panel Planform Definition (Cont.)

للمرادي

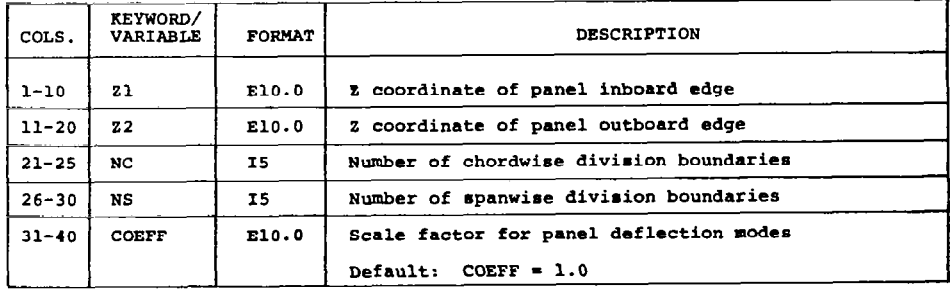

## Card 11.3-Array of Panel Chordwise Division Boundaries

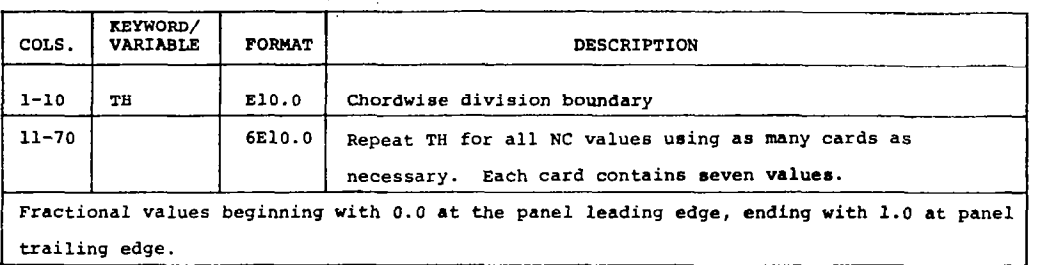

Card 11.4-Array of Panel Spanwise Division Boundaries

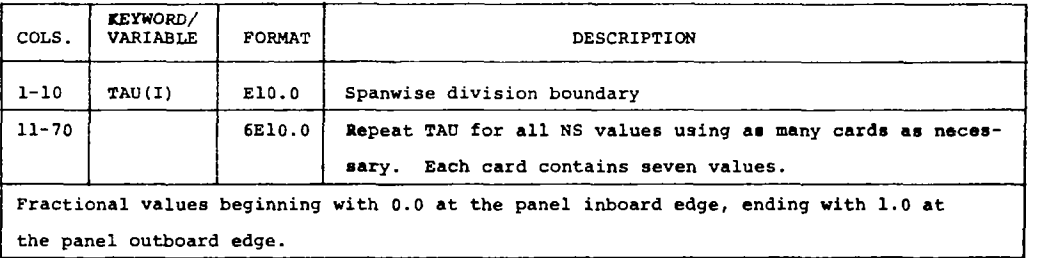

Omit cards 12.0 through 12.3 if no slender bodies are defined. Repeat all slender body data (cards 12.0 through 12.3) for each slender body. Slender bodies with Y doublets must appear first.

## Card Set 12.0-Slender Body Geometric Definition

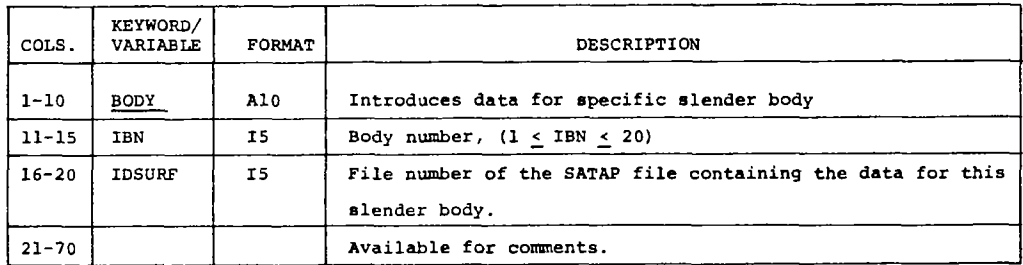

## Card 12.1-Body Axis and Motion Specification

 $\mathbb{F}_{\frac{3}{2}}$ 

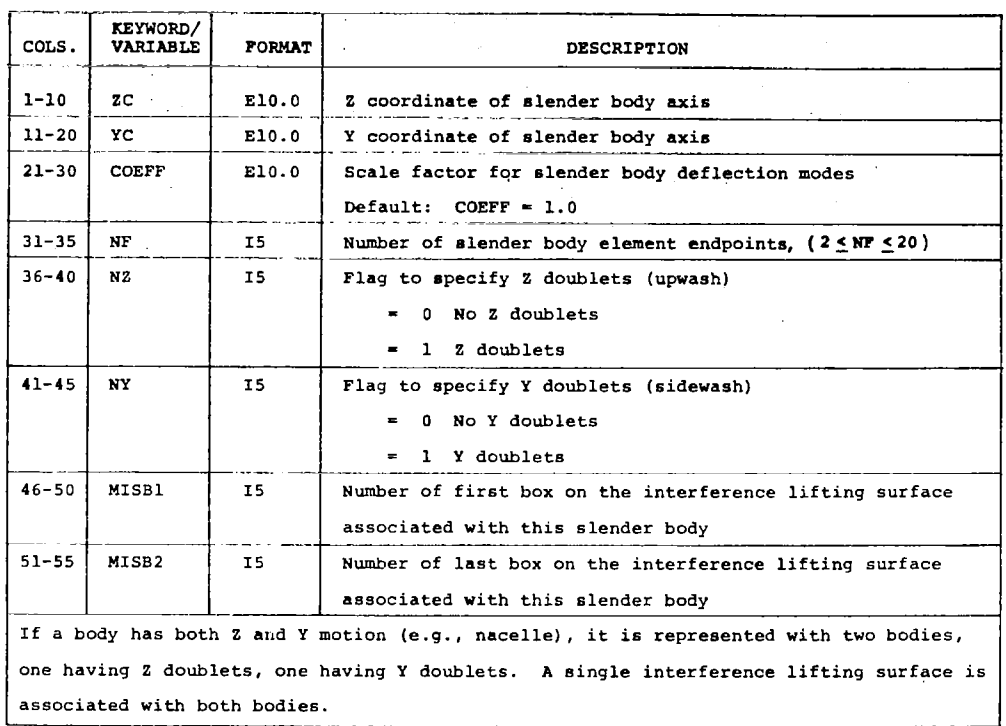

 $\sim$   $\sim$  .

 $\mathcal{L}$ 

## Card 12.2-Array of Body Element Endpoints

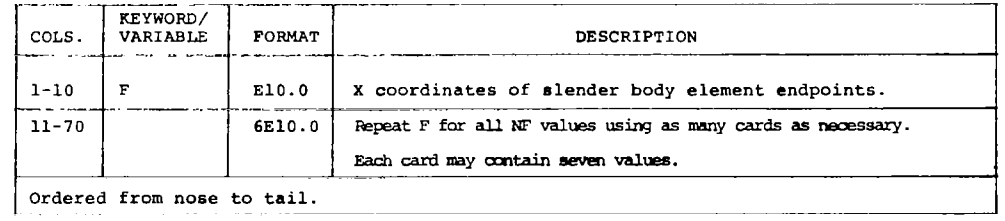

| Ordered from nose to tail.

## Card 12.3-Array of Radii at Body Element Endpoints

÷.

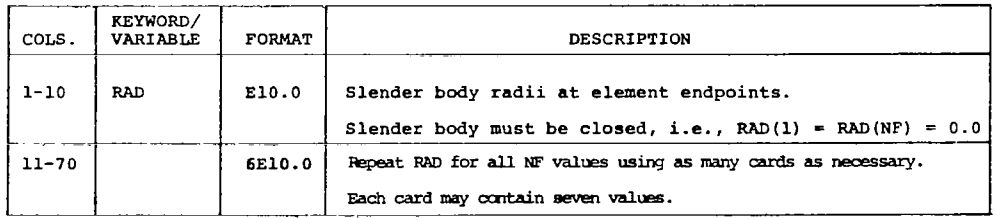

 $\longrightarrow$ 

 $\sim$ 

 $\omega_{\rm{max}} = 1$ 

 $\sim$ 

 $\mathcal{L}_{\text{max}}$  and  $\mathcal{L}_{\text{max}}$ 

Modal data may be input in any one of three forma:

1. Coefficients used in polynomial definitions of modal displacements and slopes are input on cards. Equations will be written to define the variables. For panels (lifting surfaces) the deflections will be normal to the surface, while for bodies the deflections will be in the Z- (if any) and Y- (if any) directions. For the "NR" panel or body, the deflections in the "NQ"\*\*\* mode are calculated as follows

(f) 
$$
\frac{(NR)}{NQ} = COEF^{(NR)}
$$
  $\sum_{N=0,1,...M=0,1...} \frac{\sum_{s} {x^{N} \tau s \choose s}^{N}}{s} ARQ_{(NR,NQ,N,M)}$  (15)

where  $\tau$  is in a radial direction. The origin of the radius is either at the origin of coordinates, when  $NS = 0$ , or at the inboard edge (for the panel) or the axis (for a body) if  $N8$  is set to 1 (fig.8).

- 2. Modal deflections, slopes, etc. for each aerodynamic element are input directly on cards.
- 3. Arrays of modal coefficients are read from input file SATAP and routines within L216 implement an appropriate interpolation scheme to determine the required modal data at the aerdynamic element control points, defined by geometric data previously input. This option requires previous use of the interpolation program L215 (INTERP) defined in reference 5, in order to form the modal coefficient arrays contained on SATAP. The interpolation routines are defined in the reference.

#### Card Set 13.0-Modal Data Set

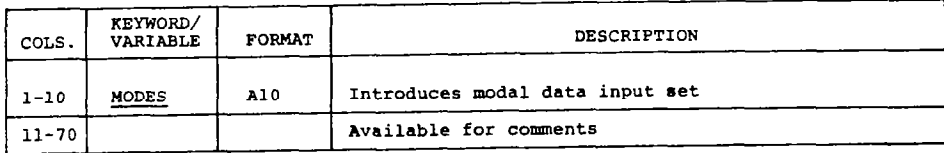

$$
\tau = \sqrt{\left\{y - (N\theta)Y_1^{(NR)}\right\}^2 + \left\{z - (N\theta)Z_1^{(NR)}\right\}^2}
$$
 for panels  

$$
\tau = \sqrt{\left\{y - (N\theta)Y_C^{(NR)}\right\}^2 + \left\{z - (N\theta)Z_C^{(NR)}\right\}^2}
$$
 for bodies  

$$
\left(\tau, N\theta = 0\right)
$$

 $\overline{\phantom{a}}$  $\bar{\beta}$ 

> Since each panel is planar,  $\tau$  is a spanwise distance in the plane measured from its inboard edge or from the origin y = z = 0; r is a radial distance only in the sense that each panel may have a differ dihedral. The use of this radial distance is not meant to imply that the panels are curved

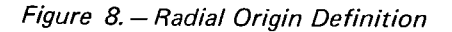

 $\alpha$  is  $\alpha$  .

تنازلت

للمسار المست

39

Omit cards 13.1 through 13.4 if NAIC =  $0$  (card set 5.0). Omit card 13.1 if  $NPC = 1$  (card set 6.0). Omit card  $13.2$  if NPC = 0.

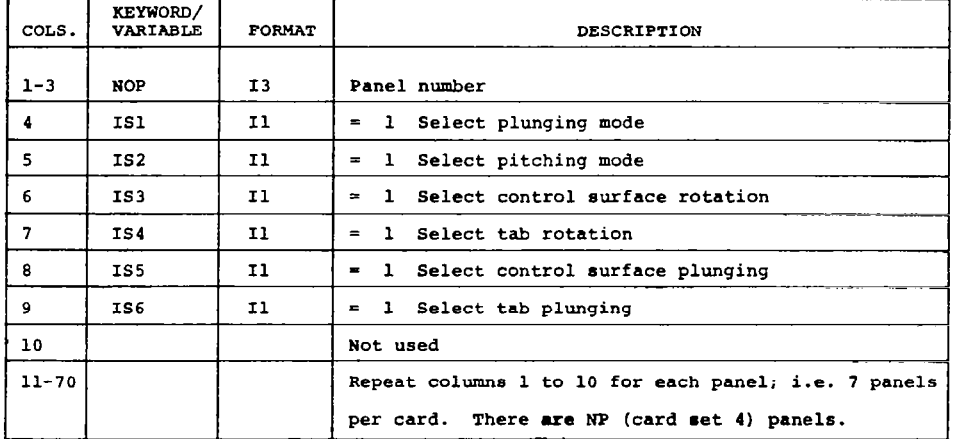

 $\label{eq:2.1} \frac{1}{\sqrt{2}}\int_{\mathbb{R}^3}\frac{1}{\sqrt{2}}\left(\frac{1}{\sqrt{2}}\right)^2\left(\frac{1}{\sqrt{2}}\right)^2\left(\frac{1}{\sqrt{2}}\right)^2\left(\frac{1}{\sqrt{2}}\right)^2\left(\frac{1}{\sqrt{2}}\right)^2.$ 

 $\bar{z}$ 

 $\sim 10$ 

 $\mathcal{L}_{\rm{max}}$  and  $\mathcal{L}_{\rm{max}}$  . And  $\mathcal{L}_{\rm{max}}$ 

Card Set 13.1-AIC Panel Mode Selection

Card 13.2-AIC Panel Mode Selection (Alternative 2)

| COLS.          | KEYWORD/<br>VARIABLE | <b>FORMAT</b> | DESCRIPTION                                                                                                    |  |  |  |  |  |
|----------------|----------------------|---------------|----------------------------------------------------------------------------------------------------|--|--|--|--|--|
| $1 - 3$        | NOP                  | I3.           | Panel number                                                                                                    |  |  |  |  |  |
| 4              | IS1                  | 11            | Select 1st cambering mode $(=1)$                                                                                  |  |  |  |  |  |
| 5              | IS2                  | 11            | Select 2nd cambering mode $(=1)$                                                                                  |  |  |  |  |  |
| 6              | IS3                  | <b>I1</b>     | Select 3rd cambering mode (=1)                                                                                    |  |  |  |  |  |
| $\overline{7}$ | IS4                  | 11            | Select control surface rotation (=1)                                                                              |  |  |  |  |  |
| 8              | IS5                  | 11            | Select tab rotation (=1)                                                                                          |  |  |  |  |  |
| 9              | IS6                  | 11            | Select control surface plunging $(=1)$                                                                            |  |  |  |  |  |
| 10             | IS7                  | 11            | Select $tab$ plunging $(=1)$                                                                                      |  |  |  |  |  |
| $11 - 70$      |                      |               | Repeat columns 1 to 10 for each panel defined, (that is,<br>7 panels per card). There are NP (card set 4) panels. |  |  |  |  |  |

Repeat cards 13.3 and 13.4 as pairs for all panels.

 $\mathbb{F}_\frac{3}{5}^{\mathbb{Z}}$ 

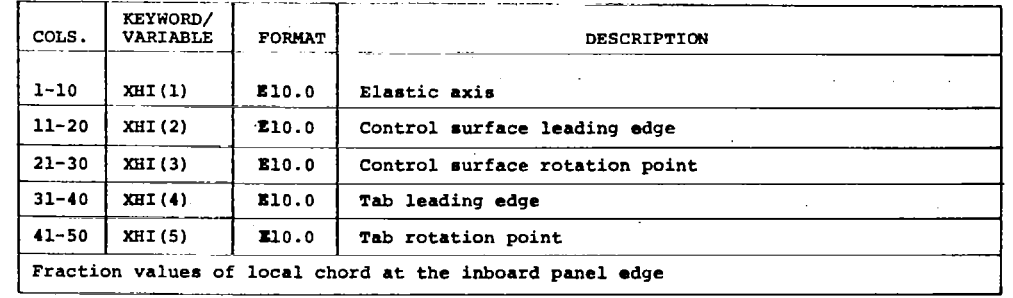

 $\langle \ldots \rangle$  $\overline{\phantom{a}}$ 

 $\Delta \sim 10^7$ 

 $\Delta \phi = 10^{-1}$  and  $\Delta \phi$ 

 $\ddot{\phantom{a}}$ 

 $\sim 10^{-1}$ 

 $\sim 10$ 

 $\overline{a}$ 

Card 13.3-Array of Reference Axis Locations at Panel Inboard Edge

Card 13.4-Array of Reference Axis Locations at Panel Outboard Edge

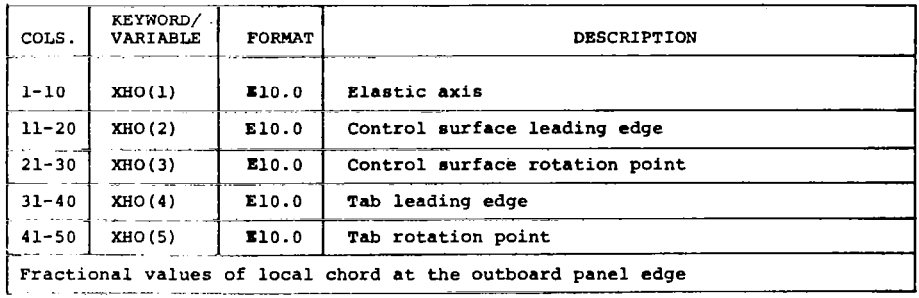

Omit cards 14.0 through 17.4 if NAIC = 1 (card set 6.0).

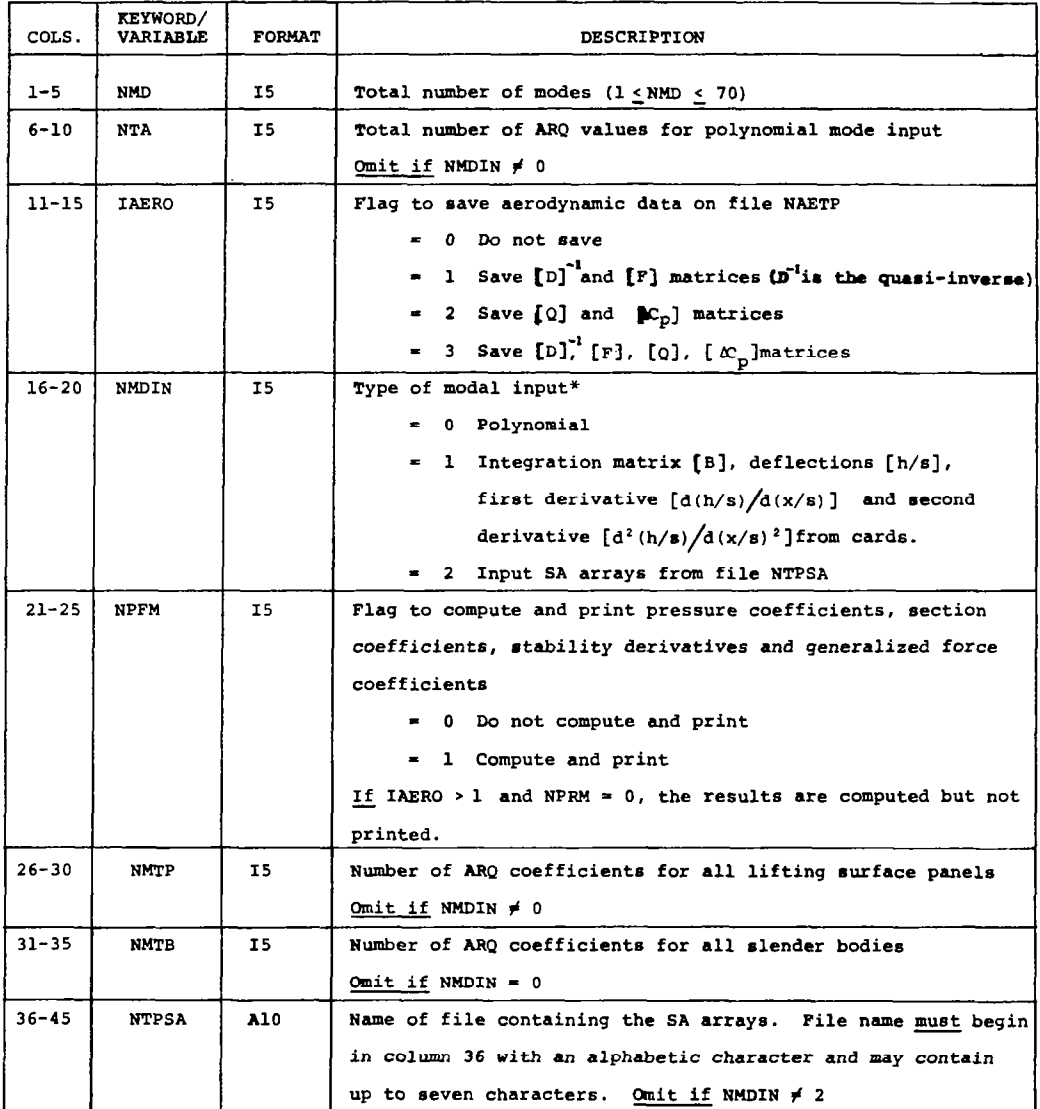

 $\alpha$  ,  $\alpha$  ,  $\alpha$  ,  $\alpha$  ,  $\alpha$ 

 $\overline{\phantom{a}}$ 

 $\bar{1}$ 

Ŷ.

Card Set 14.0-Modal Data Flags and Options

\*h is defined positive in the positive z or y direction (fig. 1)

Omit cards 15.0 through 17.4 if NMDIN =  $2$  (card set 14.0). Omit cards 15.0 through 15.2 if NMDIN = 1. Omit cards sets 16 through 17.4 if NMDIN =  $0$ . Repeat cards 15.0 through 15.2; once for panel data, once for slender body data.

## Card Set 15.0-Polynomial Mode Input Data Set

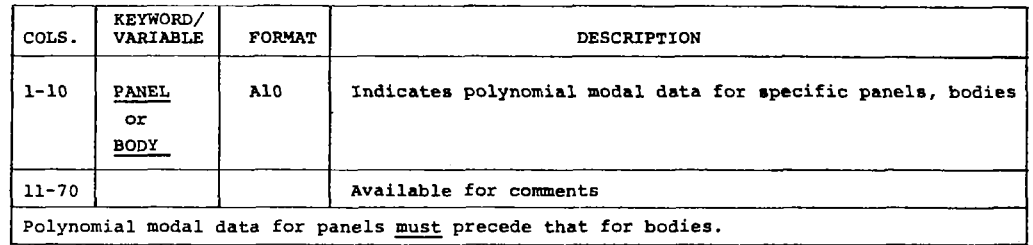

### Card 15.1-Polynomial Mode Specifications

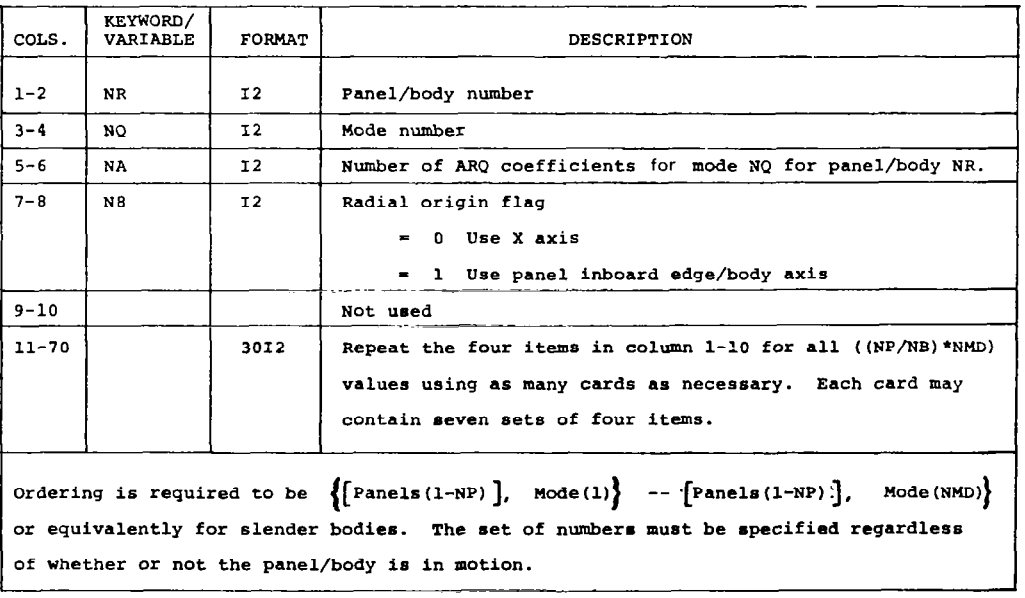

## Card 15.2-Constant Coefficients for Definition of Polynomial Mode Shapes

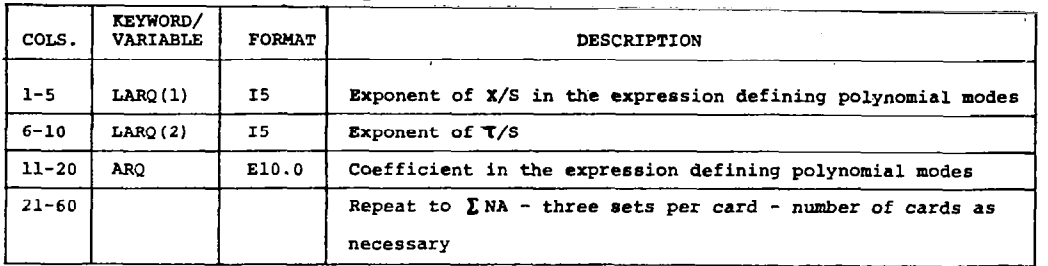

Note sign convention shown in figure 1.

If NMDIN = 1, cards 15.0 through 15.2 are replaced by card sets 16.0 through 17.4.

Repeat cards 16.0 through 16.3 for each mode.

### Card Set 16.0-Tabular Modal Data for Panels

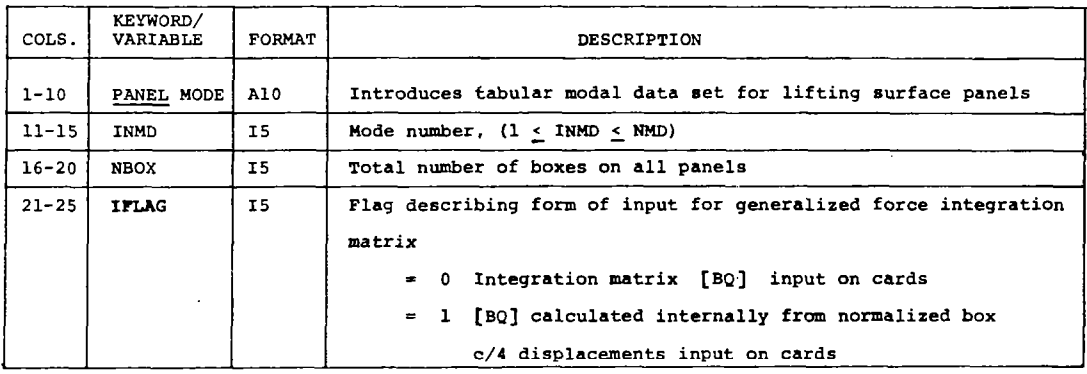

## Card 16.1-Box Integration Matrix

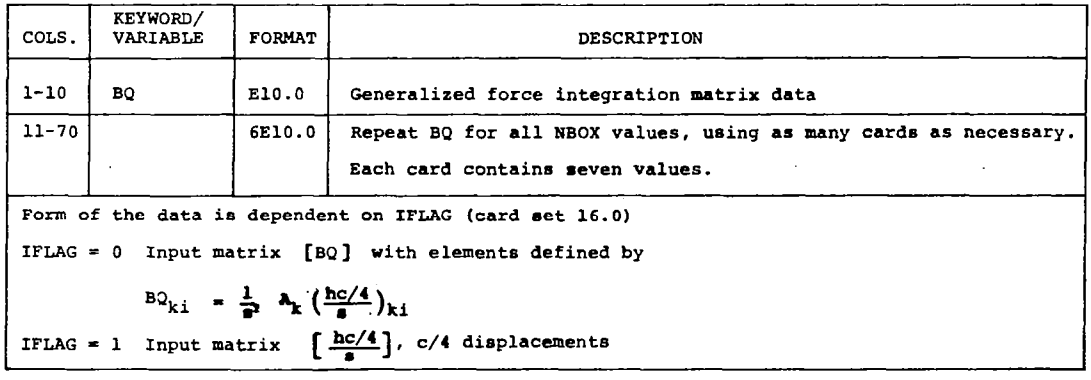

## Card 16.2-Box Displacements

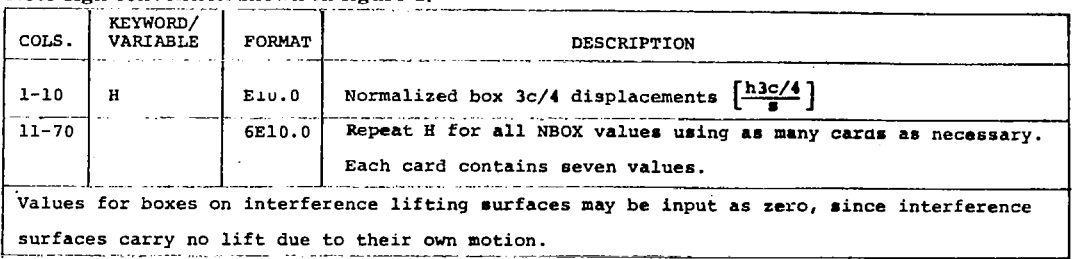

## Note sign convention shown in figure 1

## Card 16.3-Derivatives of Box Displacements

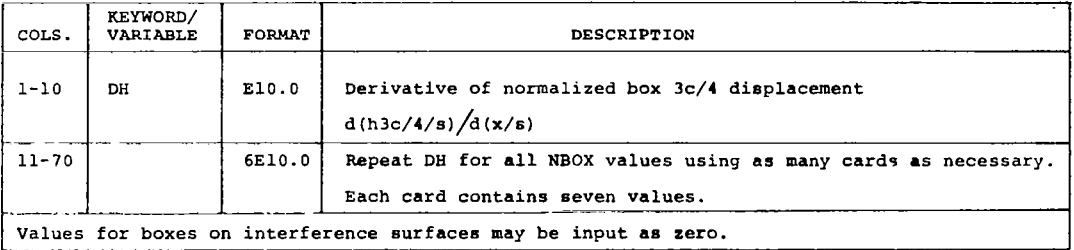

### Values for boxes on interference surfaces may be input as zero.

## Card Set 17.0-Tabular Modal Data for Bodies

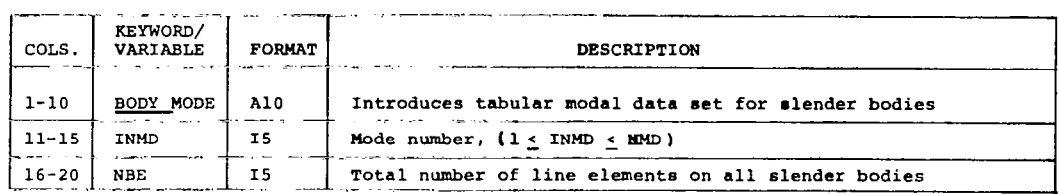

# Card 17.1-Body Element Integration Matrix

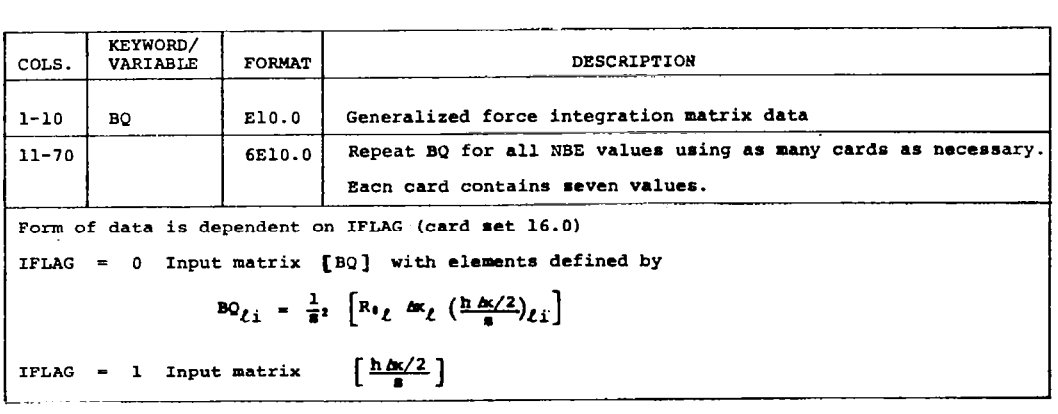

 $\bar{a}$ 

## Card 17.2-Line Element Displacement

| COLS.     | KEYWORD/<br>VARIABLE | FORMAT | DESCRIPTION                                                          |  |  |  |  |  |  |  |
|-----------|----------------------|--------|----------------------------------------------------------------------|--|--|--|--|--|--|--|
| $1 - 10$  |                      | E10.0  | $\int h \Delta x/2$<br>Normalized line element midchord displacement |  |  |  |  |  |  |  |
| $11 - 70$ |                      | 6E10.0 | Repeat H for all NBE values using as many cards as necessary.        |  |  |  |  |  |  |  |
|           |                      |        | Each contains seven values.                                          |  |  |  |  |  |  |  |

Note sign convention shown in figure 1.

Card 17.3-First Derivative of Line Element Displacement

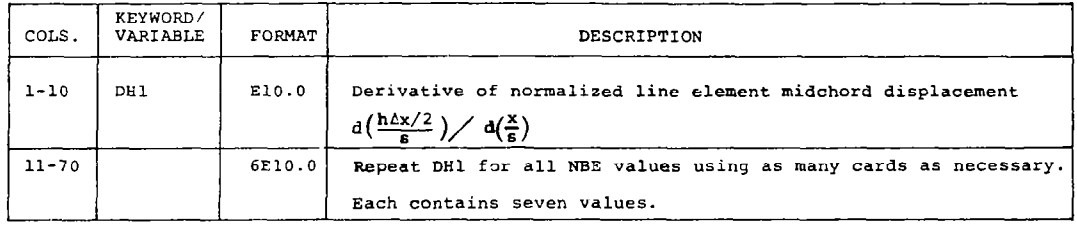

## Card 17.4~Second Derivative of Line Element Displacement

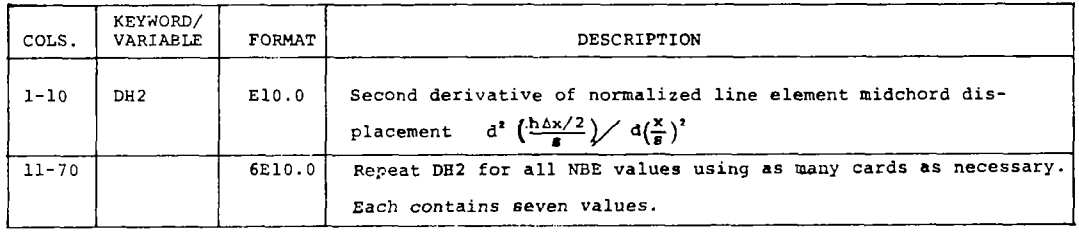

## Card Set 18.0-L216 Data Set Termination

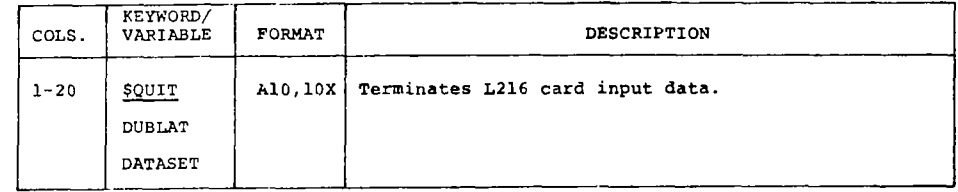

u.

 $\bullet$  -constant  $\bullet$  on  $\bullet$ 

ی روی د معن

. . . .

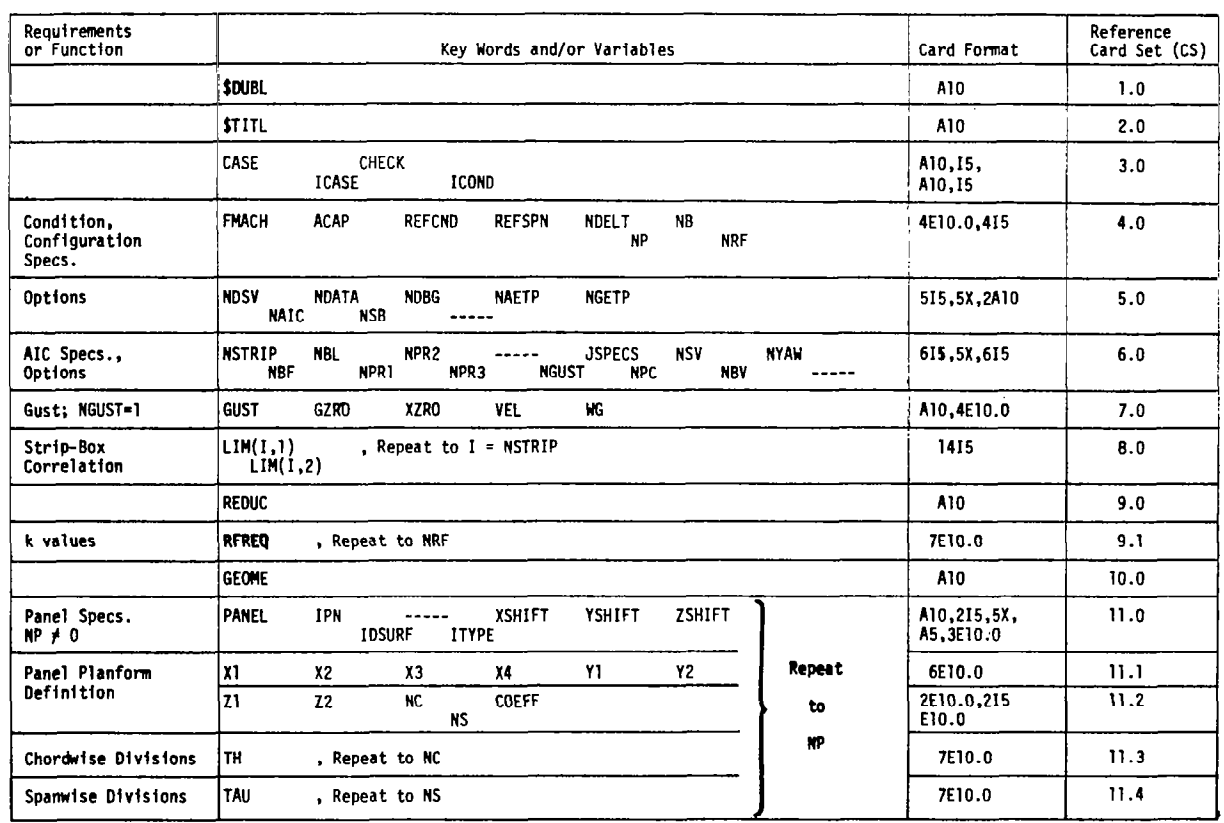

 $\sim$ 

 $\frac{1}{2}$ 

 $\frac{1}{2} \left( \frac{1}{2} \right)$ 

 $47$ 

 $\mathbf{r}$ 

Ť

 $\epsilon$ 

 $\frac{1}{1}$ 

 $\hat{\boldsymbol{\theta}}$ 

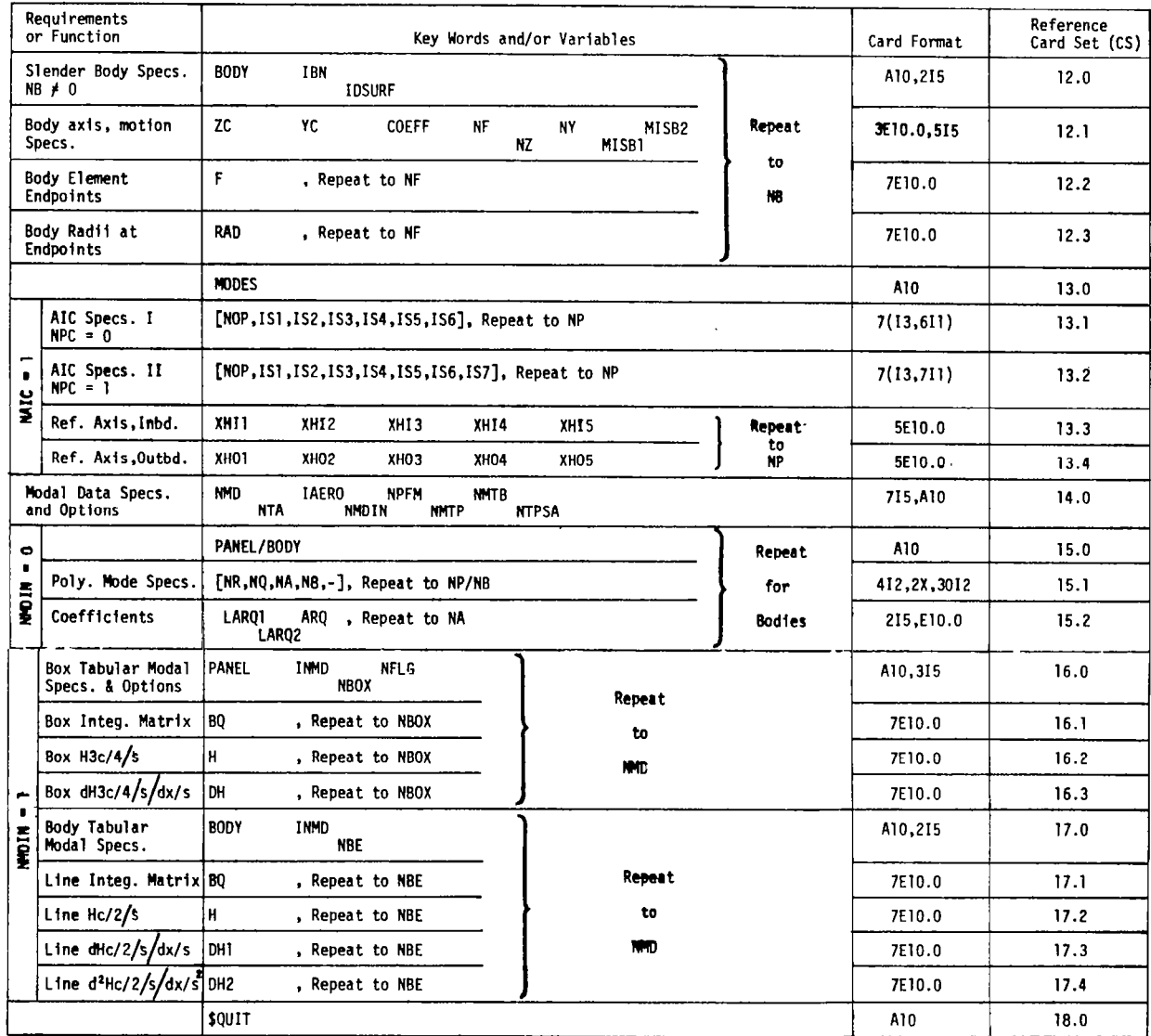

#### 6.3.4 MAGNETIC FILES INPUT DATA

Program L216 utilizes one magnetic file (disk or tape) for modal data input. Interpolation arrays composed of modal deflections and slopes are input on file SATAP. This file must have been created after previous execution of the program described in reference 5. Order and format of the matrices on file SATAP are shown in figure 9.

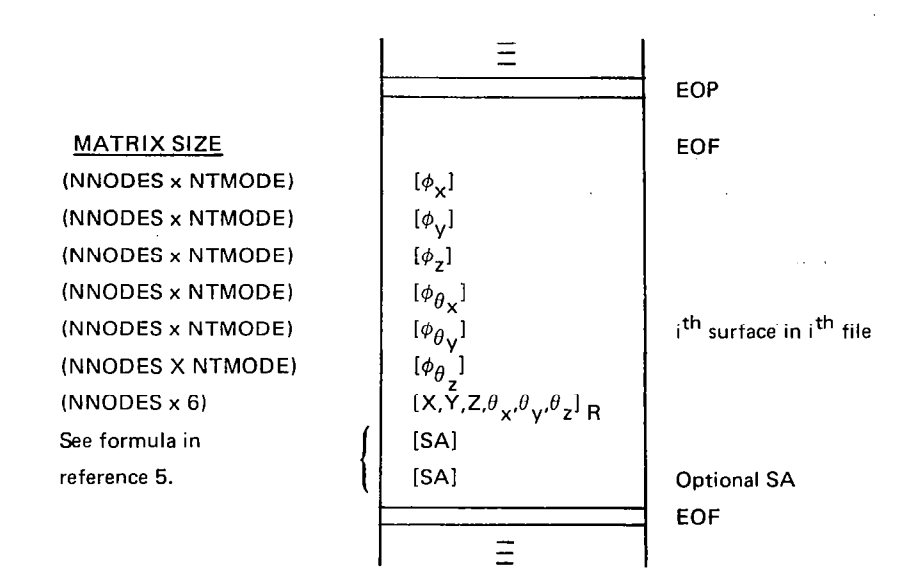

Note:

 $\theta_{\mathbf{x}}, \theta_{\mathbf{y}}, \theta_{\mathbf{z}}$  are in degrees NNODES = number of nodes NTMODE = number of modes

Figure 9. - Map of Magnetic File SATAP

#### 6.4 OUTPUT DATA

Output data from program L216 consists of printed results, and geometric and aerodynamic data saved on magnetic tiles NGETP and NAETP at the user's request. Saved files are used subsequently in DYLOFLEX.

## 6.4.1 PRINTED OUTPUT DATA

The specific data and the extent of printed output are dependent on user specified options. The major blocks of printed output are described below.

- 1. Echo print of input options, flags, title, file names, etc
- 2. Geometric data input for lifting surfaces
- 3. Geometric data input for slender bodies
- 4. Modal data
	- l Normalwash due to primary lifting surface motion
	- 0 Normalwash induced by slender bodies
	- 0 Augmented normalwash
- 5. Aerodynamic characteristics/per mode
	- Pressure difference coefficients
	- Section normal force and moment coefficients
	- Slender body forces
	- Stability derivatives
	- Generalized airforce coefficients
- 6. Intermediate geometric and aerodynamic data (optional)

### 6.4.2 MAGNETIC FILES OUTPUT DATA

Selected geometric and aerodynamic data can be saved at the user's request on tiles "NGETP" and "NAETP", respectively, for subsequent use in DYLOFLEX. Excep; for the quasi-inverse matrix  $(D^{-1})$ , the files are writen in READTP/WRTETP format<sup>1</sup>; an end-of-file terminates the matrices stored for a case. The quasi-inverse matrix is written with binary READ/WRITE format in multiple records terminated by a one word record containing (lOHQUASI-END.).

 $1$ Clemmons, R.E.: Programming Specifications for Modules of the Dynamic Loads System to Interface with FLEXSTAB. NASA contract NAS 1-13918, BCS-G0701, September 1975. (internal document)

## Saved Geometry Tape NGETP

 $\cdot$ 

 $\bullet$ 

The format of all geometric data matrices on file NGETP is described in figure 10. Contents of the first matrices on file are shown in figures 11 through 15. The interference surface-slender body correlation matrix is described in figure 16.

| SIZE                | <b>MATRIX</b><br>NO. |                         | DESCRIPTION                                                                       |  |  |  |  |
|---------------------|----------------------|-------------------------|-----------------------------------------------------------------------------------|--|--|--|--|
| 15                  | 1                    | MPC.                    | Geometry control matrix (See Figure 11)                                           |  |  |  |  |
| $8*NTB$             | $\overline{2}$       | <b>BODTAB</b>           | Body table matrix (See Figure 12)                                                 |  |  |  |  |
| N <sub>1</sub>      | 3                    | <b>MPSG</b>             | Primary lifting surface geometry matrix<br>(See Figure 13)                        |  |  |  |  |
| N <sub>2</sub>      | 4                    | MISG                    | Interference lifting surface geometry<br>matrix (See Figure 14)                   |  |  |  |  |
| N3                  | 5                    | <b>MSBG</b>             | Slender body geometry matrix<br>(See Figure 15)                                   |  |  |  |  |
| <b>NBOX</b><br>each | 6, 7, 8              | EV.<br>PV<br>ZV.        | Arrays of X, Y, and Z coordinates of<br>the 1/4 chord points of all boxes         |  |  |  |  |
| <b>NBOX</b><br>each | 9,10,11              | $\mathbf{x}$<br>Y<br>ZZ | Arrays of X, Y, and Z coordinates of<br>the 3/4 chord points of all boxes         |  |  |  |  |
| <b>NTOT</b>         | 12                   | <b>MBA</b>              | Aerodynamic element area                                                          |  |  |  |  |
| <b>NTOT</b>         | 13                   | <b>MDA</b>              | Dihedral angles of aerodynamic elements                                           |  |  |  |  |
| <b>NTOT</b>         | 14                   | <b>MSBC</b>             | Interference surface box-slender body<br>line element correlation (See Figure 16) |  |  |  |  |
| <b>NBE</b>          | 15                   | <b>SDELX</b>            | Body element lengths                                                              |  |  |  |  |
| <b>NBE</b>          | 16                   | $\mathbf{x}$            | Body element midpoint X location                                                  |  |  |  |  |
| <b>NBE</b>          | 17                   | RO.                     | Body element midpoint radius                                                      |  |  |  |  |
| <b>NBE</b>          | 18                   | <b>ROP</b>              | Slope of midpoint radius                                                          |  |  |  |  |
|                     |                      | <b>EOF</b>              |                                                                                   |  |  |  |  |

Figure 10. -Geometry Definition Tape 'NGETP"

51

 $SIZE = 15$ 

 $\overline{a}$ 

 $\bar{z}$ 

 $\sim$ 

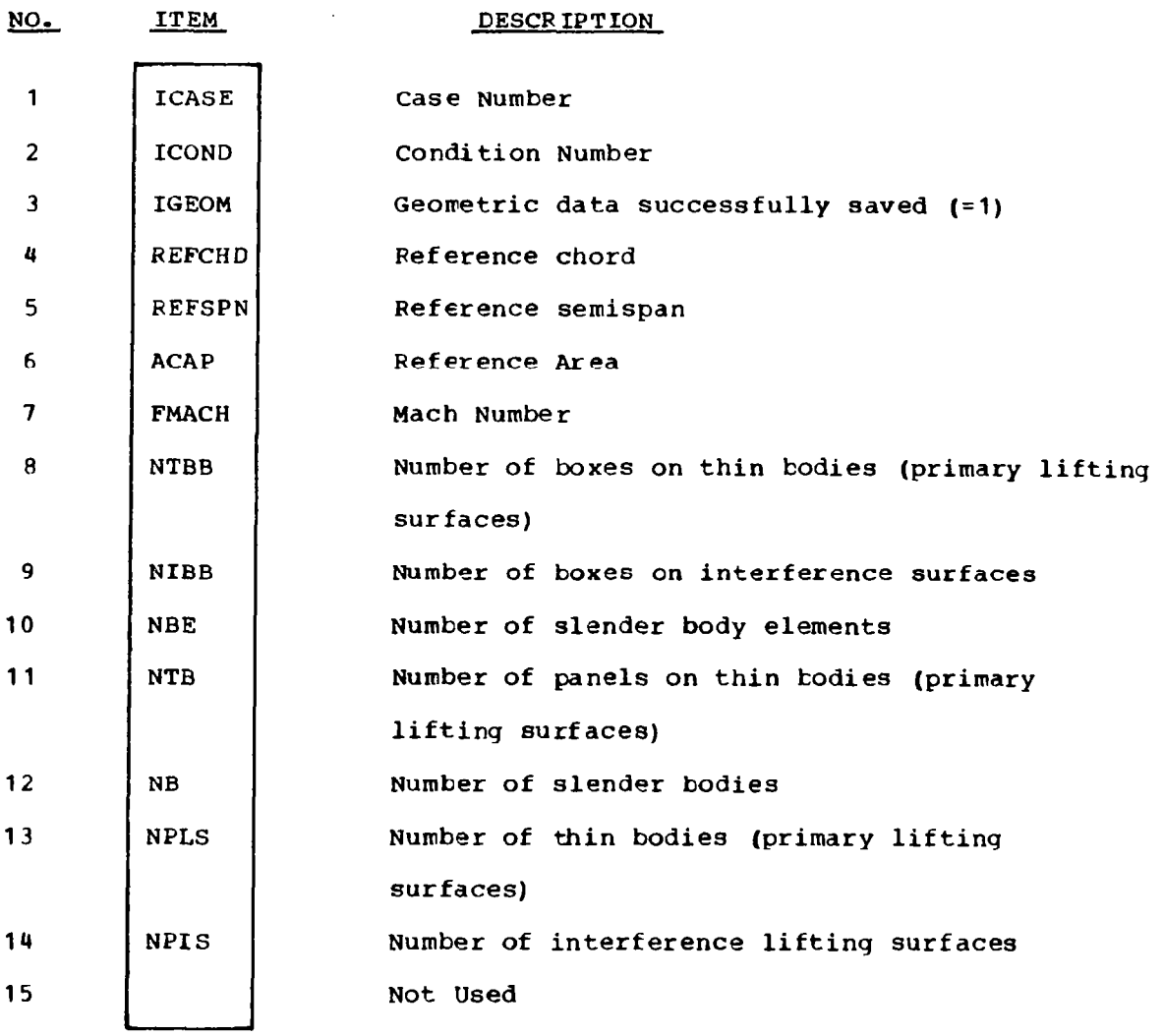

 $\overline{\mathsf{l}}$ 

ţ

 $\epsilon$ 

 $\ddot{\phantom{a}}$ 

÷.

 $\mathbf i$ 

Figure 11. - Geometry Control Matrix [MPC]

 $SIZE = 8*NTB$ 

 $\bigg\}$ 

 $\lambda$ 

 $\pmb{\gamma}$ 

 $\gamma$ 

The matrix contains one column for each body I. Elements in a column are specified below.  $\mathcal{A}^{\mathcal{A}}$  $\sim$ 

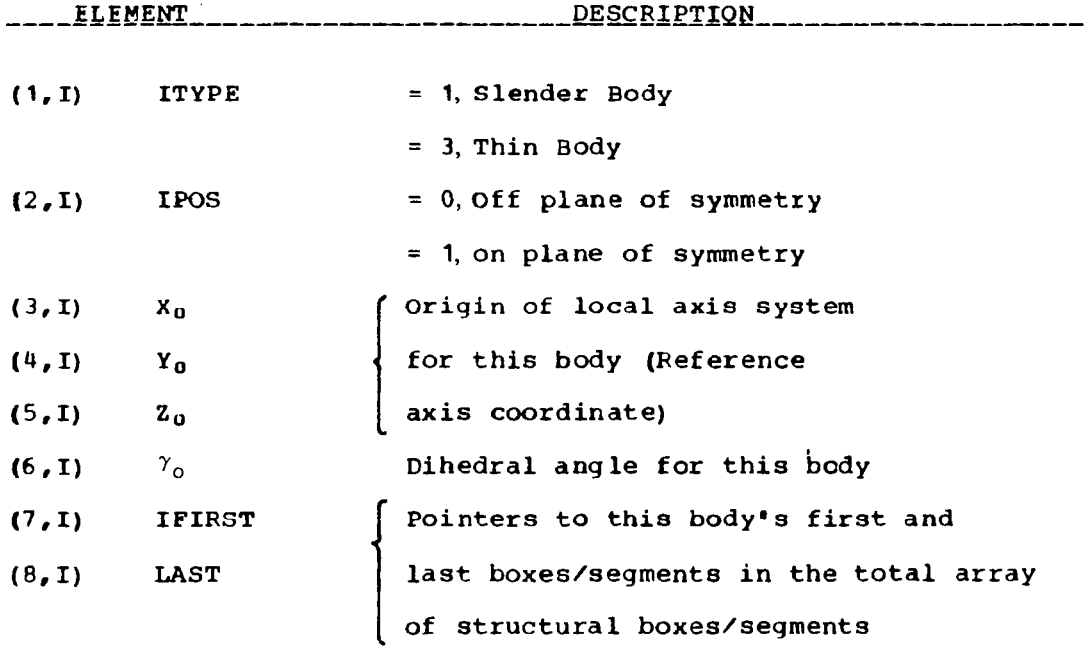

NOTE: A thin body corresponds to a lifting surface panel.

Figure 12. - Body Table Matrix [BODTAB]

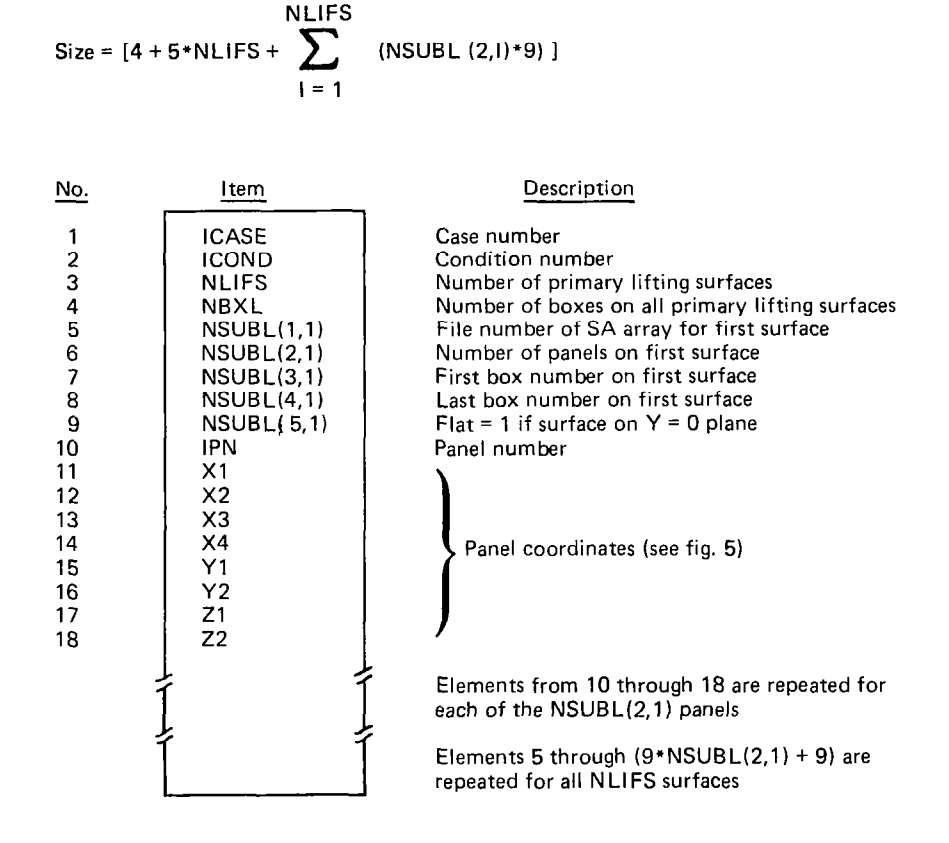

 $\overline{a}$ 

ĭ

ô

 $\frac{1}{2}$ 

**Contract Management** 

Figure 13. - Primary Lifting Surface Geometry Matrix [MPSG]

|                         |                    | $-1$                                                                                                    |
|-------------------------|--------------------|----------------------------------------------------------------------------------------------------|
| No.                     | ltem               | Description                                                                                                    |
| 1                       | <b>ICASE</b>       | Case number                                                                                                    |
| $\frac{2}{3}$           | <b>ICOND</b>       | Condition number                                                                                                    |
|                         | <b>NINTS</b>       | Number of interference lifting surfaces                                                                                                    |
| $\overline{\mathbf{4}}$ | <b>NBXL</b>        | Number of boxes on all interference lifting surfaces                                                                                                    |
| 5                       | <b>NSUBL (1,1)</b> | File number of SA array for first surface                                                                                                    |
| 6                       | <b>NSUBL (2,1)</b> | Number of panels on first surface                                                                                                    |
| 7                       | <b>NSUBL (3,1)</b> | First box number on first surface                                                                                                    |
| 8                       | <b>NSUBL (4,1)</b> | Last box number on first surface                                                                                                    |
| 9                       | <b>NSUBL (5,1)</b> | Flag = 1 if surface is on $Y = 0$ plane                                                                                                    |
| 10                      | <b>IPN</b>         | Panel number                                                                                                    |
| 11                      | X <sub>1</sub>     |                                                                                                    |
| 12                      | X2                 |                                                                                                    |
| 13                      | X3                 |                                                                                                    |
| 14                      | X4                 |                                                                                                    |
| 15                      | Y1                 | Panel coordinates (see fig. 5)                                                                                                    |
| 16                      | Υ2                 |                                                                                                    |
| 17                      | Z1                 |                                                                                                    |
| 18                      | Z <sub>2</sub>     |                                                                                                    |
|                         |                    | Elements 10 through 18 are repeated for each of<br>the NSUBL (2,1) panels<br>Elements 5 through $(9 + 9 * NSUBL$ (2,1)) are repeate<br>for all NINTS surfaces |

NINTS Size =  $[4 + 5 * NIN + S + \sum_{i=1}^{N}$  (NSUBL (2,1)\*9

I- -

50

Figure 14. --Interference Lifting Surface Geometry Matrix [MISG]

56

#### Saved Aerodynamics Tape NAETP

Contents of the aerodynamic data file NAETP are dependent on the user specification of IAERO (card set 14.0). The number of matrices written on NAETP in each instance is shown in table 3. The formats of these matrices for the cases when  $IAERO = 1$  or IAERO = 2 are the shown in figures 17 through 19. If IAERO = 3, the result is equivalent to requesting both  $IAERO = 1$  and  $IAERO = 2$ .

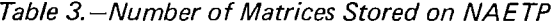

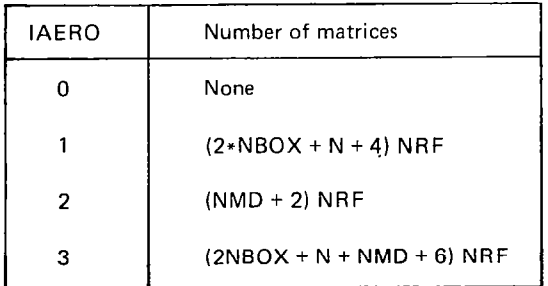

Note: For  $i$ AERO = 3, the matrices for  $i$ AERO = 1 are followed by the matrices for IAERO = 2 for each reduced frequency. The matrix sizes and contents are described in figures 16 through 18.

#### 6.5 RESTRICTIONS

Restrictions on the theoretical development and on idealization of configurations have been previously discussed in section 4.2. Restrictions on program variable sizes have been defined in section 6.3. The aerodynamic influence coefficient formulation (AIC) is obtained for strips on lifting surfaces only-slender body elements have been ignored. The AIC option in this program does not produce results that are suitable for subsequent use in DYLOFLEX.

#### 6.6 DIAGNOSTICS

Errors detected by L216 generate diagnositc messages. Fatal errors cause the current case to be terminated and a new case to be initiated. Thirty-three fatal error messages exist in the program coding. The first line of a fatal error reads:

I

\*\*\*\*\* FATAL ERROR \*\*

and the last line is:

CURRENT CASE WILL BE TERMINATED

IAERO = 1

 $\begin{tabular}{lllllllll} \multicolumn{2}{l}{{\color{blue}\hbox{1.5}}}&\multicolumn{2}{c}{\color{blue}\hbox{1.5}}&\multicolumn{2}{c}{\color{blue}\hbox{1.5}}&\multicolumn{2}{c}{\color{blue}\hbox{2.5}}&\multicolumn{2}{c}{\color{blue}\hbox{2.5}}&\multicolumn{2}{c}{\color{blue}\hbox{2.5}}&\multicolumn{2}{c}{\color{blue}\hbox{2.5}}&\multicolumn{2}{c}{\color{blue}\hbox{2.5}}&\multicolumn{2}{c}{\color{blue}\hbox{2.5}}&\multicolumn{2}{c}{$ 

 $\sim$  $\equiv$ 

 $\sim$ 

 $\overline{\phantom{a}}$ 

 $\cdot$ 

 $\bar{z}$ 

Ņ

 $\frac{1}{2}$ 

 $\overline{\phantom{m}}$ 

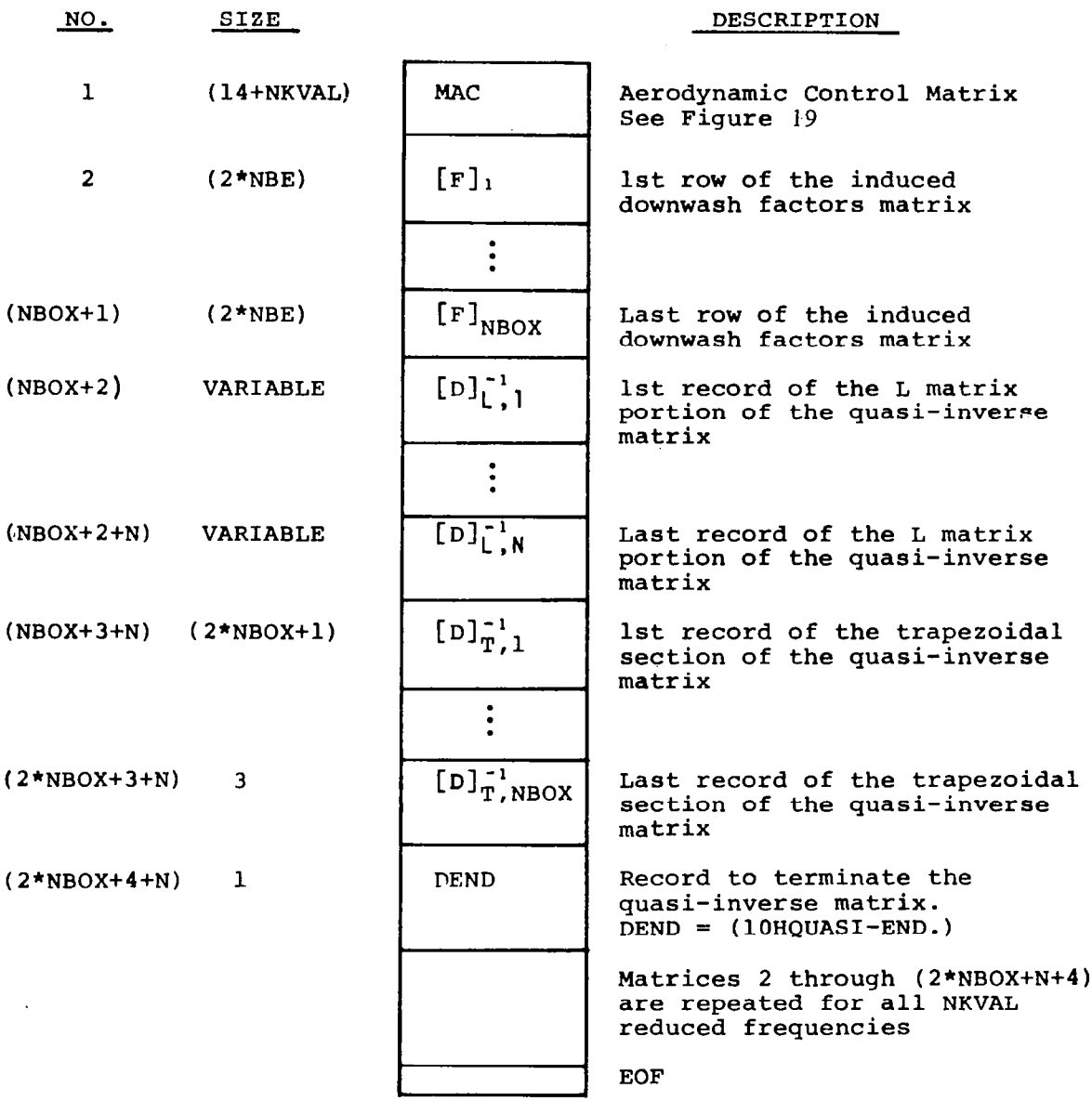

 $\mathcal{O}(n)$  ,  $\mathcal{O}(n)$ 

 $\frac{1}{2} \left( \frac{1}{2} \right) \left( \frac{1}{2} \right) \left( \frac$ 

Figure 17. -Aerodynamics'Results Matrix (lAERO= 7)

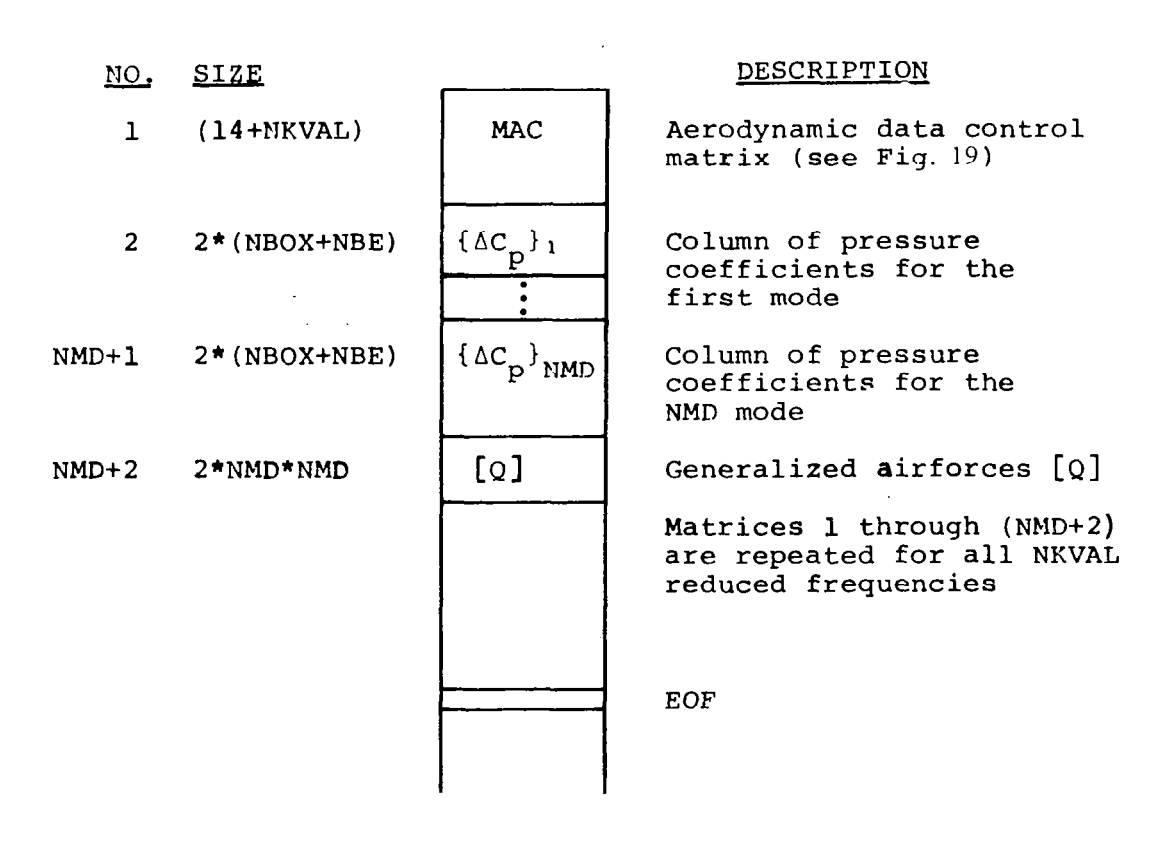

Figure 18. - Aerodynamic Results Matrix (IAERO=2)

ł.

 $IAFRO = 2$ 

NO. ITEM DESCRIPTION 1 2 3 4 5 6 7 8 9 10 11 12 13 14 15 . . . 14+NKVAL RFREQ (NKVAL) Last reduced Frequency ICASE ICOND IAERO FMACH NKVAL NBOX NBE NMD REFCHD REFSPN ACAP BR RFREQ(1) . . . Case Number Condition number Flag for saving aerodynamic data Mach number Number of reduced frequencies Number of lifting surface boxes Number of slender body elements Number of aerodynamic modes Reference chord Reference semi-span Reference area Reference length Not used Not used 1st reduced frequency . . .

 $SIZE = 14 + Number of reduced frequencies$ 

Figure 19.-Aerodynamic Results Control Matrix

 $\gamma$ 

念

#### 6.6.1 L216 ERROR CODES

#### Code Example message

- $\mathbf{1}$ **PREMATURE** END-OF-FILE **FOUND** ON. **FILE** nnn **EXECUTION TERMINATED**
- $\overline{2}$ UNRECOGNIZED KEYWORD aaaaa IMPROPER INITIALIZATION OR **TERMINATION**

Valid 5-character keywords are \$DUBL, CASE and \$QUIT. See card input description (sec. 6.3) for proper intialization or termination of data sets.

- TOO MANY CASES DEFINED MAX ALLOWED IS 36 3 **EXECUTION TERMINATED**
- FATAL ERROR FOUND IN OVERLAY nnn  $\overline{\mathbf{4}}$ EXECUTION TERMINATED FOR CASE nn FIND NEXT CASE
- 5 INVALID NUMBER OF REDUCED FREQUENCIES nnnnnn
- INVALID REFERENCE CHORD nnnnnnnnnnnnnnn 6
- **INVALID REFERENCE SEMISPAN nnnnnnnnnnnnn** 7
- **INVALID REFERENCE AREA nnnnnnnnnnnnn** 8
- 9 NO. PANEL OR BODY DEFINED - CHECK DATA
- 10 NO. OF PANELS nnnn EXCEEDS MAXIMUM (40) ALLOWED
- 11 NO. OF BODIES nnnn EXCEEDS MAXIMUM (20) ALLOWED
- NO. OF STRIPS nnnn EXCEEDS MAXIMUM (70) ALLOWED 12
- 13 INVALID SYMMETRY OPTION NDELT = nnnnn
- INVALID MACH NUMBER (MIN =  $0.0$ , MAX =  $0.9999$ ) 14
- 15 INVALID YAW MOTION FLAG  $NYAW = nnn$
- 16 KEYWORD MISSING FOR MODAL INPUT DATA
- INVALID X-COORDINATES FOR PANEL nnnnn 17
- SPANWIDE OR CHORDWISE BOUNDARIES EXCEED MAXIMUM (30) 18 **ALLOWED**

62

 $\omega = 1.2$ 

19 NUMBER OF BOXES DEFINED EXCEEDS 400

 $\mathbf{I}$ 

- 20 NUMBER OF BODY DIVISIONS EXCEEDS MAX (20) ALLOWED
- 21 **INVALID BODY ENDPOINTS FOR BODY nnnnn**
- 22 INVALID CAMBER MODE AXIS DEFINED FOR AIC MODE nnnn FOR STRIP nnnnn
- 23 WRONG NUMBER OF BOXES SPECIFIED nnnnn PROGRAM FOUND nnnnn
- 24 WRONG NUMBER OF BODY ELEMENTS nnnnn PROGRAM FOUND nnnnn
- 25 FETAD ERROR CODE = nnnn FOUND WHILE DEFINING SA ARRAY TAPE nnnnnnn ERROR CODE INTERPRETATION
	- $= 1$  ILLEGAL TAPE NAME OR NUMBER
	- $= 2$  BUFFER TOO SMALL
	- $= 3$  TOO MANY FILES (MAX 49)
- 26 FETAD ERROF CODE = nnnnn FOUND WHILE DEFINING NTPQ TAPE aaaaaa
- 27 READTP ERROR IRR = nnnnn WHILE READING 1ST MATRIX OF SA **ARRAY**
- 28 NUMBER OF MODES REQUESTED nnnnn NUMBER OF MODES IN SA ARRAY nnnnn
- 29 ERROR FOUND IN COMPUTING MODAL DATA FROM SA ARRAY AINTG ERROR CODE WORD IS \*
	- MEANS ERROR NO. XX IN \*ABCDEFGXX ROUTINE ABCDEFG
	- MEANS INTERPOLATION COEFFICIENT \*AINTG 1 ARRAY TYPE UNRECOGNIZABLE
- WRTETP ERROR ENCOUNTERED IN WRITING THE nnnTH MATRIX 30 ON FILE aaaaaaa.

ERROR CODE IRR =  $nnnn$ 

 $\sim$   $\sim$ 

31 PANELS ON SURFACE nnn WERE NOT INPUT CONSECUTIVELY

## 32 FLAG WAS SET TO SAVE AERODYNAMIC RESULTS INVALID TAPE  $NUMBER (NAETP) = aaaaaa WAS GIVEN$

33 INVALID FILE NAME

## 6.6.2 READTP ERROR CODES

- Code Description
- 0 No errors are detected during reading.
- $1000 + I$ An FSF error occurred, where I is the number of file marks remaining to be skipped when an end-of-information was encountered.
- 2 The number of matrices or files to be skipped before reading starts is less than zero.
- 3 The dimensioned number of rows in the matrix is less than zero.
- $3000 + I$  An FSR error occurred, where I is the number of records remaining to be skipped when either an end-of-file or end-of-information was encountered.
- 4 Number of rows in the matrix is greater than the dimensioned row size in the program.
- 5 The name check failed.
- 6 The number of rows in the matrix  $(M)$  times the number of columns  $(N)$ is greater than the buffer size, or  $M^* N \leq 0$ .
- 7 An end-of-file was read. If it occurs while reading the matrix ID. no information is stored in the user's area. If it occurs while reading the matrix, the ID information will be stored. Note that the records will always be in pairs, and an end-of-file should always be encountered with the ID record.

## 6.6.3 WRTETP ERROR CODES

- Code Description
- 0 No errors are detected during writing
- $1000 + I$  An FSF error occured, where I is the number of file marks remaining to be skipped when an end-or-information was encountered.
- 2 The number of matrices or files to be skipped, before writing starts, is less than zero.

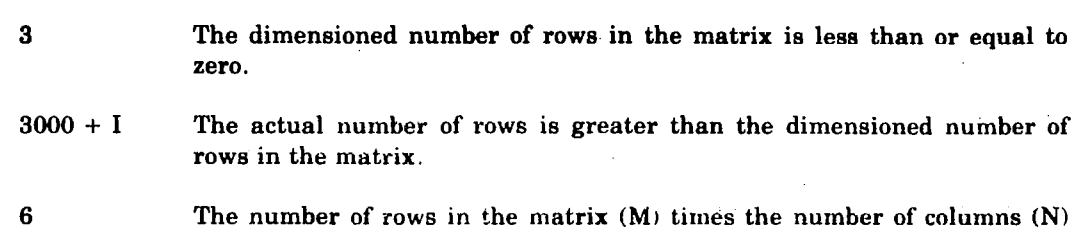

 $\mathcal{L}^{\mathcal{L}}(\mathcal{L}^{\mathcal{L}})$  and  $\mathcal{L}^{\mathcal{L}}(\mathcal{L}^{\mathcal{L}})$  and  $\mathcal{L}^{\mathcal{L}}(\mathcal{L}^{\mathcal{L}})$  and  $\mathcal{L}^{\mathcal{L}}(\mathcal{L}^{\mathcal{L}})$ 

 $\mathcal{L}^{\text{max}}_{\text{max}}$  $\sim 10^{11}$  m  $^{-1}$ 

 $\mathcal{L}^{\text{max}}_{\text{max}}$  ,  $\mathcal{L}^{\text{max}}_{\text{max}}$ 

 $\sim 10^{-11}$ 

 $\label{eq:2.1} \mathcal{L}(\mathcal{L}) = \mathcal{L}(\mathcal{L}) = \mathcal{L}(\mathcal{L}) = \mathcal{L}(\mathcal{L}) = \mathcal{L}(\mathcal{L})$ 

is greater than the buffer size.

 $\label{eq:1} \frac{1}{\sqrt{2\pi}}\int_{0}^{\infty}\frac{1}{\sqrt{2\pi}}\left(\frac{1}{\sqrt{2\pi}}\right)^{2}dx$ 

 $\bar{1}$ 

65

## 7.0 SAMPLE PROBLEM

The configuration chosen for the example problem is illustrated in figure 20; included are a wing, strut, nacelle, and fuselage. There are three modes of motion: plunge, pitch, and roll. The wing is represented by two panels, one having nonzero dihedral. The nacelle is idealized as two slender bodies to accomodate both Z and Y motions. Each half of the interference shells is represented with three panels. The polynomial modal input option is utilized. The idealization is entirely demonstrational and is not to be regarded as an optimum one.

#### 7.1 INPUT DATA

### 7.1.1 PARAMETERS AND GEOMETRY

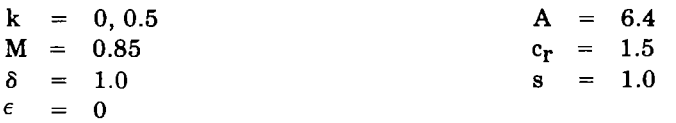

#### Nacelle, Slender Body 1

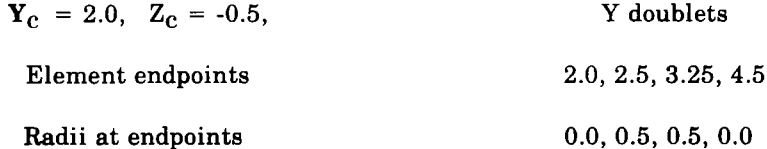

#### Nacelle, Slender Body 2

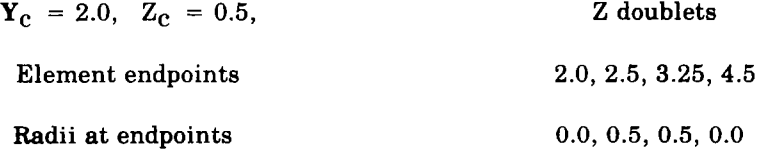

#### Fuselage, Slender Body 3

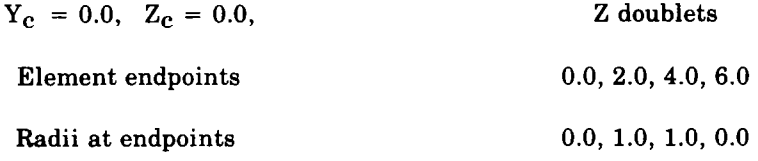

 $\mathbb T$ 

The panel geometry is summarized in table 4.

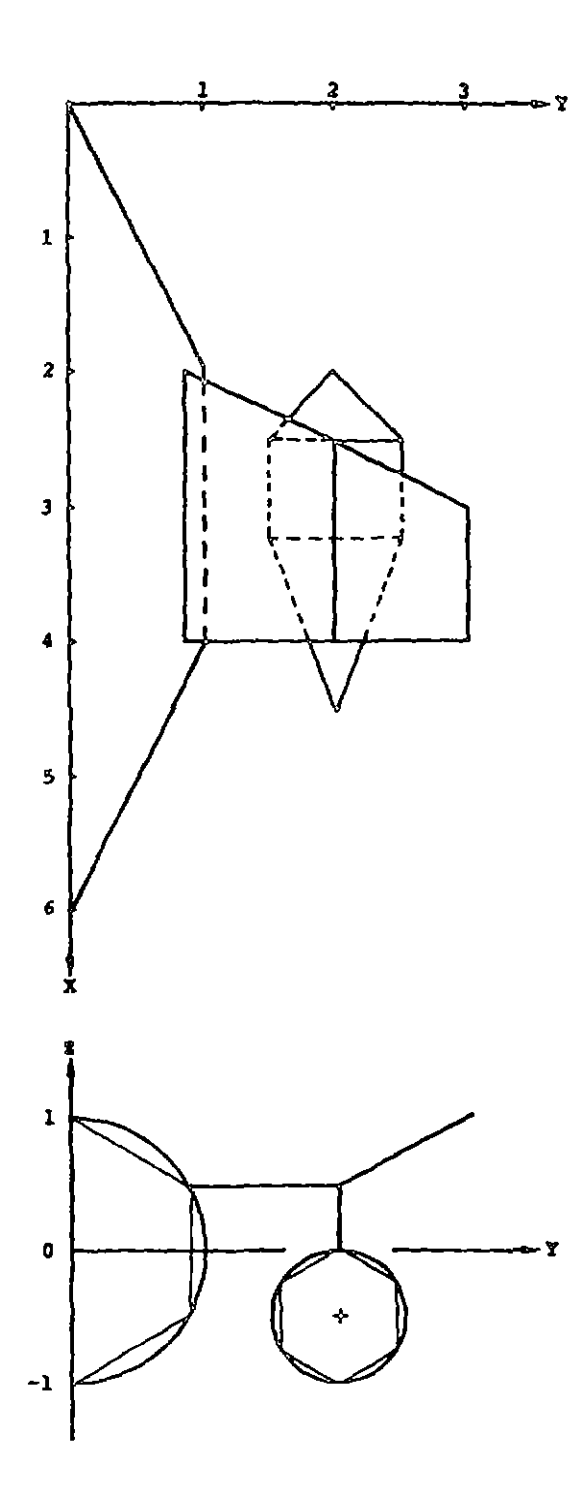

Figure 20.-Configuration for Example Problem

| Panel        |                | х.  | $x_2$ | $x_3$         | $X_4$ | Υ,    | $Y_2$ | $z_{1}$ | $z_{2}$ | Chordwise     | Span wise     |
|--------------|----------------|-----|-------|---------------|-------|-------|-------|---------|---------|---------------|---------------|
| Wing         |                | 2.0 | 4.0   | 2.5           | 4.0   | 0.866 | 2.0   | 0.5     | 0.5     | 0.0, 0.5, 1.0 | 0.0.0.5.1.0   |
|              | $\overline{2}$ | 2.5 | 4.0   | 3.0           | 4.0   | 2.0   | 3.0   | 0.5     | 1.0     | 0.0, 0.5, 1.0 | 0.0, 0.5, 1.0 |
| Strut        | 3              | 2.5 | 4.0   | 2.5           | 4.0   | 2.0   | 2.0   | 0.5     | 0.0     | 0.0, 0.5, 1.0 | 0.0.1.0       |
|              | 4              | 2.5 | 4.0   | 2.5           | 4.0   | 2.0   | 2.443 | 0.0     | $-0.25$ | 0,0.0.5,1.0   | 0.0.1.0       |
| Nacelle      | 5              | 2.5 | 4.0   | 2.5           | 4.0   | 2.433 | 2.433 | $-0.25$ | $-0.75$ | 0.0.0.5, 1.0  | 0.0.1.0       |
| interference | 6              | 2.5 | 4.0   | 2.5           | 4.0   | 2.433 | 2.0   | $-0.75$ | $-1.0$  | 0.0.0.5.1.0   | 0.0.1.0       |
| surface      | 7              | 2.5 | 4.0   | $2.5^{\circ}$ | 4.0   | 2.0   | 1.567 | $-1.0$  | $-0.75$ | 0.0.0.5, 1.0  | 0, 0, 1, 0    |
|              | 8              | 2.5 | 4.0   | 2.5           | 4.0   | 1.567 | 1.567 | $-0.75$ | $-0.26$ | 0.0.0.5.1.0   | 0.0, 1.0      |
|              | 9              | 2.5 | 4.0   | 2.5           | 4.0   | 1.567 | 2.0   | $-0.25$ | 0.0     | 0.0.0.5.1.0   | 0.0, 1.0      |
| Fuselage     | 10             | 2.0 | 4.0   | 2.0           | 4.0   | 0.0   | 0.866 | 1.0     | 0.5     | 0.0.0.5.1.0   | 0.0, 0.5, 1.0 |
| interference | 11             | 2.0 | 4.0   | 2.0           | 4.0   | 0.866 | 0.866 | 0.5     | $-0.5$  | 0.0.0.5, 1.0  | 0,0,0,5,1,0   |
| surface      | 12.            | 2.0 | 4.0   | 2.0           | 4.0   | 0.866 | 0.0   | $-0.5$  | $-1.0$  | 0.0.0.5.1.0   | 0.0.0.5, 1.0  |

Table 4. -Sample Problem Panel Geomerry
# 7.12 MODAL DATA

# Plunge, Mode 1

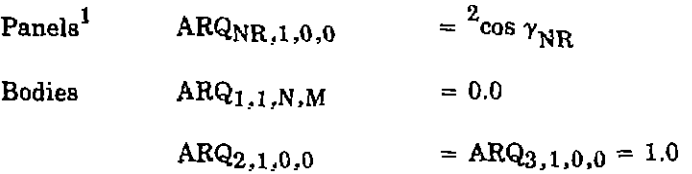

# Pitch, Mode 2 (About  $x = 0$ )

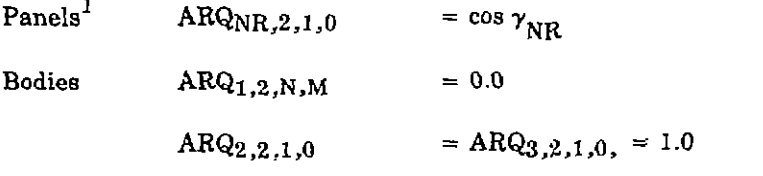

# Roll, Mode 3

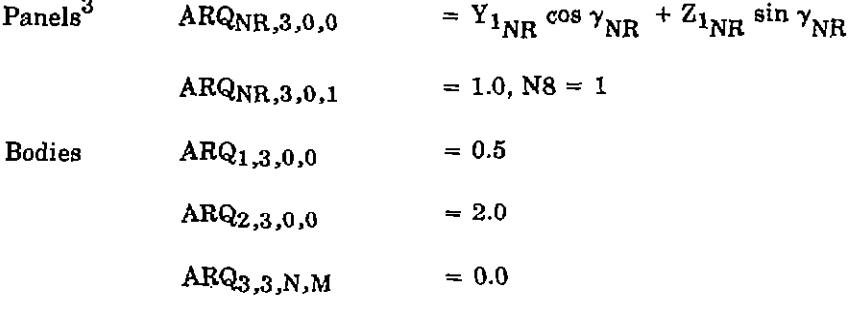

 ${}^{1}$ Except NR = 3, 5, 8, 11

$$
^2\gamma = \tan^{-1}\frac{Z_2 - Z_1}{Y_2 - Y_1}
$$

 $3_{\text{NR}} = 1$  to 9

 $\frac{1}{2}$  and  $\frac{1}{2}$  and  $\frac{1}{2}$  $\mathcal{L}$  $\sim$   $\sim$ 

Boeing Commercial Airplane Company P.O. Box 3707 Seattle, Washington 98124 Msy 1977

ماست المتما

. . . . . . . . **. .** 

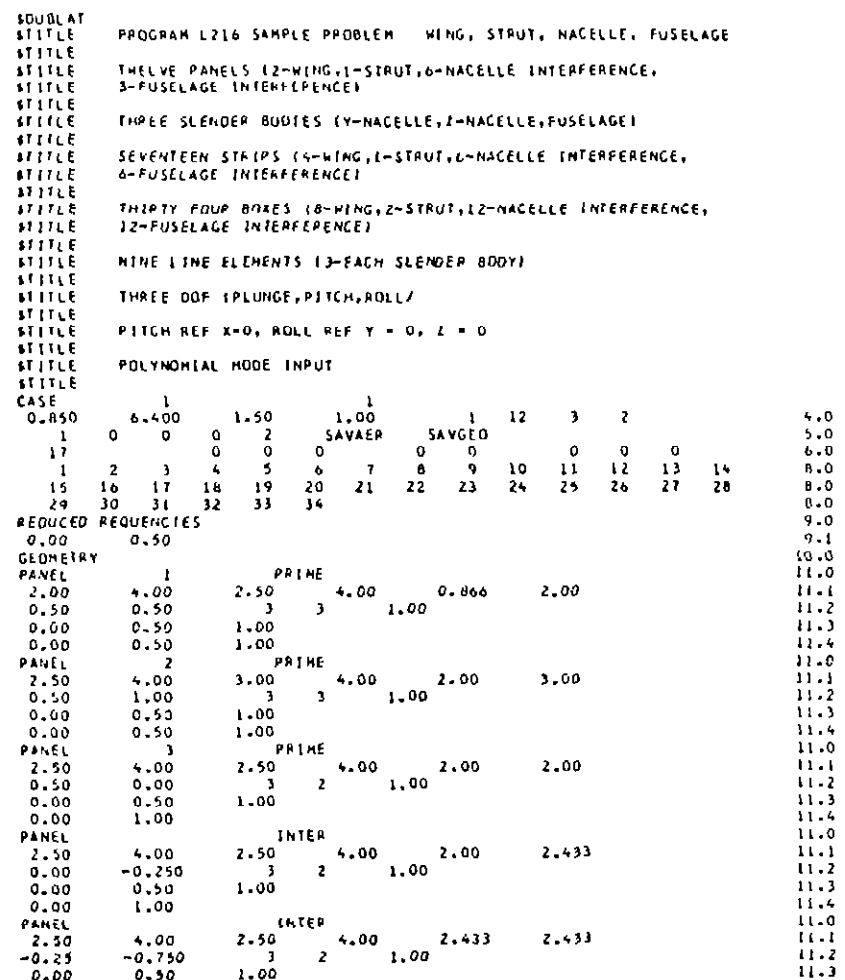

 $\begin{array}{c} \frac{1}{2} \end{array}$ 

 $\vec{a}$ 

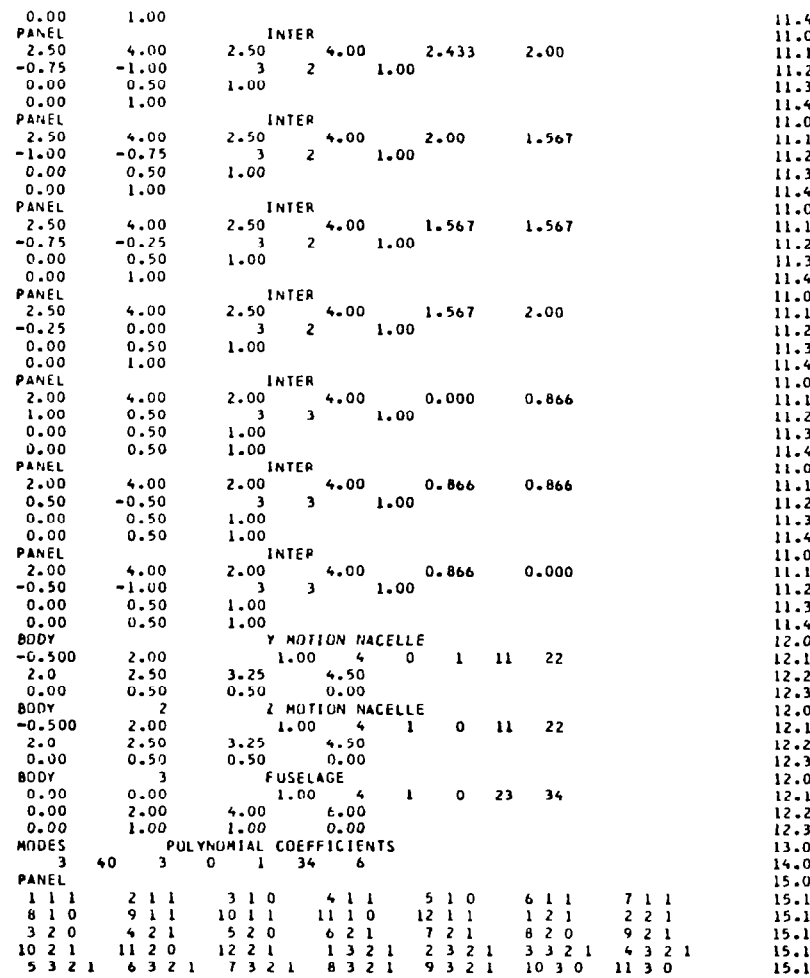

 $\label{eq:2.1} \mathcal{A}^{(n)}_{\mathbf{r}}(t) = \mathcal{A}^{(n)}_{\mathbf{r}}(t) = \mathcal{A}^{(n)}_{\mathbf{r}}(t) = \mathcal{A}_{\mathbf{r}}(t)$ 

 $\sim$ 

a melet<u>er</u>

 $\boldsymbol{I}$ 

 $\mathbf{I}$ 

1 .OO

 $\mathbf{r}$ 

 $\mathbb{L}$ 

 $\blacksquare$ 

 $\sim$ 

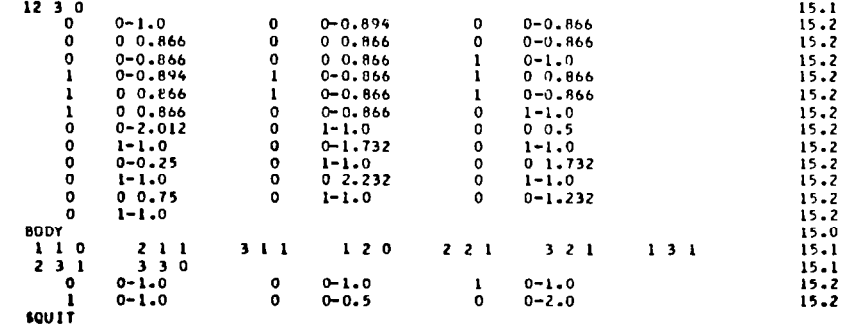

 $\sim$ 

 $\parallel$  $\mathbf{r}$ 

 $\alpha$ 

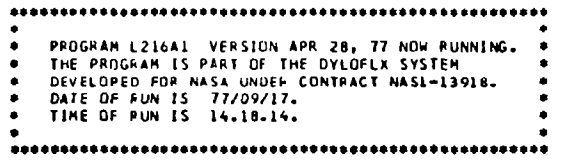

 $\bar{\alpha}$ 

 $\label{eq:2.1} \frac{1}{\sqrt{2}}\left(\frac{1}{\sqrt{2}}\right)^{2} \left(\frac{1}{\sqrt{2}}\right)^{2} \left(\frac{1}{\sqrt{2}}\right)^{2} \left(\frac{1}{\sqrt{2}}\right)^{2} \left(\frac{1}{\sqrt{2}}\right)^{2} \left(\frac{1}{\sqrt{2}}\right)^{2} \left(\frac{1}{\sqrt{2}}\right)^{2} \left(\frac{1}{\sqrt{2}}\right)^{2} \left(\frac{1}{\sqrt{2}}\right)^{2} \left(\frac{1}{\sqrt{2}}\right)^{2} \left(\frac{1}{\sqrt{2}}\right)^{2} \left(\$ 

 $\label{eq:2.1} \frac{1}{\sqrt{2}}\int_{0}^{\infty}\frac{1}{\sqrt{2\pi}}\left(\frac{1}{\sqrt{2\pi}}\right)^{2}d\mu\,d\mu\,d\mu\,d\mu\,.$ 

 $\label{eq:2.1} \frac{1}{2} \sum_{i=1}^n \frac{1}{2} \sum_{j=1}^n \frac{1}{2} \sum_{j=1}^n \frac{1}{2} \sum_{j=1}^n \frac{1}{2} \sum_{j=1}^n \frac{1}{2} \sum_{j=1}^n \frac{1}{2} \sum_{j=1}^n \frac{1}{2} \sum_{j=1}^n \frac{1}{2} \sum_{j=1}^n \frac{1}{2} \sum_{j=1}^n \frac{1}{2} \sum_{j=1}^n \frac{1}{2} \sum_{j=1}^n \frac{1}{2} \sum_{j=1}^n \frac{$ 

 $\mathbf{L}$ 

 $\label{eq:10} \mathbb{E}[\bigotimes_{i=1}^n \mathbb{E}^{(i+1)}] \leq \mathbb{E}[\bigotimes_{i=1}^n \mathbb{E}^{(i+1)}]$ 

 $\mathcal{L}^{\text{max}}_{\text{max}}$  , where  $\mathcal{L}^{\text{max}}_{\text{max}}$ 

 $\frac{1}{2} \sum_{i=1}^{n} \frac{1}{2} \left( \frac{1}{2} \right)^2$ 

 $\frac{1}{2}$ 

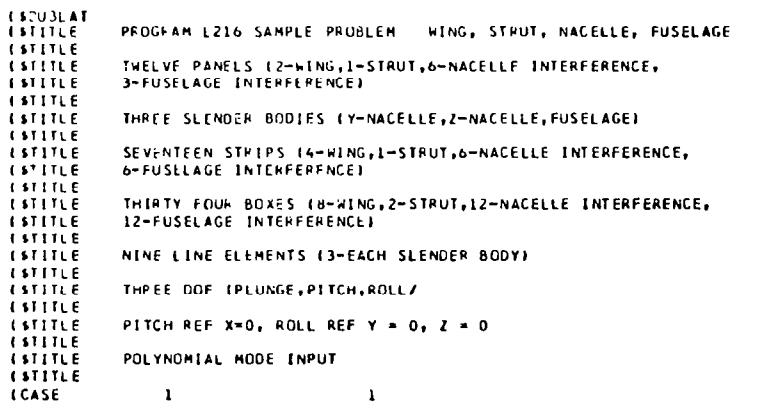

 $\mathbf{I}$ 

-- $\mathbf{I}$ 

 $\rightarrow$ 

CPU TIME (SECONDS) = .155

# \*\*\*\*\*\*\*\*\*\*\*\*\*\*\*\*\*\*\*\*\*\* . INPUT PARAMETERS .

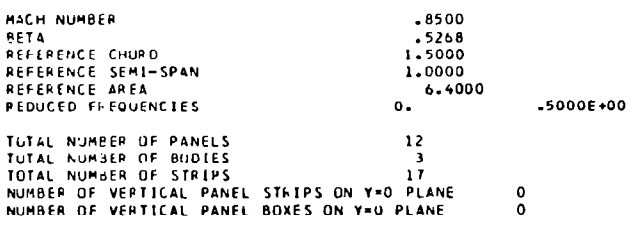

MOTION IS SYMMETRIC

GEOMETRY DATA WILL BE SAVED ON TAPE SAVGED

AERO DATA WILL BE SAVED ON TAPE SAVAER

 $\sim$   $-$ 

3 CHORDWISE DIVISION BOUNDARIES FOR PANEL 1 IN FRACTION OF CHORD  $\mathbf{o}$ . .5000E+00 .1000E+01 3 SPANWISE DIVISION BOUNDARIES FOR PANEL 1 IN FRACTION OF SPAN  $-5000E + 00 - 1000E + 01$  $\mathbf{o}$  . COORDINATES OF BOX CORNERS 9 BOX COPNERS FOR PANEL 1  $\mathbf{Y}$  $\mathbf{L}$ 

 $-866000$   $l! =$ 

.500000

.500000

 $\overline{\phantom{0}}$ 

 $4.000000$  Y1 =  $x3 2.500000$  X4 = 4.000000 Y2 =  $2.000000 22 =$ 

\*\*\* PANEL NO. 1 INPUT VALUES \*\*\*

 $2.000000$  X2 =

 $\mathbf{x}$ 

 $x1 -$ 

٠ ٠

٠

X1 = INBOARD LEADING EDGE X COORDINATE<br>X2 = INBOARD TRAILING EDGE X COORDINATE X3 = OUTBUARD LEADING EDGE X COORDINATE X4 = OUTBOARD TRAILING EDGE X COORDINATE YI = INBOARD Y COORDINATE<br>Y2 = UUTBOARD Y COORDINATE Z1 = INBOARD Z COORDINATE<br>Z2 = OUTBOARD Z COORDINATE

.

\*\*\*\*\*\*\*\*\*\*\*\*\*\*\*\*\*\*\*\*\*\*  $\bullet$ GEOMETRY DATA  $\bullet$  $\bullet$ \*\*\*\*\*\*\*\*\*\*\*\*\*\*\*\*\*\*\*\*\*\*

\*\*\*\*\*\*\*\*\*\*\*\*\*\*\*\*\*\*\*

PANEL GEOMETRY

\*\*\*\*\*\*\*\*\*\*\*\*\*\*\*\*\*\*\*\*

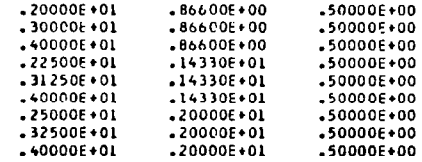

 $\Delta\sigma$  ,  $\sigma_{\rm c}$  ,  $\sigma_{\rm c}$  ,  $\sigma_{\rm c}$  ,

مي <sub>م</sub>ي سن

STRIP L.E. CENTERLINE X-COORDINATES

 $.21250E + 01$ .23750E+01

AVERAGE CHORDLENGTH OF STRIPS

 $-18750E*01$  $.16250E*01$ 

\*\*\* PANEL NO. 2 INPUT VALUES \*\*\*

 $\sim$ 

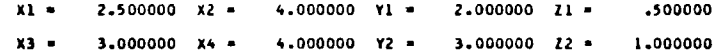

3 CHOROWISE DIVISION BOUNDARIES FOR PANEL 2 IN FRACTION OF CHORD

 $\mathbf{0}$ . .5000E+00 .1000E+01

3 SPANWISE DIVISION BOUNDARIES FOR PANEL 2 IN FRACTION OF SPAN

 $0 -$ .5000E+00 .1000E+01

# COORDINATES OF BOX CORNERS

# 9 BOX CORNERS FOR PANEL 2

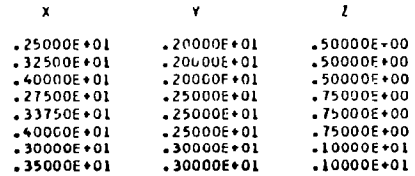

 $\mathbf{z}$ 

Ξ

Ė

i

 $.15000E*01$ 

AVERAGE CHORDLENGTH OF STRIPS

 $.250000001$ 

 $\mathbf{x}$ 

STRIP L.E. CENTERLINE X-COORDINATES

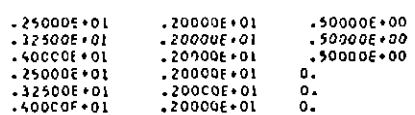

 $\mathbf{Y}$ 

6 BOX CORNERS FOR PANEL 3

COORDINATES OF BOX COPNERS

 $\mathbf{o}$ .  $.10000001$ 

2 SPANWISE DIVISION BOUNDARIES FOR PANEL 3 IN FRACTION OF SPAN

 $\mathcal{L} = \mathcal{L}$ 

.5000E+00 .1000E+01  $\mathbf{0}$ .

3 CHORDWISE DIVISION BOUNDARIES FOR PANEL 3 IN FRACTION OF CHORD

 $x1 2 - 500000 = x2 =$  $4.000000 - Y1 =$  $2.000000 21 -$ .500000 x3 = 2.500000 x4 =  $\star$ .000000 Y2 = 2.000000 22 -0.000000

\*\*\* PANEL NO. 3 INPUT VALUES \*\*\*

 $.40000E + 01$ 

STRIP L.E. CENTERLINE X-COORDINATES  $.26250E + 01$  $.287500*01$ AVERAGE CHORDLENGTH OF STRIPS  $-13750E + 01$  $-11250E+01$ 

 $.300006*01$ 

 $.10000E + 01$ 

```
0 -.5000E+00 .1000E+01
```
3 CHOROWISE DIVISION BOUNDARIES FOR PANEL 5 IN FRACTION OF CHORO

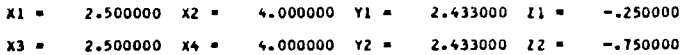

\*\*\* PANEL NO. 5 INPUT VALUES \*\*\*

 $.15000E + 01$ 

AVERAGE CHOPDLENGTH OF STRIPS

.25000E+01

STRIP L.E. CENTERLINE X-COORDINATES

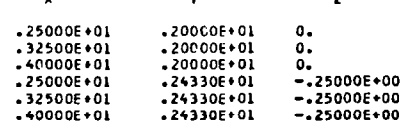

 $\mathbf{r}$  $\mathbf{v}$  $\mathbf{r}$ 

6 BOX CORNERS FOR PANEL 4

COORDINATES OF BUX CORNERS

 $\mathbf{0}$ .  $.1000E+01$ 

2 SPANNISE DIVISION BOUNDARIES FOR PANEL 4 IN FRACTION OF SPAN

 $.5000E*00 - 1000E*01$  $\mathbf{0}$ .

3 CHORDWISE DIVISION BOUNDARIES FOR PANEL 4 IN FRACTION OF CHORD

 $x_1 2.500000 \times 2 =$  $4.000000$   $Y1 - 2.000000$   $Z1 - 0.000000$ 4.000000 Y2 = 2.433000 Z2 =  $-.250000$  $-33 2.500000$  X4 =

**RAR PANEL NO. 4 INPUT VALUES RAR** 

 $\mathbb{L}$ 

 $\sim 10^{-1}$ 

## 2 SPANWISE DIVISION BOUNDARIES FOR PANEL 5 IN FRACTION OF SPAN

 $.10000001$  $0 -$ 

**COORDINATES OF BOX CORNERS** 

6 BOX CORNERS FOR PANEL 5

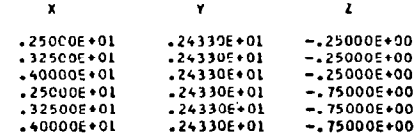

STRIP L.E. CENTERLINE X-COORDINATES

+25000E+01

AVERAGE CHOROLENGTH OF STRIPS

 $.15000E+01$ 

```
*** PANEL NO. 6 INPUT VALUES ***
```
 $2.500000 \quad X2 = 4.000000 \quad Y1 =$  $2.433000$   $21 =$  $-.750000$  $x1 -$ 

 $x3 = 2.500000 \quad x4 = 4.000000 \quad Y2 =$  $2.000000$   $12 = -1.000000$ 

3 CHORDWISE DIVISION BOUNDARIES FOR PANEL 6 IN FRACTION OF CHORD

 $\mathbf{0}$ .  $.5000E+00$  .1000E+01

- 2 SPANWISE DIVISION BOUNDARIES FOR PANEL 6 IN FRACTION OF SPAN
	- $\bullet$ .  $.1000E + 01$

COORDINATES OF BOX CORNERS

6 BOX CORNERS FOR PANEL 6

ংদুৰ

```
\mathbf{x}\mathbf{Y}
```
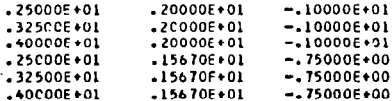

 $\label{eq:2} \mathbf{v} = \mathbf{v} + \mathbf{v} + \mathbf$ 

*<u>ACCESSING</u>* 

STRIP L.E. CENTERLINE X-COORDINATES

.25000E+01

 $\pmb{\chi}$ 

 $.25000E + 01$ 

 $.32500E + 01$ 

 $.40000E+01$ 

 $.25000E*01$ 

 $.32500E + 01$ 

 $.40000E*01$ 

.25000E+01

 $.15000E+01$ 

 $2 - 500000$  X4 =

 $x1 = 2.500000 \quad x2 =$ 

 $\mathbf{o}$ .

 $\mathbf{0}$ .

 $x3 =$ 

\*\*\* PANEL NO. 7 INPUT VALUES \*\*\*

 $\mathbf{Y}$ 

 $.243306 * 01$ 

 $-24330E + 01$ <br> $-24330E + 01$ 

 $-20000E + 01$ 

 $.20000E + 01$ <br> $.20000E + 01$ 

 $4.000000$   $Y1 =$ 

3 CHORDWISE DIVISION BOUNDARIES FOR PANEL 7 IN FRACTION OF CHORD

 $4.000000$  Y2 =

.5000E+00 .1000E+01 2 SPANWISE DIVISION BOUNDARIES FOR PANEL 7 IN FRACTION OF SPAN

 $.1000E + 01$ 

COORDINATES OF BOX CORNERS 6 BOX CORNERS FOR PANEL 7

STRIP L.E. CENTERLINE X-COORDINATES

AVERAGE CHORDLENGTH OF STRIPS

 $\mathbf{z}$ 

 $-.75000E+00$ 

 $-.75000E+00$ <br>-.75000E+00

 $-.10000E+01$ 

 $-.10000E+01$ 

 $-.10000E+01$ 

 $\mathbf{z}$ 

 $2.000000$   $1!$  -  $-1.000000$ 

 $1.567000$   $22 = -2750000$ 

```
AVERAGE CHORDLENGTH OF STRIPS
-15000E + 01
```

```
444 PANEL NO. 8 INPUT VALUES ###
```
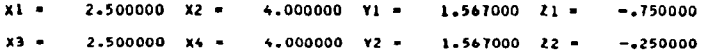

3 CHORDWISE DIVISION BOUNDARIES FOR PANEL 8 IN FRACTION OF CHORD

 $0 -$ .5000E+00 .1000E+01

# 2 SPANWISE DIVISION BOUNDARIES FOR PANEL & IN FRACTION OF SPAN

 $\mathbf{0}$ . +1000E+01

CUOFOINATES OF BOX CORNERS

# 6 BOX CORNERS FOR PANEL 8

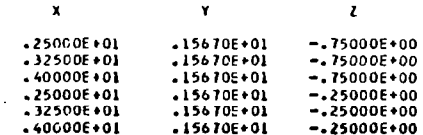

STRIP L.E. CENTERLINE X-COORDINATES

 $.25000E*01$ 

AVERAGE CHORDLENGTH OF STRIPS

 $.15000E*01$ 

# \*\*\* PANEL NO. 9 INPUT VALUES \*\*\*

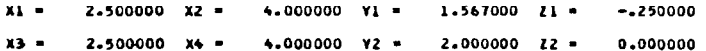

 $\sim$   $-$ 

3 SPANWISE DIVISION BOUNDARIES FOR PANEL 10 IN FRACTION OF SPAN

 $-5000E+00$   $-1000E+01$  $\mathbf{o}$  .

3 CHOROWISE OIVISION BOUNDARIES FOR PANEL 10 IN FRACTION OF CHORO

1.000000  $x3 2.000000 \times 4 =$  $4.000000$  Y2 =  $-866000$   $22 =$ .500000

 $x1 2.000000 \times 2 =$  $4.000000$   $Y1$  =  $0.00000021 =$ 

\*\*\* PANEL NO. 10 INPUT VALUES \*\*\*

 $.15000E+01$ 

AVERAGE CHORDLENGTH OF STRIPS

 $-25000E+01$ 

STRIP L.E. CENTERLINE X-COORDINATES

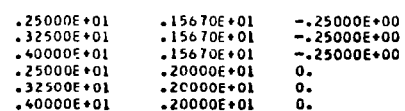

 $\mathbf{x}$  $\mathbf{v}$  $\mathbf{z}$ 

6 BOX CORNERS FOR PANEL 9

COORDINATES OF BOX CORNERS

 $\mathbf{o}$ .  $.1000E+01$ 

2 SPANWISE DIVISION BOUNDARIES FOR PANEL 9 IN FRACTION OF SPAN

 $0.$  $.5000E + 00$  .1000E+01

3 CHOROWISE DIVISION BOUNDARIES FOR PANEL 9 IN FRACTION OF CHORD

 $\tau = 0.01$  .  $\tau$ 

eren <del>artean (h. 1889).</del><br>1906 - Johann Barnett, filmologoar eta idazlea (h. 1892).<br>1906 - Johann Barnett, filmologoar eta idazlea (h. 1892).

**WARDER** 

 $\mathbf{I}$ 

 $\frac{1}{2}$  ,  $\frac{1}{2}$  ,

 $\bar{\rm I}$ 

# COORDINATES OF BOX CORNERS

# 9 BOX CORNERS FOR PANEL 10

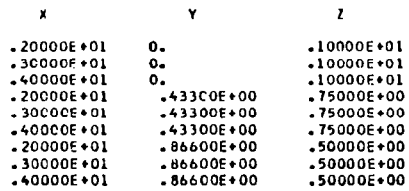

STRIP L.E. CENTERLINE X-COORDINATES

 $.20000E*01$  $-20000E + 01$ 

# AVERAGE CHOROLENGTH OF STRIPS

 $.20000E*01$  $.20000E + 01$ 

## \*\*\* PANEL NO. 11 INPUT VALUES \*\*\*

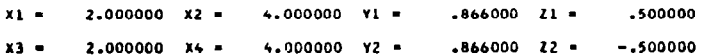

3 CHORDWISE DIVISION BOUNDARIES FOR PANEL 11 IN FRACTION OF CHORD

## $\mathbf{o}$ . .5000E+00 .1000E+01

3 SPANWISE DIVISION BOUNDARIES FOR PANEL 11 IN FRACTION OF SPAN

 $0 .5000E+00$   $.1000E+01$ 

# COORDINATES OF BOX COPNERS

# 9 BOX CORNERS FOR PANEL 11

 $\overline{1}$  $\sim$   $-$ 

 $\pmb{\mathsf{x}}$  $\mathbf{Y}$  .  $\mathbf{z}$ 

 $\mathbf{r}$ 

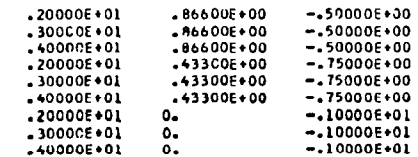

## COORDINATES OF BOX CORNERS

 $\mathbf{Y}$ 

# 9 BOX CORNERS FOR PANEL 12

 $.5000E*00$  .1000E+01

# $.5000E*00$  .1000E+01 3 SPANWISE DIVISION BOUNDARIES FOR PANEL 12 IN FRACTION OF SPAN

 $\mathbf{z}$ 

ring in

ాల*ిం 1*వం

 $\begin{picture}(220,20) \put(0,0){\line(1,0){10}} \put(15,0){\line(1,0){10}} \put(15,0){\line(1,0){10}} \put(15,0){\line(1,0){10}} \put(15,0){\line(1,0){10}} \put(15,0){\line(1,0){10}} \put(15,0){\line(1,0){10}} \put(15,0){\line(1,0){10}} \put(15,0){\line(1,0){10}} \put(15,0){\line(1,0){10}} \put(15,0){\line(1,0){10}} \put(15,0){\line($ 

3 CHOROWISE DIVISION BOUNDARIES FOR PANEL 12 IN FRACTION OF CHORO

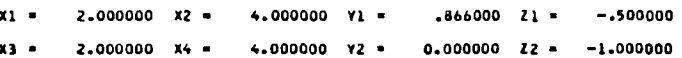

\*\*\* PANEL NO. 12 INPUT VALUES \*\*\*

 $\mathbf{0}$ .

 $\bullet$ .

 $\pmb{\chi}$ 

 $\ddot{\phantom{a}}$ 

 $\mathcal{L}$ 

 $\ddotsc$ 

## $.20000E + 01$  $.20000E + 01$

## AVERAGE CHORDLENGTH OF STRIPS

## $-20000E + 01$  $.20000E + 01$

# STRIP L.E. CENTERLINE X-COORDINATES

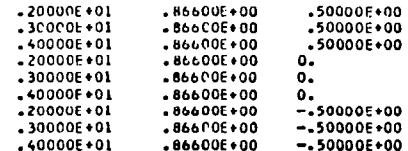

STRIP L.E. CENTERLINE X-COURDINATES  $-20000E + 01$  $.20000E + 01$ AVERAGE CHOPDLENGTH OF STRIPS  $.20000E + 01$  $-20000E + 01$ 

 $\sim 10^7$ 

 $\mathcal{L}$ 

# \*\*\*\*\*\*\*\*\*\*\*\*\*\*\*\*  $\noindent \begin{tabular}{ccccc} \hline \textbf{0} & \textbf{PANEL} & \textbf{DAIA} & \textbf{0} \\ \hline \textbf{0} & \textbf{PANEL} & \textbf{DAIA} & \textbf{0} \\ \hline \end{tabular}$

ARRAY OF CUMULATIVE BOX NUMBERS FOR ALL PANELS

4 8 10 12 14 16 18 20 22 26 30 34

**TANK RESIDENT** 

 $\alpha$  $\pm$  $\sim$  $\overline{1}$ 

 $\left\vert \right\vert$ 

 $\mathbf{L}$ 

 $\sim$ 

DIMEDRAL ANGLES FOR ALL PANELS

 $\sim 0.4$  .

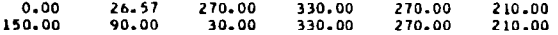

 $\frac{V}{\mu}$ 

 $\bar{1}$ 

 $\rightarrow$ 

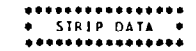

 $\frac{1}{\sqrt{2}}$ 

 $\mathcal{L}^{\text{max}}_{\text{max}}$  and  $\mathcal{L}^{\text{max}}_{\text{max}}$ 

 $\label{eq:2.1} \frac{1}{\sqrt{2}}\int_{\mathbb{R}^3}\frac{1}{\sqrt{2}}\left(\frac{1}{\sqrt{2}}\right)^2\frac{1}{\sqrt{2}}\left(\frac{1}{\sqrt{2}}\right)^2\frac{1}{\sqrt{2}}\left(\frac{1}{\sqrt{2}}\right)^2\frac{1}{\sqrt{2}}\left(\frac{1}{\sqrt{2}}\right)^2.$ 

 $\alpha$ 

 $\sim 100$ 

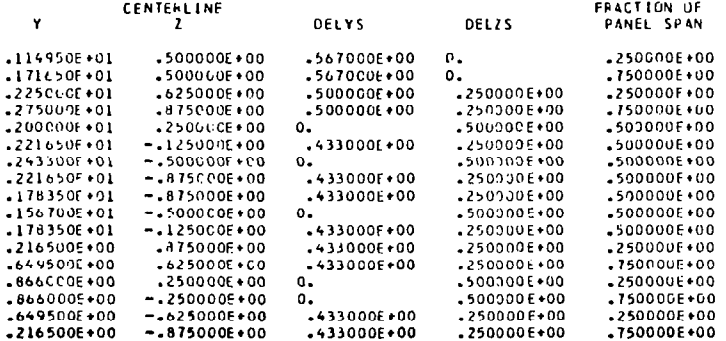

 $\frac{1}{2}$ 

÷  $\frac{1}{4}$ 

 $\label{eq:2.1} \frac{1}{2} \sum_{i=1}^n \frac{1}{2} \sum_{j=1}^n \frac{1}{2} \sum_{j=1}^n \frac{1}{2} \sum_{j=1}^n \frac{1}{2} \sum_{j=1}^n \frac{1}{2} \sum_{j=1}^n \frac{1}{2} \sum_{j=1}^n \frac{1}{2} \sum_{j=1}^n \frac{1}{2} \sum_{j=1}^n \frac{1}{2} \sum_{j=1}^n \frac{1}{2} \sum_{j=1}^n \frac{1}{2} \sum_{j=1}^n \frac{1}{2} \sum_{j=1}^n \frac{$ 

# \*\*\*\*\*\*\*\*\*\*\*\*\*\*\*\* \* BOX GEOMETRY\*

PART L

 $\sim \phi$  .

COORDINATES OF BOX EDGES AT 1/4 CHORD PCINTS

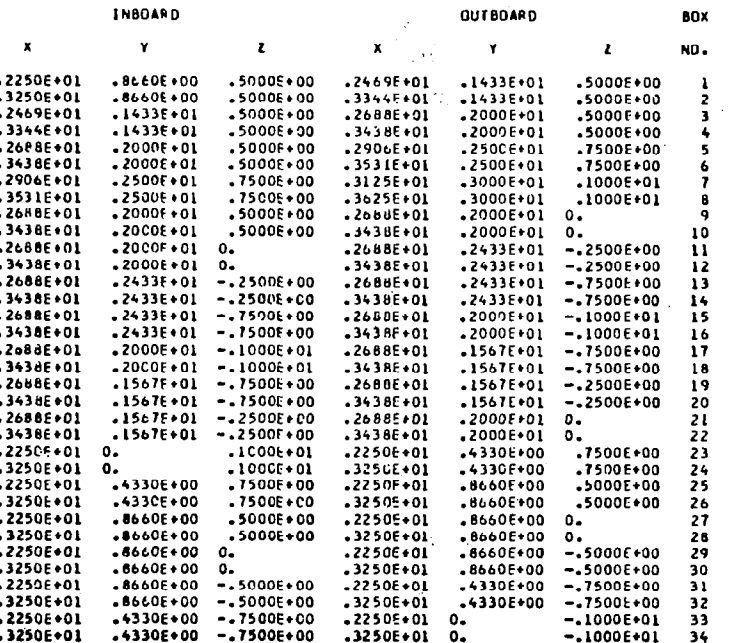

**SECTION AND STRUCTURE** 

88

# PART 2

COOPDINATES OF BUX SENDING AND RECEIVING POINTS

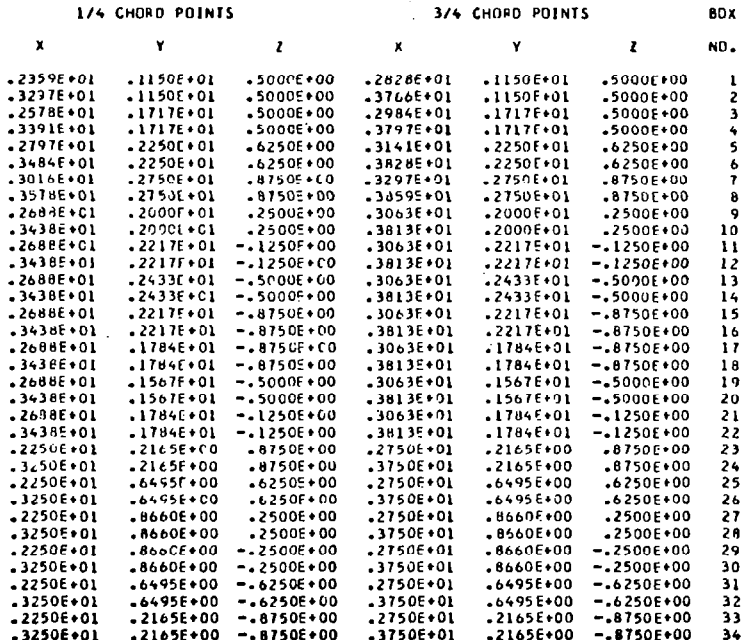

 $\overline{\phantom{a}}$ 

# PART 3

in in graphic experiments

 $\sim$ 

# X-COORDINATES OF SENDING POINTS AS FRACTIONS OF STRIP CHORDLENGTH

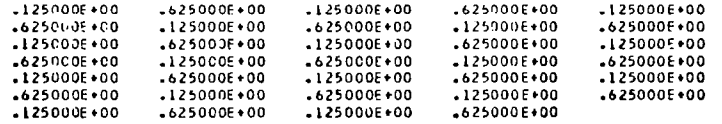

 $\alpha$ 

 $\sim$ 

**TANKSHIP** 

 $\mathbf{u}$ 

÷

# CENTERLINE CHOFDLENGTH OF BOXES

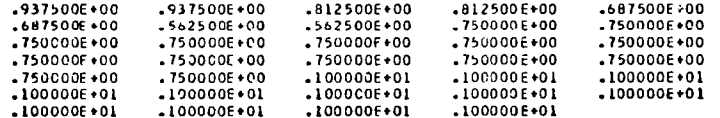

BOX WIDTHS

 $\overline{a}$ 

 $\sim$ 

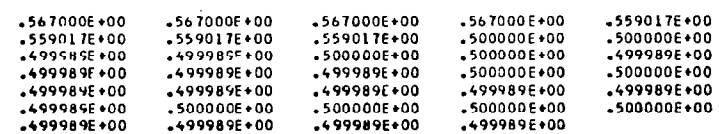

 $\dot{\mathbb{L}}$ 

4 BODY ELEMENT ENDPOINTS FOR BODY NO. 3

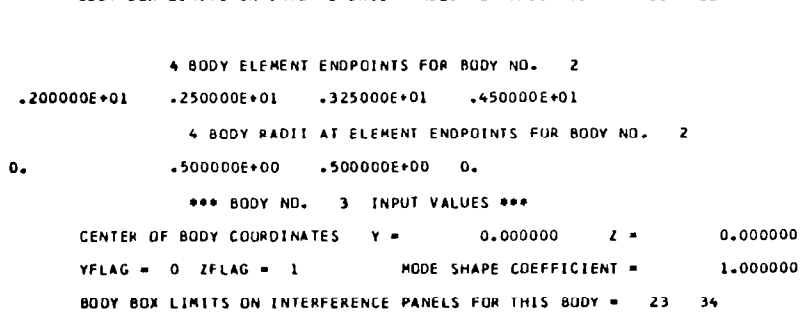

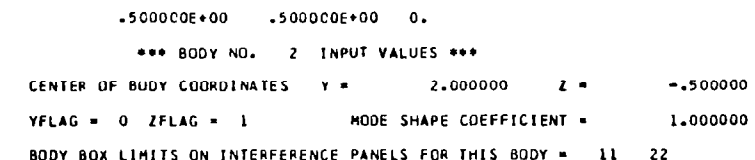

4 BODY RADII AT ELEMENT ENDPOINTS FOR BODY NO. 1

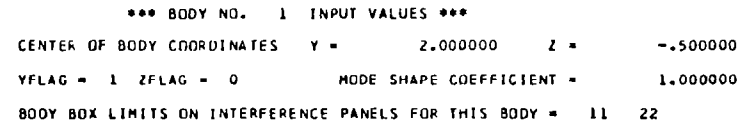

4 BODY ELEMENT ENDPOINTS FOR BODY NO. 1

.250000E+01 .325000E+01 .450000E+01

 $\sim 10^{11}$  km  $^{-1}$ 

 $\overline{\phantom{a}}$ 

in a

BOOY GEOMETRY .  $\Delta \sim 1$ \*\*\*\*\*\*\*\*\*\*\*\*\*\*\*\*\*\*\*\*\*

 $.20000000001$ 

 $0.$ 

 $32$ 

÷

÷

a ser

 $\bar{\mathcal{A}}$ 

and the state

 $\bullet$ .

 $\mathbf{0}$ .

 $\mathcal{A}=\{x_1,\ldots,x_{n-1}\}$ 

 $.2000000f*01$   $.400000f*01$   $.600000f*01$ 

 $-1000000 \div 01$   $-1000000 \div 01$  0.

4 BODY RADII AT ELEMENT ENOPOINTS FOR BODY NO. 3

<u>Samuel Barbara (Barbara)</u>

**TANK SERVER** 

 $\hat{\mathbf{r}}$ 

 $\mathbf{L}$ 

## \*\*\*\*\*\*\*\*\*\*\*\*\*\*\*\*\* . BODY ARRAYS .

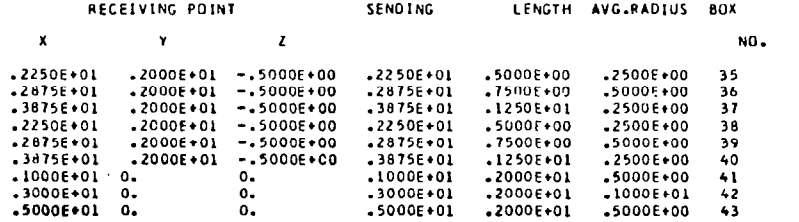

 $\sim$  $\omega_{\rm c}$ 

 $\sim$ 

 $\sim 10^{-1}$ 

 $\sim$ 

 $\sim 10$ 

 $\sim 10$ 

 $\mathbf{L}$ 

 $\hat{I}$ 

÷

\*\*\*\*\*\*\*\*\*\*\*\*\*\*\*\*\*\*\*\*\*\*\*\*\*\*

 $\bullet$  $\bullet$ . END OF GEOMETRY DATA .

 $\bullet$  $\bullet$ 

×.

## \*\*\*\*\*\*\*\*\*\*\*\*\*\*\*\*\*\*\*\*\*\* MODAL DATA  $\bullet$  $\bullet$  $\bullet$ .....................

المستحدين المداري المتحاج والمردان

 $\sim$ 

 $\frac{1}{2}$ 

 $\sim 10^{-10}$ 

 $\mathcal{L}^{\text{max}}_{\text{max}}$  and  $\mathcal{L}^{\text{max}}_{\text{max}}$ 

 $\sim 100$ 

# POLYNOMIAL DATA FOR HODES DEFINED

in i m<del>aj provinciana (</del> 1999 - 1999).<br>Tan

 $\sim$ 

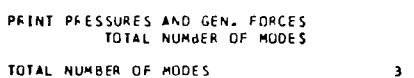

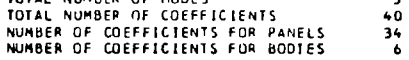

# POLYNOMIAL MODE DEFINITION

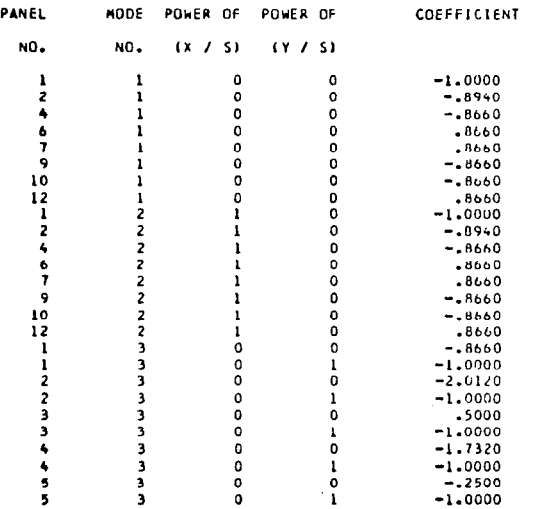

96

 $\sim$ 

## THE 34 B-MATRIX ELEMENTS FOR MODE NO. 2

THE 34 B-MATRIX ELEMENTS FOR MODE NO. 1

# --531563E+00 --531563E+00 --46068BE+00 --46068BE+00 --343586E+00 --343586E+00 --281116E+00 --281116E+00 0.<br>--324743E+00 --324743E+00 0. 0.<br>--324743E+00 --324743E+00 --432990E+00 --432990E+00 --432990E+00 --432990E+00  $\begin{array}{c} 0 \\ 0 \\ 0 \\ 0 \end{array}$

 $\mathcal{A}$ 

 $\alpha$ 

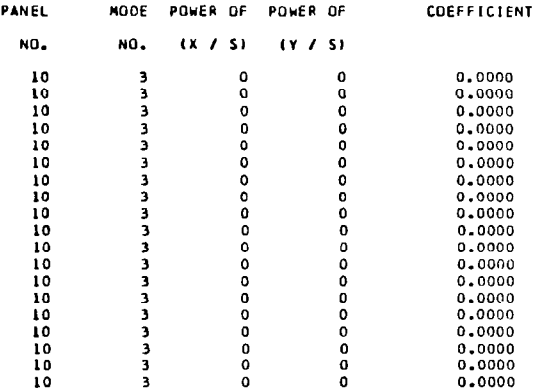

# POLYNOMIAL MODE DEFINITION

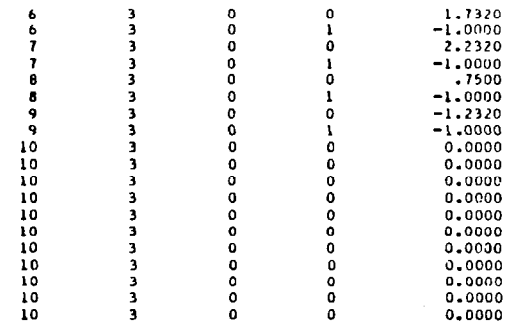

 $\sim 100$ 

 $\blacksquare$ 

 $\sim 100$ 

-.125416E+01 -.175250E+01 -.11877IE+01 -.156202E+01 -.960967E+00 -.119718E+01 -.847739E+00 -.100587E+01 0.<br>-.872746E+00 -.111630E+01 0. .872746E+00 -.111630E+01 0. .<br>-.8  $\begin{smallmatrix}0&\bullet\0&\bullet\0&\bullet\end{smallmatrix}$ 

# THE 34 B-MATRIX ELEMENTS FOR MODE NO. 3

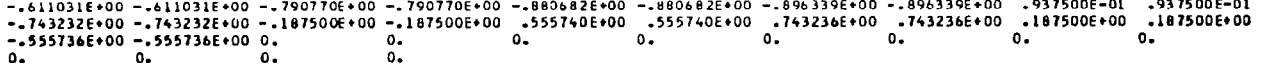

 $\tau$  ,  $\tau$  ,  $\tau$ 

 $\mathcal{O}_{\mathcal{A}}$  ,  $\mathcal{O}_{\mathcal{A}}$ 

a sa mga manangang pangalang na

**Representative Contract Contract Contract Contract Contract Contract Contract Contract Contract Contract Contract Contract Contract Contract Contract Contract Contract Contract Contract Contract Contract Contract Contract** 

Ť

 $\mathbf{I}$ 

 $\langle \mathbf{p} \mathbf{q} \rangle$  measurement process  $\mathbf{r}$ 

 $\mathbb{C}^2$ 

 $\mathbf{I}$ 

POLYNOMIAL MODE DEFINITION

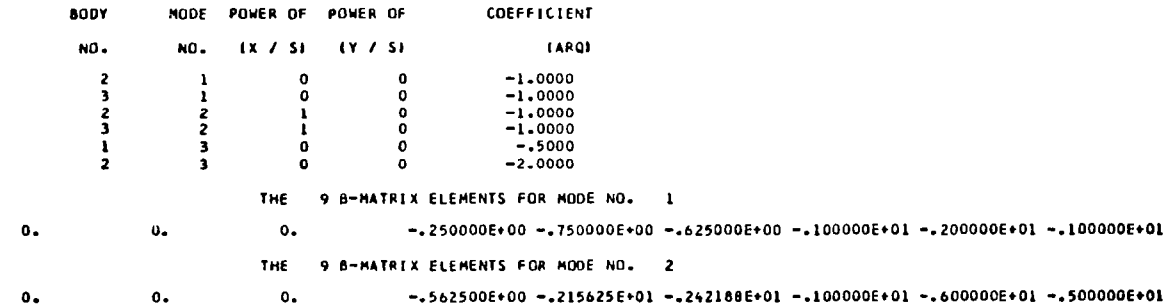

THE 9 B-MATRIX ELEMENTS FOR MODE NO. 3

 $-.125000E+00-.375000E+00-.312500E+00-.500000E+00-.150000E+01-.125000E+010.$  $\bullet$  $O_{\bullet}$ 

÷

 $\bar{t}$ 

 $\mathbf{r}$ 

٠  $\frac{1}{2}$ \* REDUCED FREQUENCY \* 0.  $\bullet$  $\sim$ 

# THE 34DOWNWASH W ELEMENTS FOR HODE NO. 1

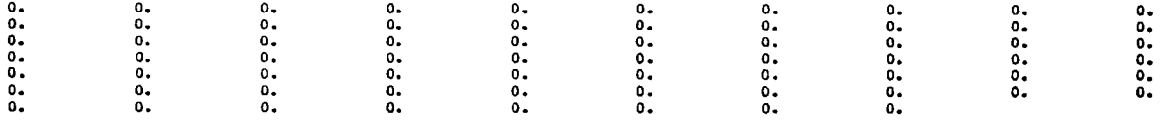

# THE 34DOWNWASH W ELEMENTS FOR MODE NO. 2

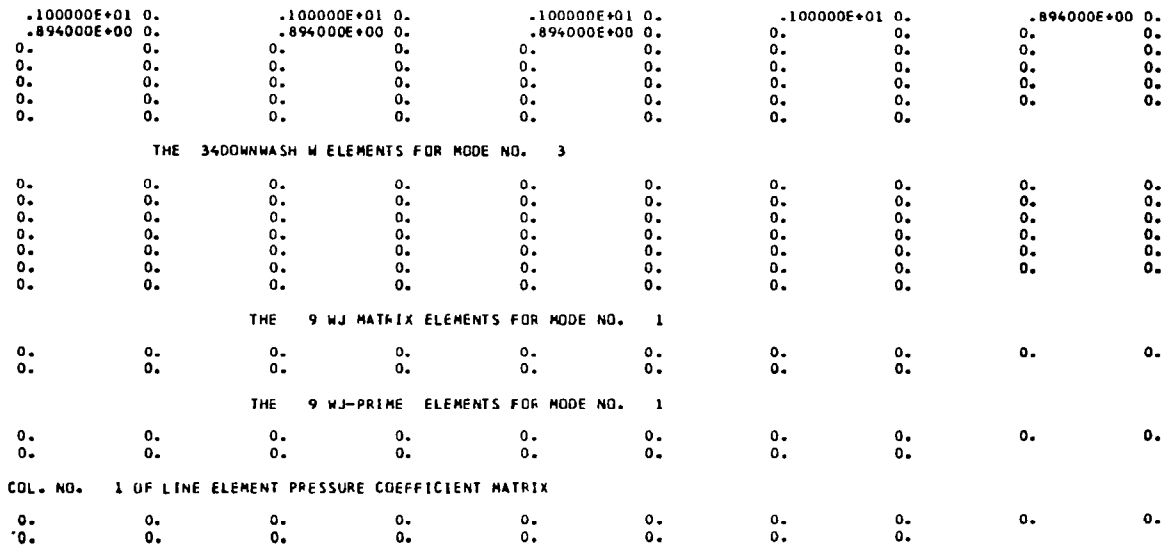

THE 9 NJ MATRIX ELEMENTS FOR MODE NO. 2

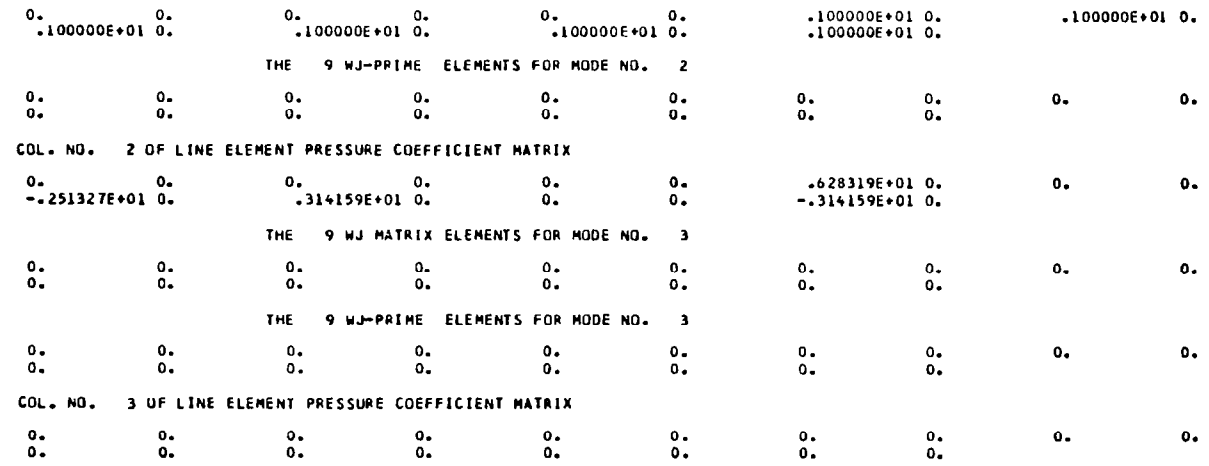

\*\*\*\*\*\*\*\*\*\*\*\*\*\*\*\*\*\*\*\*\*\*\*\*\*\*\*\*\*\*\* **BOX PRESSURE DIFFERENCES**  $\bullet$ ..............................

 $\langle \alpha_{\rm{eff}} \rangle$ 

 $\sim 10^{11}$  km s  $^{-1}$ 

 $\sim 10^{11}$  km  $^{-1}$ 

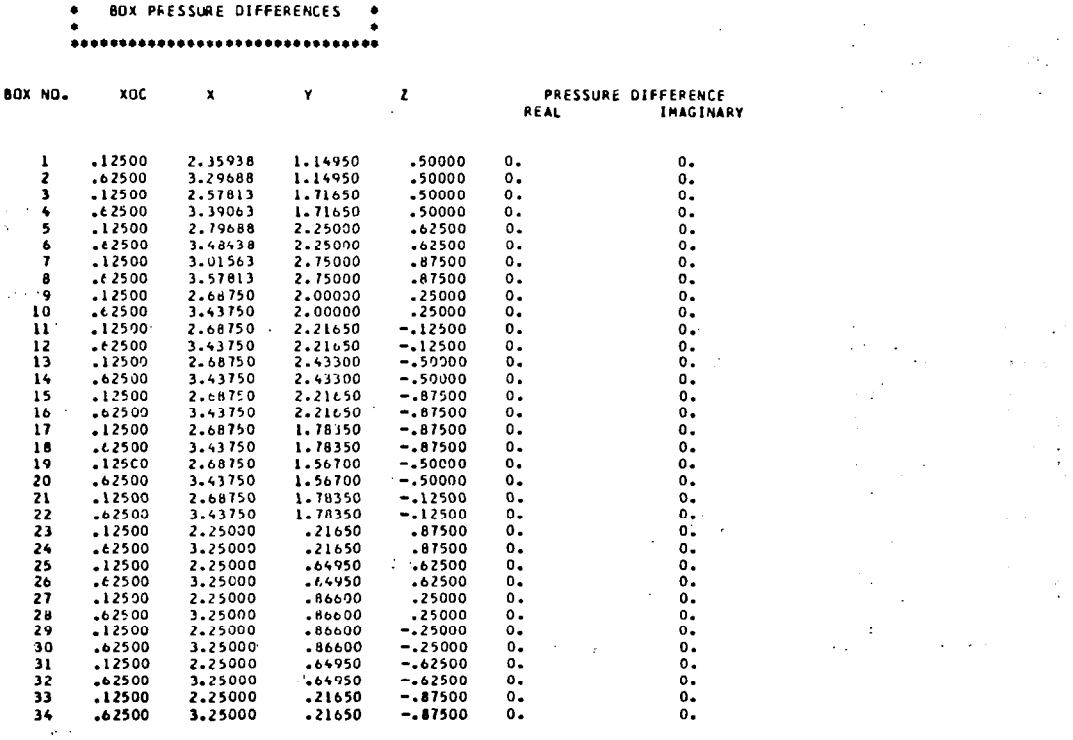

MODE NO 1

 $\mathcal{F}(\mathcal{A})$  and

ويستصف والمستوري والمراريح والمراسي

 $\sim$  $\label{eq:2} \frac{d\mathcal{L}_{\text{eff}}}{d\mathcal{L}_{\text{eff}}} = \frac{1}{2} \frac{1}{\sqrt{2}} \frac{1}{\sqrt{2}} \frac{d\mathcal{L}_{\text{eff}}}{d\mathcal{L}_{\text{eff}}}$  $\hat{\mathcal{L}}^{\prime}$ 

 $\cdot$ 

 $\sim 10^7$ 

 $\frac{1}{2}$ 

 $\sim$   $^{\circ}$ 

 $\frac{1}{\sqrt{2}}$ 

 $\sim 10^{-1}$ 

 $\mathbf{1}^{\top}$ 

 $\mathbb{R}^2$ 

Î,

 $\bullet$ 

\*\*\*\*\*\*\*\*\*\*\*\*\*\*\*\*\*\*\*\*\*\*\*\*\*\*\*\*  $\bullet$ \* PANEL<br>\* SECTIONAL DERIVATIVES - 6  $\bullet$  $\bullet$ 

 $\sim$ 

\*\*\*\*\*\*\*\*\*\*\*\*\*\*\*\*\*\*\*\*\*\*\*\*\*\*\*\*

## HODE NO 1

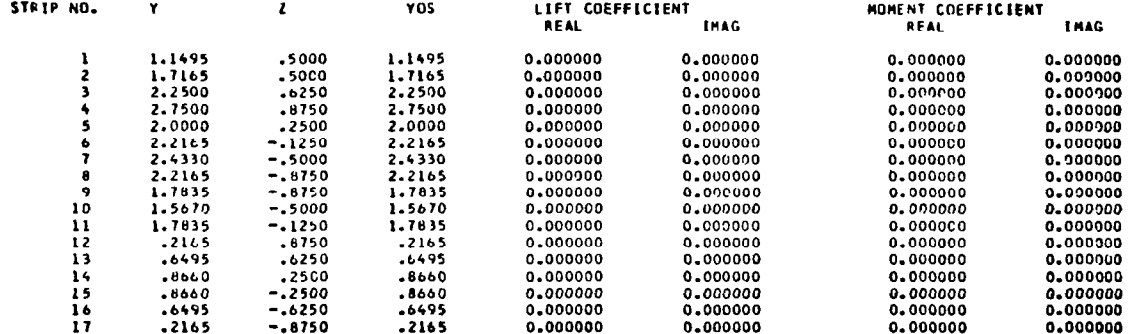

 $\sim$ 

## \*\*\*\*\*\*\*\*\*\*\*\*\*\*\*\*\*\*\*\*\*\*\*\*\*\*\*

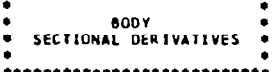

# HODE NO 1

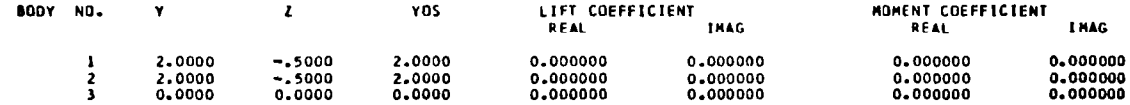

# $\label{eq:3} \begin{minipage}{0.03\textwidth} \begin{minipage}{0.03\textwidth} \centering \begin{minipage}{0.03\textwidth} \centering \end{minipage} \begin{minipage}{0.03\textwidth} \centering \begin{minipage}{0.03\textwidth} \centering \end{minipage} \begin{minipage}{0.03\textwidth} \centering \end{minipage} \begin{minipage}{0.03\textwidth} \centering \begin{minipage}{0.03\textwidth} \centering \end{minipage} \begin{minipage}{0.03\textwidth} \centering \end{minipage} \begin{minipage}{0.03\textwidth} \centering \$

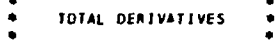

CZ = FORCE COEFFICIENT IN Z DIRECTION

CY = FORCE COEFFICIENT IN Y DIRECTION<br>CM = PITCHING MOMENT COEFFICIENT<br>CM = YAWING MOMENT COEFFICIENT<br>CLI = ROLLING MOMENT COEFFICIENT

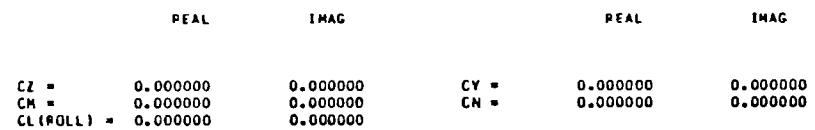

**THE REPORT OF STRAIGHTEN AND STRAIGHTEN** 

 $\sim$ 

 $\bar{\alpha}$ 

 $\mathbf{I}$  $\mathcal{L}$ 

 $\mathbf{I}$ 

 $\mathbf{r}$ 

## \*\*\*\*\*\*\*\*\*\*\*\*\*\*\*\*\*\*\*\*\*\*\*\*\*\*\*

 $\bullet$ ٠ \* GENERALIZED AIRFORCES  $\bullet$ 

٠ \*\*\*\*\*\*\*\*\*\*\*\*\*\*\*\*\*\*\*\*\*\*\*\*\*\*

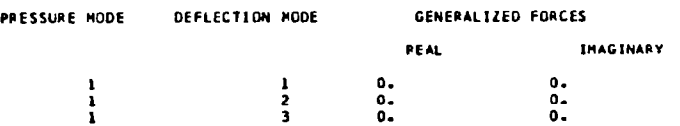

 $\mathcal{L}_{\rm{max}}$ 

103

 $\mathbb{F}$ 

 $\sim$ 

 $\mathbf{r}$ 

 $\sim$   $\epsilon$ 

**HODE NO. 2** 

................................ \*<br>BOX PRESSURE DIFFERENCES ٠  $\bullet$  $\bullet$  $\bullet$ \*\*\*\*\*\*\*\*\*\*\*\*\*\*\*\*\*\*\*\*\*\*\*\*\*\*\*\*\*\*\*\*\*\*

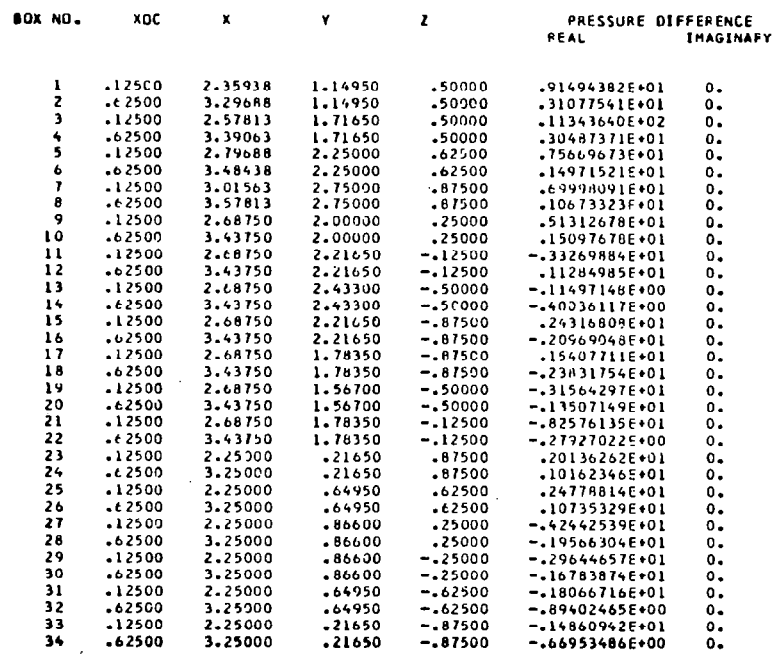

 $\sim 10^{11}$  km s  $^{-1}$ 

 $\ddot{\mathbf{g}}$ 

 $\mathcal{L}^{\text{max}}$  ,  $\mathcal{L}^{\text{max}}$
## ...........................

.<br>• SECTIONAL DERIVATIVES  $\bullet$ \*\*\*\*\*\*\*\*\*\*\*\*\*\*\*\*\*\*\*\*\*\*\*\*\*\*\*\*

## HODE NO 2

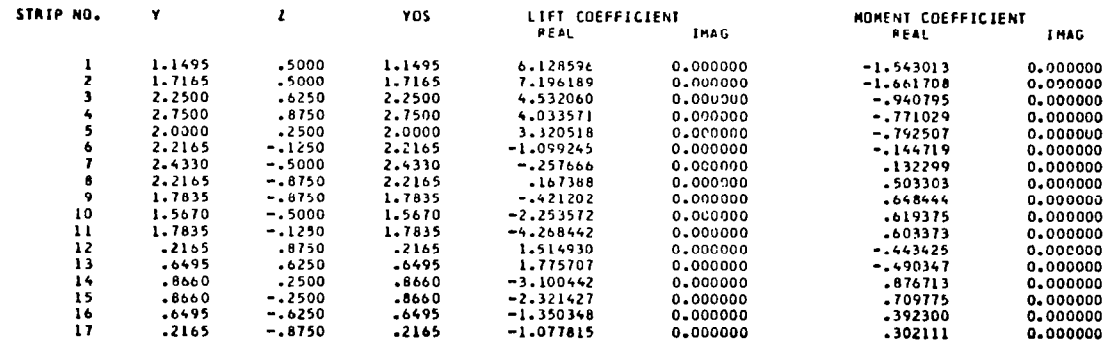

الارجعينية

## \*\*\*\*\*\*\*\*\*\*\*\*\*\*\*\*\*\*\*\*\*\*\*\*\*\*\*

● 800Y<br>● SECTIONAL DERIVATIVES  $\bullet$ \*\*\*\*\*\*\*\*\*\*\*\*\*\*\*\*\*\*\*\*\*\*\*\*\*\*\*

## MODE NO 2

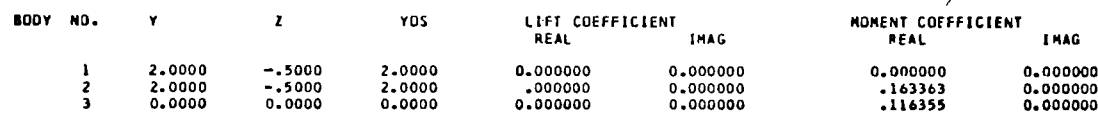

 $\mathbb{R}^2$ 

## \*\*\*\*\*\*\*\*\*\*\*\*\*\*\*\*\*\*\*\*\*\*\*\*\*\*\*

TOTAL DERIVATIVES  $\bullet$ 

 $\bullet$ 

## \*\*\*\*\*\*\*\*\*\*\*\*\*\*\*\*\*\*\*\*\*\*\*\*\*\*\*

CZ = FORCE COEFFICIENT IN Z DIRECTION

 $\sim$ 

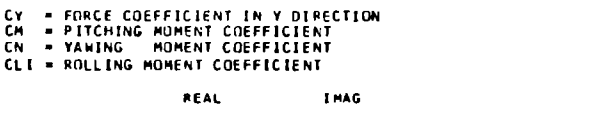

٠

×

 $0.000000  
0.000000  
0.000000$ 

 $CY =$ 

 $CN =$ 

CZ =  $3.150242$ <br>CM =  $-4.293040$ <br>CL(FOLL) = 0.000000

\*\*\*\*\*\*\*\*\*\*\*\*\*\*\*\*\*\*\*\*\*\*\*\*\*\*

+ GENERALIZED AIRFORCES

 $\bullet$ 

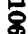

 $\bar{\phantom{a}}$ 

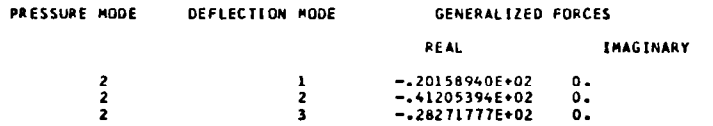

**REAL** 

 $-0.357263$ <br>0.000000

IMAG

 $0.000000$ <br> $0.000000$ 

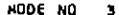

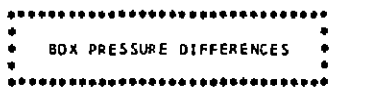

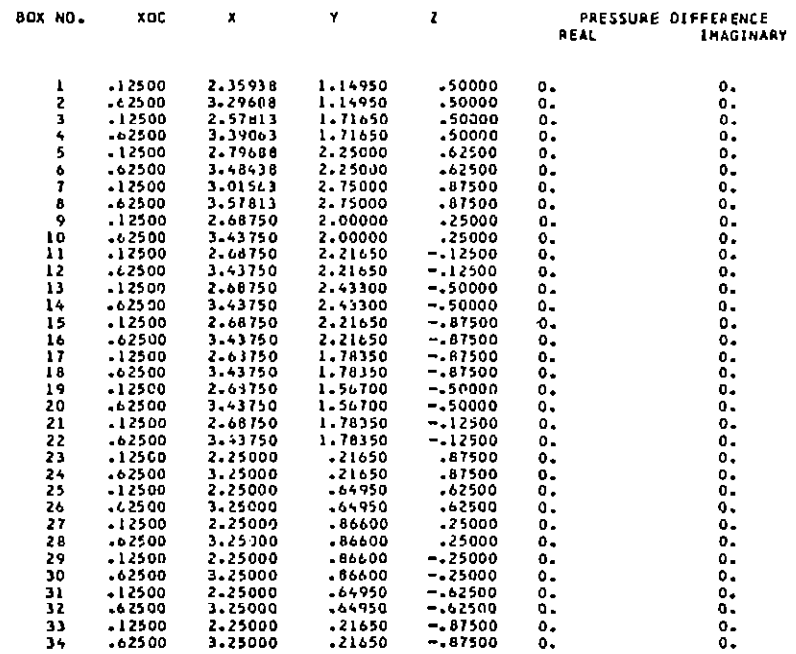

 $\overline{\phantom{a}}$ 

 $\mathcal{L}_{\mathcal{A}}$ 

 $\frac{1}{2}$ 

 $\ddot{\phantom{a}}$ 

,,,,,,,,,,,,,,,,,,,,,,,,,,,,

 $\Xi$ 

PANEL<br>SECTIONAL DERIVATIVES  $\bullet$  $\bullet$  $\bullet$ \*\*\*\*\*\*\*\*\*\*\*\*\*\*\*\*\*\*\*\*\*\*\*\*\*\*

**MODE NO 3** 

**NODE NO. 3** 

YOS.

2.0000

2,0000

 $0.0000$ 

 $\mathbf{z}$ 

 $\bullet$ 

 $\bullet$ 

 $\bullet$ 

CZ . FORCE COEFFICIENT IN Z OIRECTION

 $-0.5000$ <br> $-0.5000$ <br>0.0000

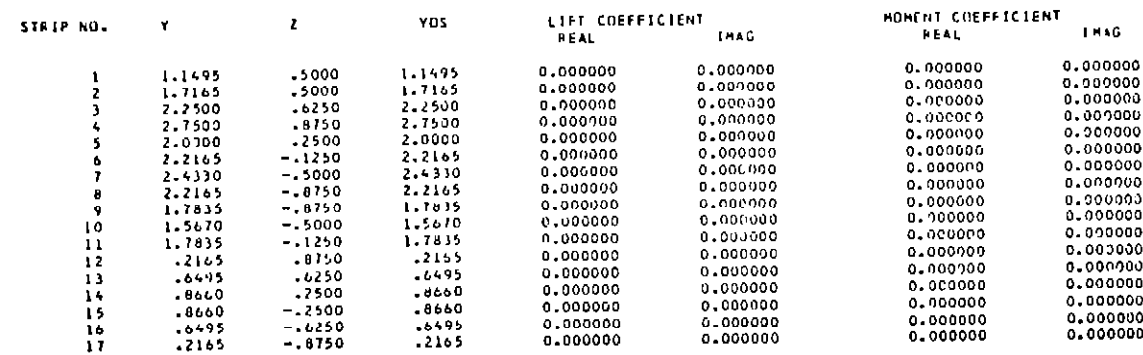

LIFT COEFFICIENT 1946

 ${\begin{array}{c} 0.000000 \\ 0.000000\end{array}}$ 

0.000000

0.000000<br>0.000000<br>0.000000

HOMENT COEFFICIENT<br>FEAL

0.000000<br>0.000000<br>0.000000

**IMAG** 

0.000000

 $0.000000$ 

## ...........................

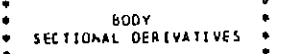

\*\*\*\*\*\*\*\*\*\*\*\*\*\*\*\*\*\*\*\*\*\*\*\*\*\*\*

 $\mathbf{Y}$ 

..........................

TOTAL DEPIVATIVES

..........................

2.0000

2.0000

0.0000

80DY NO.

 $\bullet$ 

 $\bullet$ 

 $\bullet$ 

 $\mathbf{I}$ 

 $\overline{z}$ 

3

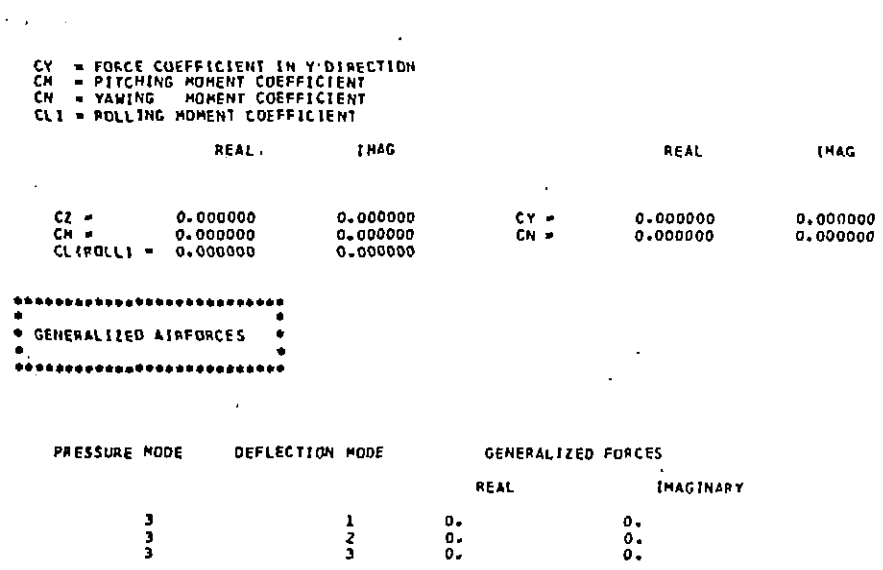

60T

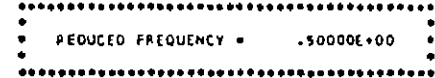

THE 3400WNWASH W ELEMENTS FOR HODE NO. 1

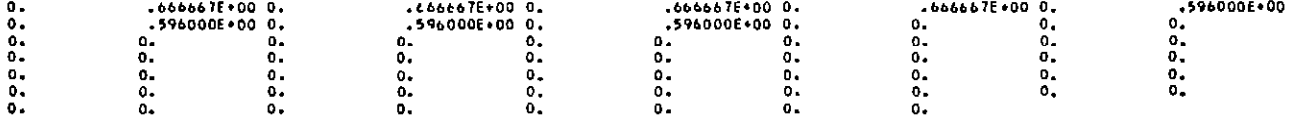

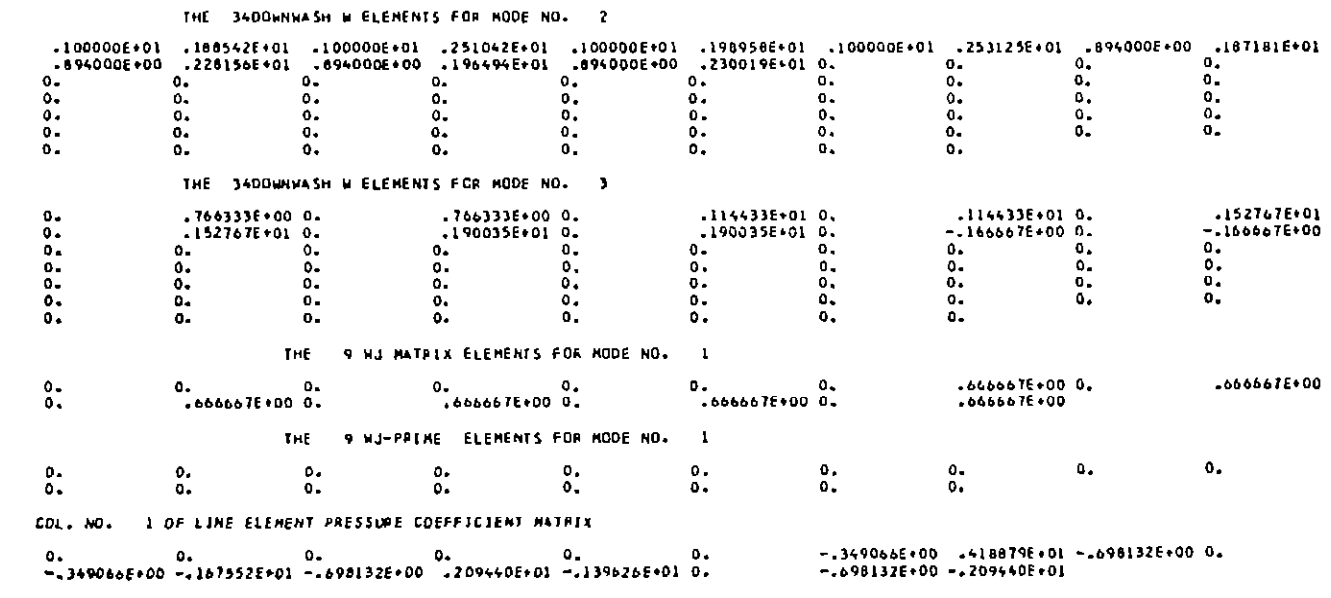

THE 9 NJ HATAIX ELEMENTS FOR NODE NO. 2

## THE 9 MJ-PREME ELEMENTS FOR NODE NO. 2

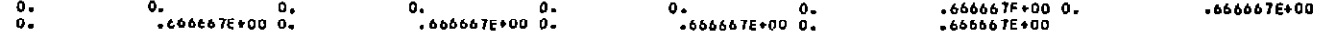

COL. NO. 2 OF LINE ELEMENT PPESSURE COEFFICIENT MATRIX

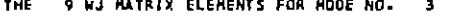

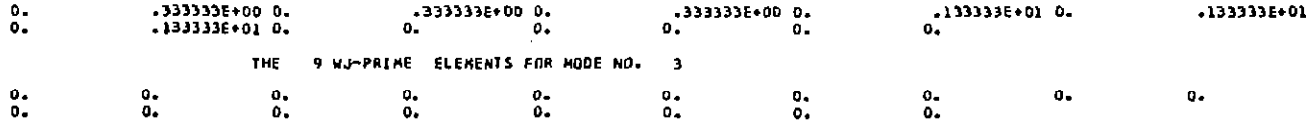

COL. NO. 3 OF LINE ELEMENT PRESSURE COEFFICIENT MATRIX

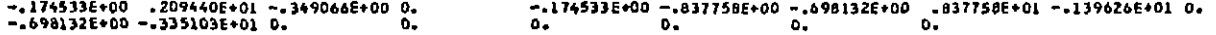

 $\sim$  $\begin{array}{c} \frac{1}{2} \\ 1 \end{array}$ 

 $\begin{array}{c} \begin{array}{c} \hline \end{array} \\ \hline \end{array}$ 

## C2 = FORCE COEFFICIENT IN 2 DIFECTION

## \*\*\*\*\*\*\*\*\*\*\*\*\*\*\*\*\*\*\*\*\*\*\*\*\*\*\*

TOTAL DEPEVATIVES  $\bullet$  $\bullet$ 

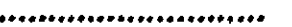

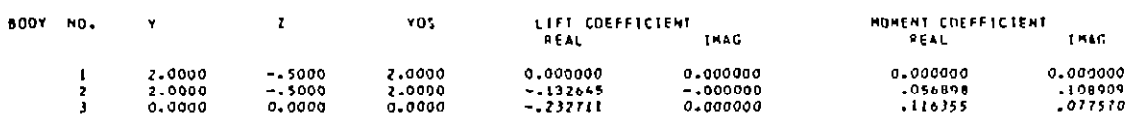

HODE NO. 1

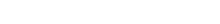

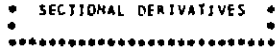

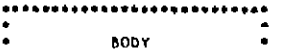

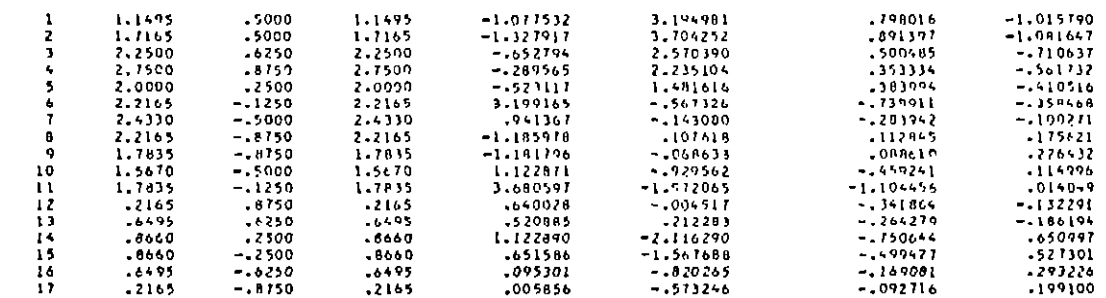

LIFT COEFFICIENT INACT

**HOMENT COEFFICIENT LHAG** 

HODE NO. 1

YO'S

 $\mathbf{z}$ 

# ----------------------------

 $\mathbf{v}$ 

\*\*\*\*\*\*\*\*\*\*\*\*\*\*\*\*\*\*\*\*\*\*\*\*\*\*\* ٠  $\bullet$ PANEL . SECTIONAL DERIVATIVES .  $\bullet$ 

STRIP NO.

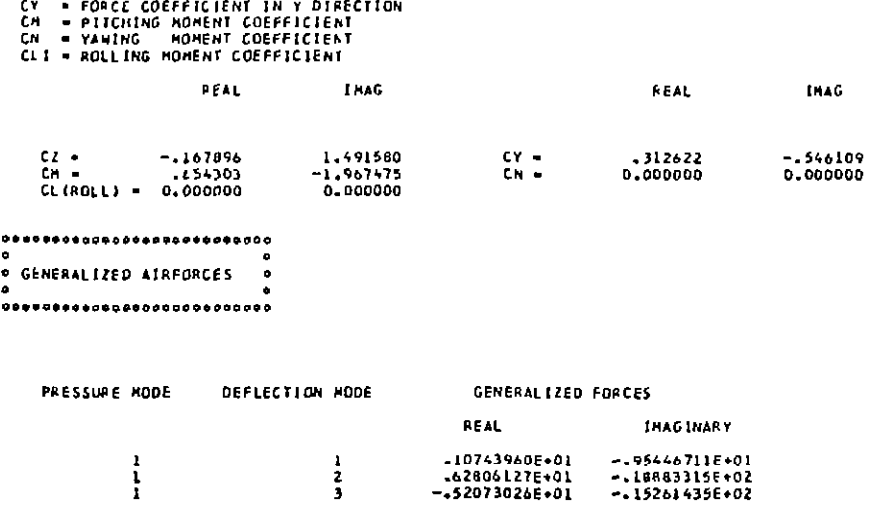

 $\mathbf{I}$  $\bar{1}$ 

 $\mathbb{L}$ 

 $\bar{q}$ 

## CZ - FORCE COEFFICIENT IN 2 DIRECTION

## ..........................

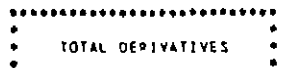

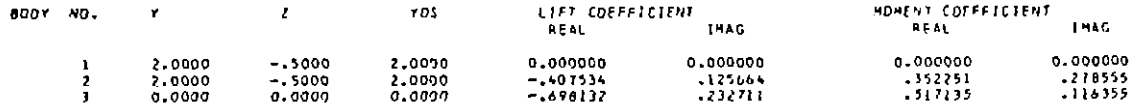

HODE NO. 2

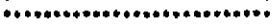

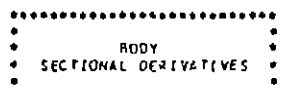

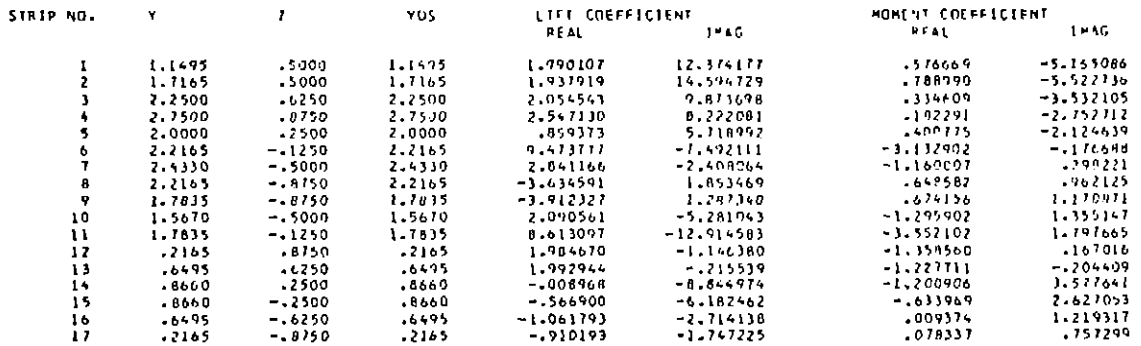

MODE NO 2

## \*\*\*\*\*\*\*\*\*\*\*\*\*\*\*\*\*\*\*\*\*\*\*\*\*\*\*

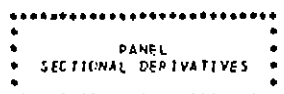

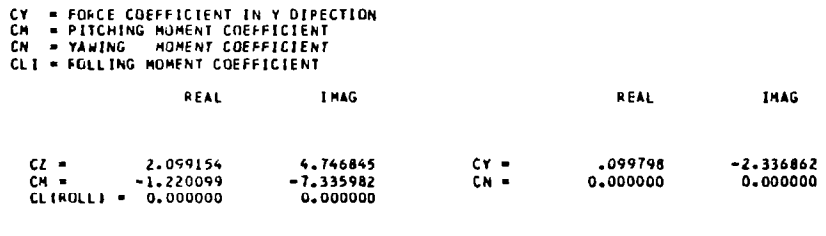

and the same of the same of the same of the same of the same of the same of the same of the same of the same of the same of the same of the same of the same of the same of the same of the same of the same of the same of th

 $\mathbb{I}$ 

 $\pm$ 

...........................  $\bullet$ . GENERALIZED AIRFORCES  $\bullet$ ٠ \*\*\*\*\*\*\*\*\*\*\*\*\*\*\*\*\*\*\*\*\*\*\*\*\*\*\*\*

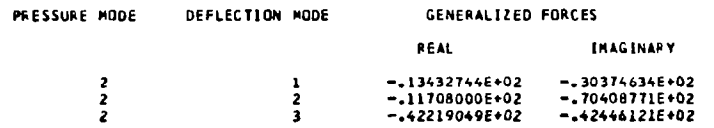

 $\sim$ 

...........................

 $\bar{z}$ 

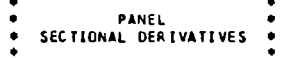

\*\*\*\*\*\*\*\*\*\*\*\*\*\*\*\*\*\*\*\*\*\*\*\*\*\*\*\*

## MODE NO 3

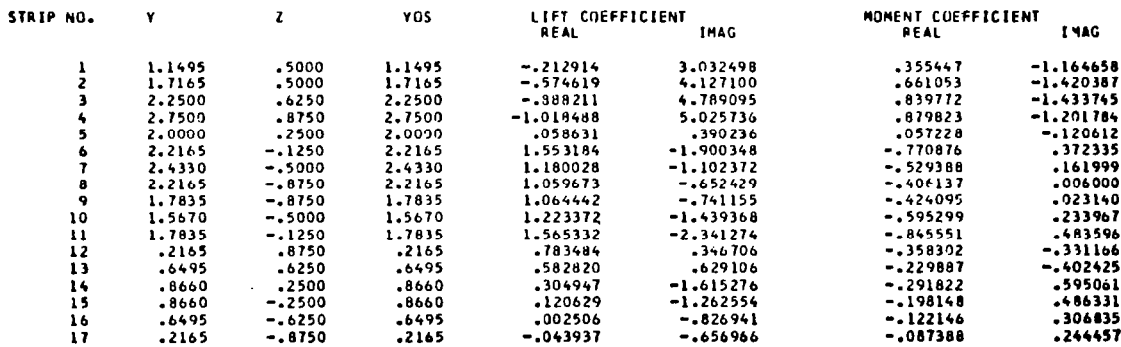

## \*\*\*\*\*\*\*\*\*\*\*\*\*\*\*\*\*\*\*\*\*\*\*\*\*\*\*

 $\bullet$ BODY<br>SECTIONAL DERIVATIVES \*  $\bullet$  $\bullet$  $\bullet$  $\bullet$ \*\*\*\*\*\*\*\*\*\*\*\*\*\*\*\*\*\*\*\*\*\*\*\*\*\*\*

HODE NO 3

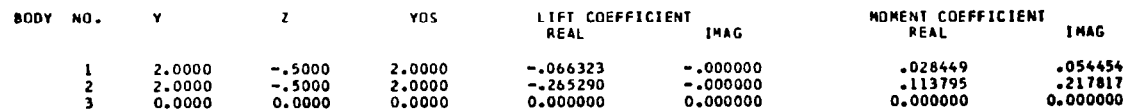

 $\frac{1}{4}$ 

 $\overline{\phantom{0}}$ 

## \*\*\*\*\*\*\*\*\*\*\*\*\*\*\*\*\*\*\*\*\*\*\*\*\*\*\*

٠ TOTAL DEPIVATIVES  $\bullet$ ٠

## \*\*\*\*\*\*\*\*\*\*\*\*\*\*\*\*\*\*\*\*\*\*\*\*\*\*\*

CZ = FORCE COEFFICIENT IN Z DIRECTION

 $\bar{r}$ 

 $\overline{\phantom{a}}$ 

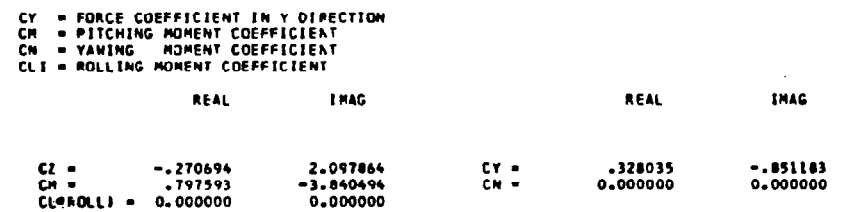

a a transformada

**Contractor** 

and the contract

 $\sim 100$  km s  $^{-1}$ 

 $\sim 10^7$ 

 $\mathcal{L}^{\text{max}}_{\text{max}}$ 

 $\mathcal{L}^{\text{max}}_{\text{max}}$  and  $\mathcal{L}^{\text{max}}_{\text{max}}$ 

 $\sim 100$  $\sim 100$ 

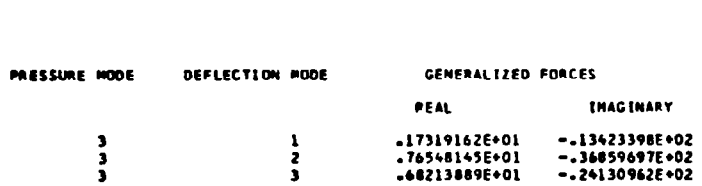

**ESQUET** 

 $\bullet$ 

\*\*\*\*\*\*\*\*\*\*\*\*\*\*\*\*\*\*\*\*\*\*\*\*\*\*

\*\*\*\*\*\*\*\*\*\*\*\*\*\*\*\*\*\*\*\*\*\*\*\*\*\*

 $\bullet$ 

≑ GENERALIZED AIRFORCES<br>♦

## REFERENCES

- 1. Miller, R. D.; Kroll, R. I.; and Clemmons, R. E.: Dynamic Loads Analysis System (DYLOFLEX) Summary. NASA CR-2846-1, 1979.
- 2. Miller, R. D.; Richard, M.; and Rogers, J. T.: Feasibility of Implementing Unsteady Aerodynamics into the FLEXSTAB Computer Program System. NASA CR-132530, October 1974.
- 3. Giesing, J. P.; Kalman, T. P.; and Rodden, W. P.: Subsonic Unsteady Aerodynamics for General Configurations; Part I, Direct Application of the Nonplanar Doublet Lattice Method. AFFDL-TR-71-5, 1971.
- 4. Kroll, R. I.; and Hirayama, M. Y.: Modal Interpolation Program, L2l5 (INTERP) Volume I: Engineering and Usage. NASA CR-2847, 1979.
- 5. Kroll, R. I.; and Clemmons, R. E.: A Computer Program to Generate Equations of Motion Matrices, L2l7 (EOM) Volume I: Engineering and Usage. NASA CR-2851, 1979.

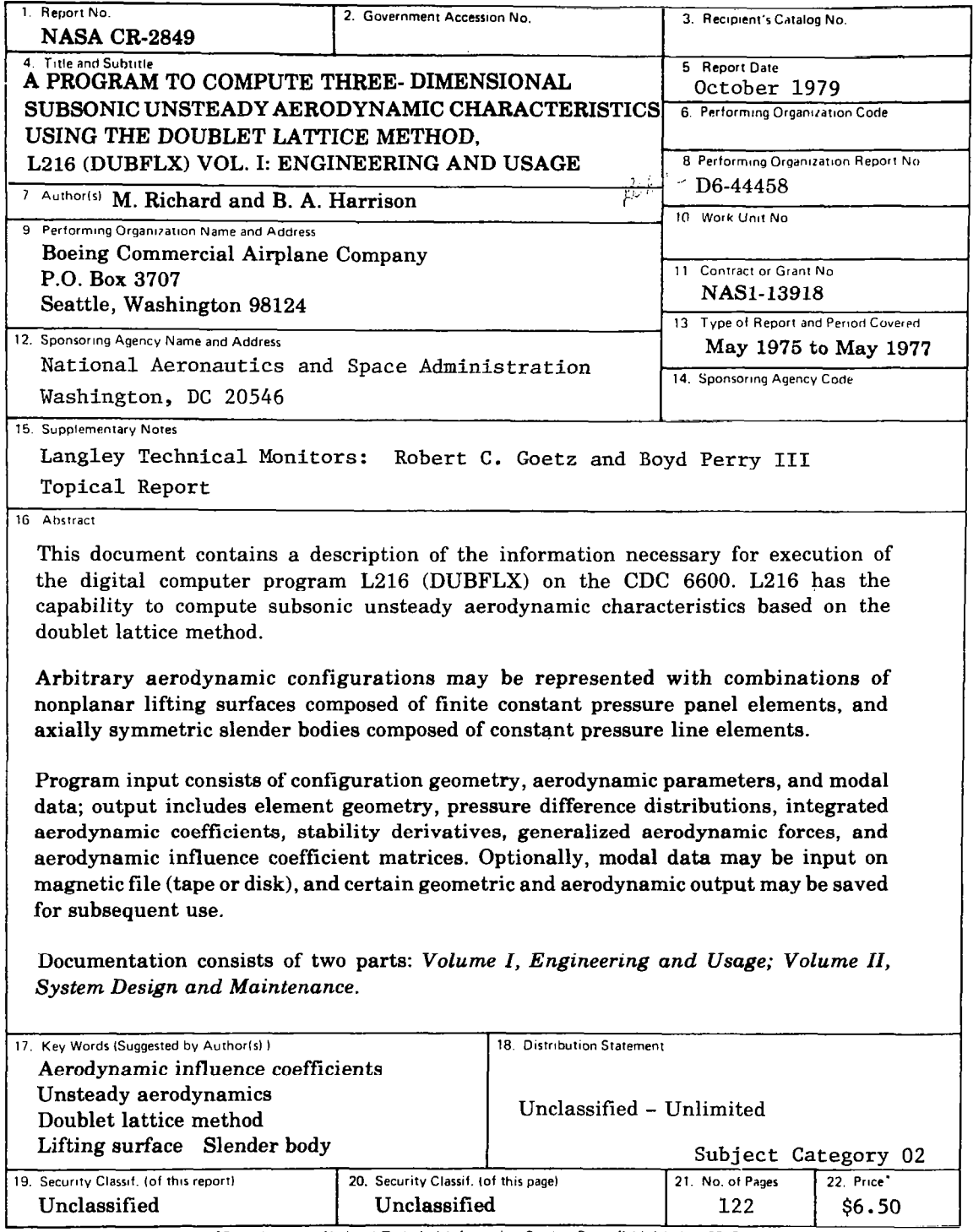

 $\begin{tabular}{ll} \multicolumn{2}{c} {\textbf{1}} & \multicolumn{2}{c} {\textbf{1}} & \multicolumn{2}{c} {\textbf{1}} \\ \multicolumn{2}{c} {\textbf{1}} & \multicolumn{2}{c} {\textbf{1}} & \multicolumn{2}{c} {\textbf{1}} \\ \multicolumn{2}{c} {\textbf{2}} & \multicolumn{2}{c} {\textbf{3}} & \multicolumn{2}{c} {\textbf{4}} \\ \multicolumn{2}{c} {\textbf{5}} & \multicolumn{2}{c} {\textbf{1}} & \multicolumn{2}{c} {\textbf{1}} \\ \multicolumn{2}{c} {\textbf{1}} & \multicolumn$ 

\*For sale by the National Technical Information Service, Springfield, Virginia 22151

ĺ

 $\frac{1}{\sqrt{2}}$  $\mathbb{R}^3$